# Skript Rechenmethoden

# Inhaltsverzeichnis

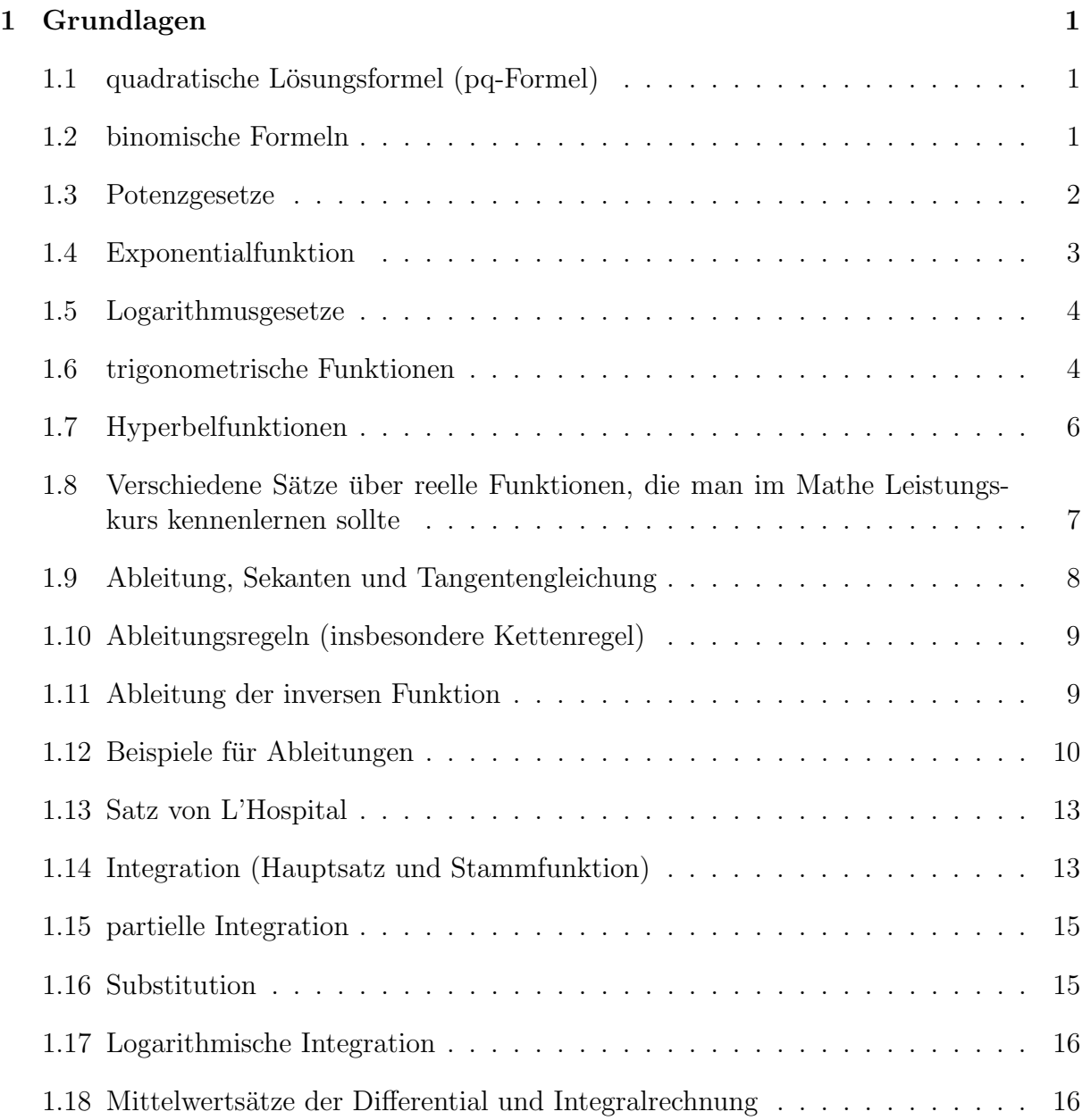

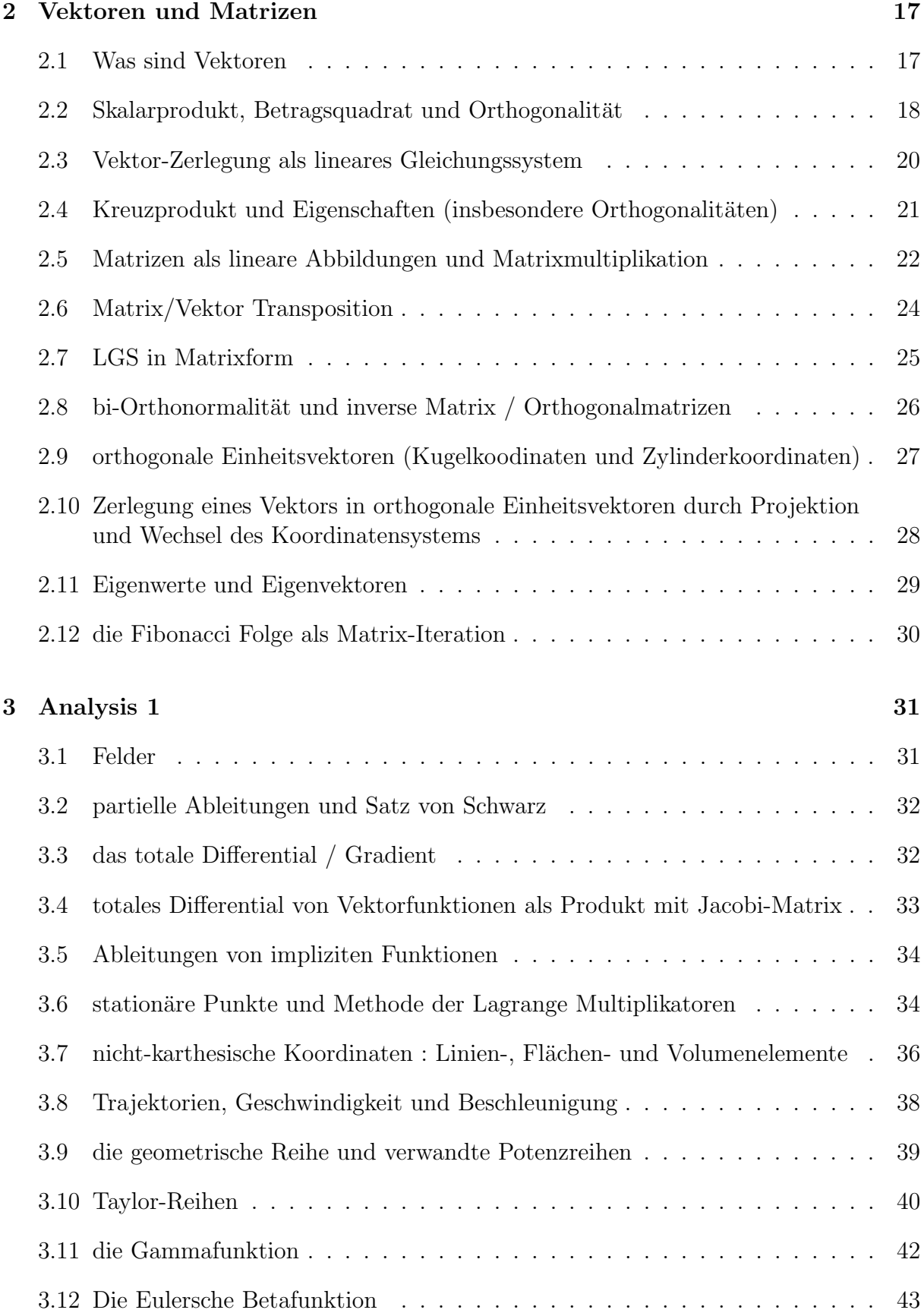

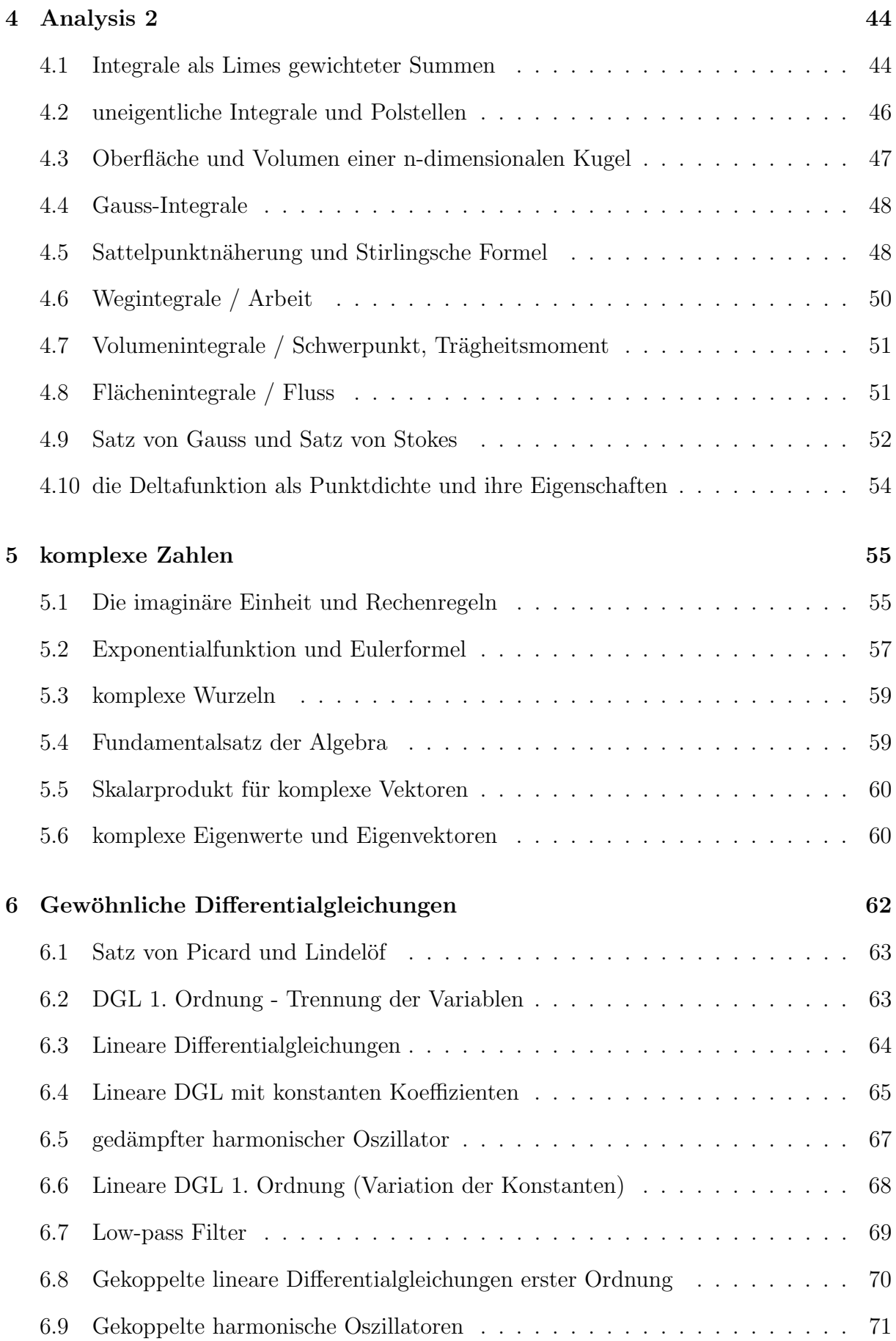

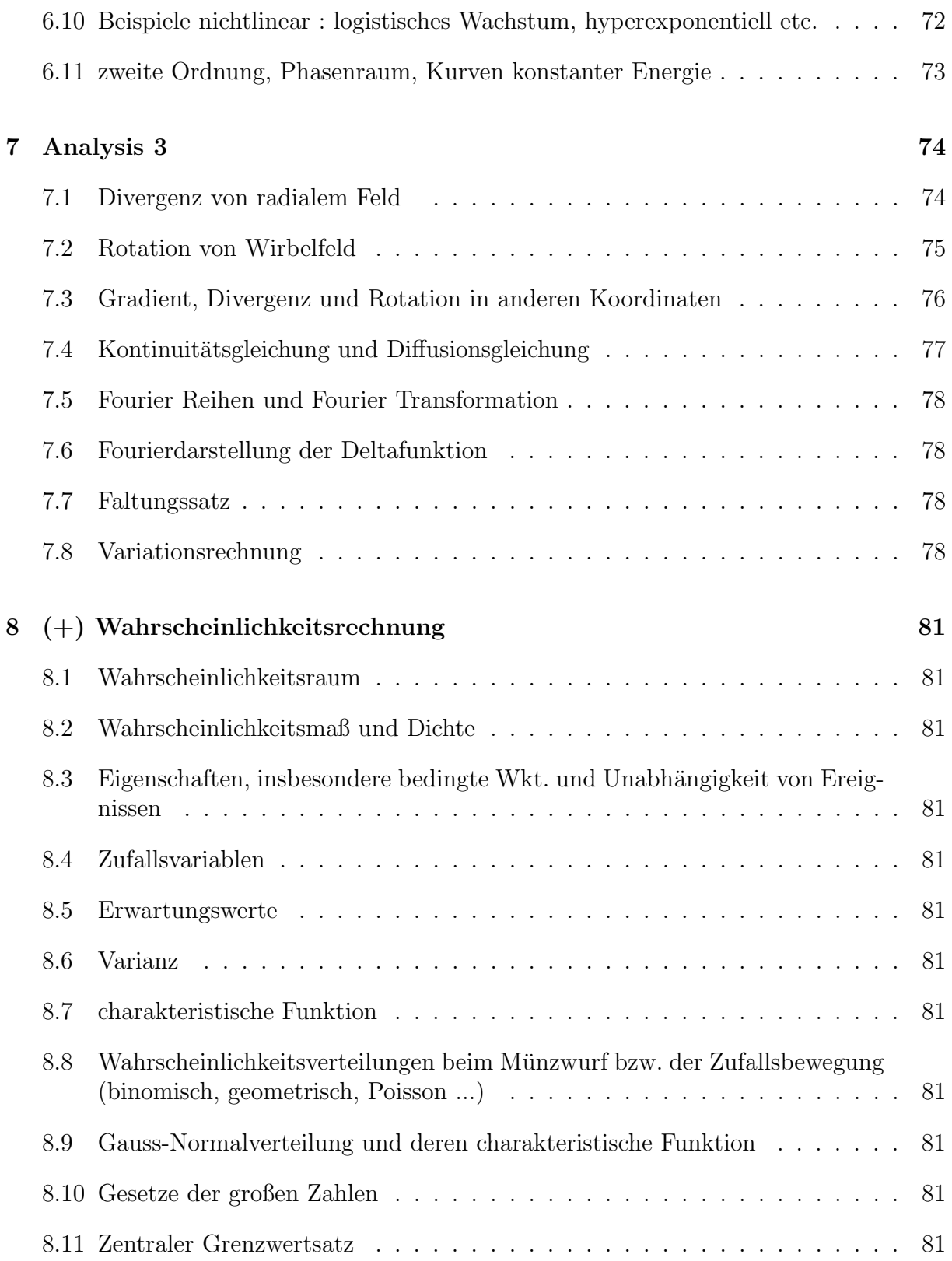

# <span id="page-4-0"></span>1 Grundlagen

## <span id="page-4-1"></span>1.1 quadratische Lösungsformel (pq-Formel)

Eine quadratische Gleichung

$$
x^2 + px + q = 0 \tag{1}
$$

hat formal zwei Lösungen  $x_+$ und  $x_-$ 

$$
x_{\pm} = -\frac{p}{2} \pm \sqrt{\frac{p^2}{4} - q}.
$$
\n(2)

Wenn  $\frac{p^2}{4} - q < 0$ , dann ist die Wurzel eine imaginäre Zahl und die beiden Lösungen komplex konjugiert.

## <span id="page-4-2"></span>1.2 binomische Formeln

$$
(a+b)^2 = a^2 + 2ab + b^2 \tag{3}
$$

$$
(a-b)^2 = a^2 - 2ab + b^2 \tag{4}
$$

$$
(a+b)(a-b) = a^2 - b^2 \tag{5}
$$

Insbesondere die dritte binomische Formel ist oft hilfreich zur Faktorisierung. Für höhere Potenzen gilt die allgemeine binomische Formel

$$
(a+b)^N = \sum_{k=0}^N \binom{N}{k} a^k b^{N-k} = \sum_{k=0}^N \binom{N}{k} a^{N-k} b^k
$$
 (6)

wobei

$$
\binom{N}{k} = \frac{N!}{k!(N-k)!} = \frac{1 \cdot 2 \cdot \ldots \cdot N}{(1 \cdot 2 \cdot \ldots \cdot k)(1 \cdot 2 \cdot \ldots \cdot (N-k))}.
$$
\n(7)

Dieser Ausdruck wird auch Binomialkoeffizient genannt. Es gilt

$$
\begin{pmatrix} N \\ 0 \end{pmatrix} = \begin{pmatrix} N \\ N \end{pmatrix} = 1 \tag{8}
$$

$$
\begin{pmatrix} N \\ 1 \end{pmatrix} = \begin{pmatrix} N \\ N-1 \end{pmatrix} = N \tag{9}
$$

$$
\begin{pmatrix} N \\ k \end{pmatrix} = \begin{pmatrix} N \\ N - k \end{pmatrix} \tag{10}
$$

sowie (Pascalsches Dreieck)

$$
\begin{pmatrix} N \\ k \end{pmatrix} = \begin{pmatrix} N-1 \\ k-1 \end{pmatrix} + \begin{pmatrix} N-1 \\ k \end{pmatrix}.
$$
 (11)

Außerdem kann man leicht zeigen, dass

$$
a^{N+1} - b^{N+1} = (a - b) \sum_{k=0}^{N} a^k b^{N-k}
$$
 (12)

bzw. für  $a = 1$  und  $b = q$ 

$$
1 - q^N = (1 - q) \sum_{k=0}^{N-1} q^k.
$$
 (13)

Diese Formel hilft bei der Berechnung der geometrischen Reihe.

#### <span id="page-5-0"></span>1.3 Potenzgesetze

Potenzen  $x^n$  mit natürlichen Exponenten n sind für alle reellen Zahlen  $x$  (Basis) definiert

$$
x^0 = 1, \qquad x^1 = x, \qquad x^n = x \cdot x^{n-1}.
$$
 (14)

Potenzen mit reellen Exponenten lassen sich für positive relle Zahlen  $x > 0$  über eine Potenzreihe (Taylor-Reihe) definieren. Für  $x, y > 0$  und beliebige reelle oder ganzzahlige Potenzen a, b gelten die Potenzgesetze

$$
x^a \cdot x^b = x^{a+b} \tag{15}
$$

$$
x^{-a} = \frac{1}{x^a} \tag{16}
$$

$$
(x^a)^b = x^{a \cdot b} \tag{17}
$$

$$
(x \cdot y)^a = x^a \cdot y^a. \tag{18}
$$

Die Umkehrabbildung der Potenz  $y = f(x) = x^a$  ist ebenfalls eine Potenz  $f^{-1}(y) = y^{\frac{1}{a}} =$ x. Bei ganzzahligen Exponenten  $a = n$  wird die Umkehrabbildung auch Wurzel genannt

$$
\sqrt[n]{x} = x^{\frac{1}{n}} = y \qquad \leftrightarrow \qquad y^n = x \tag{19}
$$

Die Wurzelfunktion soll in den reellen Zahlen nur für positive Argumente definiert sein. Wurzelgesetze folgen aus den allgemeinen Potenzgesetzen

$$
\sqrt[n]{x^{-1}} = \frac{1}{\sqrt[n]{x}}\tag{20}
$$

$$
\sqrt[n]{\frac{m}{\sqrt{x}}} = \sqrt[n \cdot \frac{m}{\sqrt{x}} \tag{21}
$$

$$
\sqrt[n]{x^m} = \sqrt[n]{x}^m = x^{\frac{m}{n}} \tag{22}
$$

$$
\sqrt[n]{x \cdot y} = \sqrt[n]{x} \cdot \sqrt[n]{y} \tag{23}
$$

Beachten Sie, dass für negative  $x$  gilt

$$
\sqrt{x^2} = |x| \tag{24}
$$

bzw. wenn, Sie  $x$  aus der Wurzel rausziehen möchten

$$
\sqrt{x^2 y} = |x|\sqrt{y} \tag{25}
$$

#### <span id="page-6-0"></span>1.4 Exponentialfunktion

Bei einer Exponentialfunktion  $f(x) = a^x$  ist das Argument nicht die Basis, sondern der Exponent. Der Definitionsbereich sind alle reellen Zahlen und der Wertebereich alle positiven reellen Zahlen, d.h.  $f(x) > 0$ . Zunächst gelten weiterhin die Potenzgesetze

$$
f(0) = a^0 = 1 \tag{26}
$$

$$
f(1) = a^1 = a \tag{27}
$$

$$
f(-x) = a^{-x} = \frac{1}{a^x} = 1/f(x)
$$
 (28)

$$
f(x + y) = a^{x+y} = f(x)f(y)
$$
 (29)

$$
f(bx) = a^{bx} = (a^x)^b = f(x)^b.
$$
 (30)

Eine besondere Exponentialfunktion ist die  $e$ -Funktion, auch natürliche Exponentialfunktion, mit der Eulerschen Zahl e als Basis

$$
\exp(x) = e^x. \tag{31}
$$

Wenn wir im folgenden von der Exponentialfunktion sprechen, dann soll die natürliche Exponentialfunktion gemeint sein, und wir nennen  $f(x) = a^x$  Exponentialfunktion mit Basis a. Die Exponentialfunktion, und somit die Eulersche Zahl e kann als Grenzwert einer Folge

$$
e^x = \lim_{n \to \infty} \left( 1 + \frac{x}{n} \right)^n \tag{32}
$$

definiert werden, oder einer Reihe

$$
e^x = \sum_{n=0}^{\infty} \frac{x^n}{n!}.
$$
\n(33)

Die e-Funktion ist die einzige Funktion mit  $f(0) = 1$ , die gleich ihrer Ableitung ist

$$
f'(x) = \frac{d}{dx}e^x = e^x = f(x).
$$
 (34)

Diese Eigenschaft, und die Darstellung als unendliche Potenzreihe sind äquivalent.

Es gilt  $e^x > 0$  für alle reellen Zahlen x.

Dass der Grenzwert der Folge bzw. der Reihe als Funktion von  $x$  die Potenzgesetze erfüllt, muss allerdings noch gezeigt werden.

$$
e^{\alpha x} = \lim_{n \to \infty} \left( 1 + \frac{\alpha x}{n} \right)^n = \lim_{n \to \infty} \left( \left( 1 + \frac{x}{n \frac{1}{\alpha}} \right)^{n \frac{1}{\alpha}} \right)^{\alpha} = \left( e^x \right)^{\alpha} \tag{35}
$$

$$
e^x e^y = \sum_{l=0}^{\infty} \frac{1}{l!} x^l \sum_{m=0}^{\infty} \frac{1}{m!} y^m = \sum_{n=0}^{\infty} \sum_{k=0}^n \frac{1}{k! (n-k)!} x^k y^{n-k}
$$
(36)

$$
= \sum_{n=0}^{\infty} \frac{1}{n!} \sum_{k=0}^{n} \frac{n!}{k!(n-k)!} x^k y^{n-k} = \sum_{n=0}^{\infty} \frac{1}{n!} (x+y)^n = e^{x+y}
$$
(37)

#### <span id="page-7-0"></span>1.5 Logarithmusgesetze

Die Umkehrabbildung der Exponentialfunktion ist die Logarithmusfunktion (zur Basis a)

$$
\log_a x = y \qquad \leftrightarrow \quad a^{\log_a x} = a^y = x. \tag{38}
$$

Der Definitionsbereich sind die positiven reellen Zahlen, und der Wertebereich alle reellen Zahlen. Der natürliche Logarithmus ist die Logarithmusfunktion zur Basis  $e$ 

$$
\ln x = \log_e x \tag{39}
$$

Die Logarithmusgesetze folgen ebenfalls aus den Potenzgesetzen

$$
\log_a(1) = 0 \qquad (a^0 = 1) \tag{40}
$$

$$
\log_a(a) = 1 \qquad (a^1 = a) \tag{41}
$$

$$
\log_a(x \cdot y) = \log_a x + \log_a y \qquad (a^{\log_a(x \cdot y)} = x \cdot y = a^{\log_a x} \cdot a^{\log_a y} = a^{\log_a x + \log_a y} \tag{42}
$$

$$
\log_a(x^b) = b \cdot \log_a x \qquad (x^b = (a^{\log_a x})^b = a^{b \log_a x}) \tag{43}
$$

Eine weitere wichtige Eigenschaft ist die Möglichkeit den Logarithmus zu einer Basis durch den Logarithmus zu einer anderen Basis auszudrücken. Auch hierfür wird die Eigenschaft der Umkehrabbildung benutzt

$$
x = a^{\log_a x} \qquad \leftrightarrow \quad \log_b x = \log_a x \cdot \log_b a \tag{44}
$$

oder

$$
\log_a x = \frac{\log_b x}{\log_b a} \tag{45}
$$

Sie können z.B. alle Logarithmen durch den natürlichen Logarithmus ausdrücken

$$
\log_a x = \frac{\ln x}{\ln a}.\tag{46}
$$

Ebenso können Sie alle Exponentialfunktionen durch den natürlichen Logarithmus und die e-Funktion ausdrücken

$$
a^x = \left(e^{\ln a}\right)^x = e^{x \ln a} \tag{47}
$$

#### <span id="page-7-1"></span>1.6 trigonometrische Funktionen

Die trigonometrischen Funktionen sin  $\varphi$  und cos  $\varphi$  werden ublicherweise geometrisch als Koordinaten der Punkte

$$
\begin{pmatrix} x \\ y \end{pmatrix} = \begin{pmatrix} \cos \varphi \\ \sin \varphi \end{pmatrix} \tag{48}
$$

auf dem Einheitskreis mit  $x^2 + y^2 = 1$  unter dem Winkel  $\varphi$  zur x-Achse definiert. Damit folgt der trigonometrische Pythagoras

$$
\sin^2 \varphi + \cos^2 \varphi = 1\tag{49}
$$

direkt aus der Definition.

Der Winkel  $\varphi$  ist in der Physik und Mathematik einheitslos (manchmal rad für Ra $diant)$  und gleich der Bogenlänge des Einheitskreises zwischen dem Punkt  $(1,0)$  und  $(\cos \varphi, \sin \varphi)$ . In der Schule und in anderen technischen Fächern gibt es ausserdem die Einheit Grad 1°, Minuten 1' oder Sekunden 1". Der volle Einheitskreis spannt einen Winkel von

$$
\varphi = 2\pi = 360^{\circ} = 60' = 3600'' \tag{50}
$$

Merken Sie sich die folgenden Spezialfälle

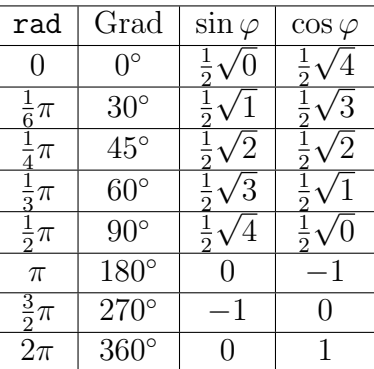

Der Definitionsbereich von sin  $\varphi$  und cos  $\varphi$  sind alle reellen Zahlen. Die Funktionen sind periodisch mit Periode  $2\pi$  und nehmen Werte im Intervall [−1, 1] an.

Die Tangensfunktion  $f(\varphi) = \tan \varphi$  ist als Verhältnis von sin  $\varphi$  und cos  $\varphi$  definiert

$$
\tan \varphi = \frac{\sin \varphi}{\cos \varphi} \tag{51}
$$

und gibt die Höhe eines Punktes unter dem Winkel  $\varphi$  mit x-Koordinate  $x = 1$  and

$$
\begin{pmatrix} x \\ y \end{pmatrix} = \begin{pmatrix} 1 \\ \tan \varphi \end{pmatrix} = \frac{1}{\cos \varphi} \cdot \begin{pmatrix} \cos \varphi \\ \sin \varphi \end{pmatrix}.
$$
 (52)

Die Tangensfunktion ist überall definiert, wo cos  $\varphi \neq 0$  und hat bei  $\varphi = \frac{1}{2}$  $\frac{1}{2}\pi + k\pi$  mit k ∈ Z Polstellen mit Sprung von ∞ nach −∞. Dazwischen ist sie streng monoton und nimmt alle reellen Werte an.

Neben dem trigonometrischen Pythagoras gibt es noch eine Reihe weiterer Identitäten für die Winkelfunktionen, welche sich auch geometrisch herleiten lassen, aber im Rahmen der komplexen Zahlen und der komplexen e-Funktion direkt aus den Potenzgesetzen folgen. Diese Identitäten sind unter dem Begriff Additionstheoreme bekannt.

Merken Sie sich

$$
\sin(\alpha + \beta) = \sin \alpha \cos \beta + \cos \alpha \sin \beta \tag{53}
$$

$$
\sin(\alpha - \beta) = \sin \alpha \cos \beta - \cos \alpha \sin \beta \tag{54}
$$

 $\cos(\alpha + \beta) = \cos \alpha \cos \beta - \sin \alpha \sin \beta$  (55)

$$
\cos(\alpha - \beta) = \cos \alpha \cos \beta + \cos \alpha \sin \beta. \tag{56}
$$

sowie die Spezialfälle

$$
\sin 2\alpha = 2\sin \alpha \cos \alpha \tag{57}
$$

$$
\cos 2\alpha = \cos^2 \alpha - \sin^2 \alpha = 1 - 2\sin^2 \alpha = 2\cos^2 \alpha - 1. \tag{58}
$$

Eine interessante Ungleichung erhält man, wenn man die Fläche des Kreissegmentes mit dem Winkel  $\varphi$  nach unten durch die Fläche des Dreiecks mit den Katheten sin  $\varphi$  und cos  $\varphi$ abschätzt und nach oben durch die Fläche des Dreiecks mit den Katheten tan $\varphi$  und 1. Die Fläche des Kreissegmentes ist proportional zum Winkel, also  $A(\varphi) = A(2\pi)\frac{\varphi}{2\pi} = \frac{1}{2}$  $rac{1}{2}\varphi$ .

$$
\frac{1}{2}\sin\varphi\cos\varphi < \frac{1}{2}\varphi < \frac{1}{2}\tan\varphi\tag{59}
$$

bzw.

$$
\cos \varphi < \frac{\varphi}{\sin \varphi} < \frac{1}{\cos \varphi}.\tag{60}
$$

Da  $\lim_{\varphi\to 0} \cos \varphi = 1$  ist, gilt im Limes  $\varphi \to 0$  ebenso

$$
\lim_{\varphi \to 0} \frac{\sin \varphi}{\varphi} = 1 = \sin'(0). \tag{61}
$$

Dieses Ergebnis wird zur Berechnung der Ableitungen vom Sinus und Kosinus verwendet.

#### <span id="page-9-0"></span>1.7 Hyperbelfunktionen

Die Hyperbelfunktionen Sinus hyperbolicus (hyperbolischer Sinus) und Cosinus hyperbolicus (hyperbolischer Kosinus) werden uber die Eponentialfunktion definiert, und haben ¨ nicht von ungefähr ähnliche Eigenschaften wie die Winkelfunktionen.

$$
\sinh x = \frac{1}{2} \left( e^x - e^{-x} \right), \qquad \cosh x = \frac{1}{2} \left( e^x + e^{-x} \right). \tag{62}
$$

Der hyperbolische Tangens (Tangens hyperbolicus) ist das Verhältnis

$$
\tanh x = \frac{\sinh x}{\cosh x} = \frac{e^x - e^{-x}}{e^x + e^{-x}} = \frac{e^{2x} - 1}{e^{2x} + 1}.
$$
\n(63)

Der hyperbolische Kosinus hat genau ein Minimium bei  $cosh(0) = 1$ , weswegen der hyperbolische Tangens für alle reellen Zahlen definiert ist. Es gilt  $-1 < \tanh x < 1$  und

$$
\lim_{x \to \pm \infty} \tanh x = \pm 1 \tag{64}
$$

Aus den Binomischen Formeln folgt sofort

$$
\cosh^2 x + \sinh^2 x = \cosh 2x, \tag{65}
$$

$$
2\cosh x \sinh x = \sinh 2x \tag{66}
$$

und der hyperbolische Pythagoras

$$
\cosh^2 x - \sinh^2 x = 1\tag{67}
$$

Im Gegensatz zu den Winkelfunktionen, kann man die inversen Funktionen der Hyperbelfunktionen mit Hilfe der Substitution  $x = \ln u$  berechnen.

$$
y = \sinh x = \frac{1}{2} \left( u - \frac{1}{u} \right) \qquad \leftrightarrow \quad u^2 - 2yu - 1 = 0 \tag{68}
$$

mit der positiven Lösung

$$
u = y + \sqrt{y^2 + 1}, \qquad \leftrightarrow \quad x = \operatorname{arcsinh} y = \log(y + \sqrt{y^2 + 1}). \tag{69}
$$

Ebenso, aber nur für positive  $x$ 

$$
x = \operatorname{arccosh} y = \log(y + \sqrt{y^2 - 1}).\tag{70}
$$

Desweiteren

$$
y = \tanh x = \frac{u - \frac{1}{u}}{u + \frac{1}{u}} \qquad \leftrightarrow \quad y(u^2 + 1) = (u^2 - 1) \qquad \leftrightarrow \quad u^2 = \frac{1 + y}{1 - y} \tag{71}
$$

mit der Lösung

$$
x = \operatorname{arctanh} y = \frac{1}{2} \log \left( \frac{1+y}{1-y} \right). \tag{72}
$$

# <span id="page-10-0"></span>1.8 Verschiedene Sätze über reelle Funktionen, die man im Mathe Leistungskurs kennenlernen sollte

• streng monotone Funktionen sind umkehrbar

#### stetige Funktionen

- Definition(en) der Stetigkeit  $\lim_{x\to x_0} f(x) = f(x_0)$
- Zwischenwertsatz
- stetige Funktionen bilden abgeschlossene Intervalle auf abgeschlossene Intervalle ab
- Satz vom Maximum und Minimum
- Integrierbarkeit / Hauptsatz der Differential- und Integralrechung

#### differenzierbare Funktionen

• Definition(en) der Ableitung

- aus Differenzierbarkeit folgt Stetigkeit
- Lokale Extremstellen
- Satz von Rolle
- Mittelwertsatz der Differentialrechnung / erweiterter Mittelwertsatz
- Lokal invertierbar mit differenzierbarer Umkehrabbildung, wenn  $|f'| \neq 0$ .
- Regel von L'Hospital

#### <span id="page-11-0"></span>1.9 Ableitung, Sekanten und Tangentengleichung

Die Ableitung einer Funktion mit einem Argument wird als Grenzwert des Differenzenquotienten definiert

$$
\frac{d}{dx}f(x)\Big|_{x_0} = f'(x_0) = \lim_{\Delta x \to 0} \frac{\Delta f}{\Delta x} = \lim_{\Delta x \to 0} \frac{f(x_0 + \Delta x) - f(x_0)}{\Delta x}
$$
\n(73)

wenn dieser existiert.

Hier werden Sie in der Analysis Vorlesung einige Grundlagen nachholen mussen (Fol- ¨ gen, Grenzwerte, Stetigkeit).

Der Differenzenquotient ist offensichtlich der Anstieg der Geraden, welche durch die Punkte  $(x_0, f(x_0))$  und  $(x_1, f(x_1))$  mit  $x_1 = x_0 + \Delta x$  geht. Diese Gerade heißt Sekante und ist der Graph der linearen Funktion

$$
g_{\Delta}(x) = f(x_0) + \frac{\Delta f}{\Delta x}(x - x_0) = f(x_0) + \frac{f(x_0 + \Delta x) - f(x_0)}{\Delta x}(x - x_0)
$$
(74)

Existiert der Grenzwert des Differenzenquotienten, so wird aus der Sekante im Limes  $\Delta x \to 0$  eine Tangente an den Graph von f am Punkt  $(x_0, f(x_0))$  mit

$$
g_0(x_0 + h) = f(x_0) + f'(x_0)h
$$
\n(75)

d.h. mit einem Anstieg  $f'(x_0)$ . Die Tangente ist die beste lineare Approximation der Funktion  $f(x)$  an der Stelle  $x_0$ 

$$
\lim_{h \to 0} \frac{g_0(x_0 + h) - f(x_0 + h)}{h} = 0,\tag{76}
$$

d.h. der Fehler geht schneller gegen Null als linear und

$$
f(x_0 + h) = f(x_0) + f'(x_0)h + O(h^{1+\epsilon})
$$
\n(77)

Die Ableitung von linearen Funktionen ist der Anstieg der Funktion

$$
f(x) = f_0 + mx \qquad \to \quad f'(x) = m \tag{78}
$$

## <span id="page-12-0"></span>1.10 Ableitungsregeln (insbesondere Kettenregel)

 $f = uv$ 

Mit Hilfe von Grenzwertsätzen und der Definition der Ableitung lassen sich einige allgemeine Ableitungsregeln beweisen, welche man auf konkrete Funktionen zur Bestimmung der Ableitung anwenden kann.

#### Ableitung ist linear :

 $f(x) = au(x) + bv(x)$   $\rightarrow$   $f' = au' + bv'$ 

 $y' = (uv)' = u'v + uv'$ 

Produktregel :

Quotientenregel :

$$
f = \frac{u}{v}
$$
  $\rightarrow$   $f' = \left(\frac{u}{v}\right)' = \frac{u'v - uv'}{v^2}$ 

#### Kettenregel :

$$
f(x) = u(v(x)) \qquad \to \quad f' = v'(x) \cdot u'(v(x))
$$

Die Kettenregel lautet in Worten "innere Ableitung mal äußere Ableitung". Die Kettenregel findet Anwendung bei der Technik der Substitution (Ersetzung). Soll zum Beispiel das Argument x einer Funktion  $f(x)$  durch ein anderes Argument h ersetzt werden, d.h.  $x = x(h)$  sei eindeutig und invertierbar in einer Umgebung von  $h_0$  mit  $x(h_0) = x_0$ , dann gilt  $dx/dh \neq 0$  und

$$
\left. \frac{d}{dh} f(x(h)) \right|_{h_0} = \left. \frac{dx}{dh} \right|_{h_0} \cdot \left. \frac{d}{dx} f(x) \right|_{x_0} \tag{79}
$$

insbesondere mit  $x = x_0 + h$  und  $h_0 = 0$ 

$$
\left. \frac{d}{dh} f(x_0 + h) \right|_{h=0} = f'(x_0). \tag{80}
$$

#### <span id="page-12-1"></span>1.11 Ableitung der inversen Funktion

Den Graph der Umkehrabbildung (inverse Funktion)  $f^{-1}$  einer Funktion erhält man, wenn man die Koordinaten der Punkte vertauscht, bzw. den Graph an der Geraden  $y =$ x spiegelt. Somit werden auch die Sekanten und Tangenten gespiegelt und der Anstieg  $\Delta y/\Delta x$  an der Stelle x wird zu  $\Delta x/\Delta y$  an der Stelle  $y = f(x)$ . Man erhält

$$
f(x) = y, \t f^{-1}(y) = x \t (81)
$$

$$
f'(x) = \frac{1}{(f^{-1})'(f(x))}, \qquad \frac{1}{f'(f^{-1}(y))} = (f^{-1})'(y).
$$
 (82)

Diese wichtige Ableitungsregel folgt auch aus der Kettenregel

$$
f(x) = y \tag{83}
$$

$$
f^{-1}(y) = f^{-1}(f(x)) = x \tag{84}
$$

$$
\frac{d}{dx}f^{-1}(f(x)) = f'(x) \cdot (f^{-1})'(f(x)) = \frac{d}{dx}x = 1
$$
\n(85)

und somit

$$
f'(x) = \frac{1}{(f^{-1})'(f(x))}
$$
\n(86)

## <span id="page-13-0"></span>1.12 Beispiele für Ableitungen

Die Ableitung von Potenzfunktionen  $f(x) = x^n$  mit natürlichem Exponenten  $n ∈ ℕ$ kann leicht direkt berechnet werden

$$
f(x_0 + \Delta x) = (x_0 + \Delta x)^n = \sum_{k=0}^n {n \choose k} x_0^k \Delta x^{n-k}
$$
 (87)

$$
\frac{(x_0 + \Delta x)^n - x_0^n}{\Delta x} = \sum_{k=0}^{n-1} {n \choose k} x_0^k \Delta x^{n-k-1}
$$
\n(88)

$$
\lim_{\Delta x \to 0} \frac{(x_0 + \Delta x)^n - x_0^n}{\Delta x} = \binom{n}{n-1} x_0^{n-1} = nx_0^{n-1} = (x_0^n)'.\tag{89}
$$

Die Ableitung der Exponentialfunktion kann über die Folgen- oder die Reihendefinition berechnet werden. Nach den Potenzgesetzen gilt

$$
e^{x_0 + h} = e^{x_0} e^h \tag{90}
$$

und nach Substitution  $x(h) = x_0 + h$ 

$$
\left. \frac{d}{dx} e^x \right|_{x_0} = e^{x_0} \left. \frac{d}{dh} e^h \right|_{h=0}.
$$
\n(91)

Es reicht also, die Ableitung der Exponentialfunktion  $f(h) = e^h$  an der Stelle  $h = 0$  zu kennen

$$
e^{h} = \lim_{n \to \infty} \left( 1 + \frac{h}{n} \right)^{n} = \lim_{n \to \infty} \sum_{k=0}^{n} {n \choose k} \frac{h^{k}}{n^{k}}
$$
(92)

$$
\frac{e^h - 1}{h} = \lim_{n \to \infty} \sum_{k=1}^n \binom{n}{k} \frac{h^{k-1}}{n^k} = \binom{n}{1} \frac{1}{n} + O(h) \tag{93}
$$

$$
\left. \frac{d}{dh} e^h \right|_{h=0} = \lim_{h \to 0} \frac{e^h - 1}{h} = 1 \tag{94}
$$

Unter der Vorraussetzung, dass die Ableitung einer unendlichen Summ gleich der unendlichen Summe der Ableitungen der Summanden ist, kann man auch direkt die Ableitung der Exponentialfunktion berechnen

$$
\frac{d}{dx}e^x = \frac{d}{dx}\sum_{k=0}^{\infty}\frac{x^k}{k!} = \sum_{k=0}^{\infty}\frac{d}{dx}\frac{x^k}{k!} = \sum_{k=1}^{\infty}\frac{k}{k!}x^{k-1} = \sum_{k=1}^{\infty}\frac{1}{(k-1)!}x^{k-1} = \sum_{k=0}^{\infty}\frac{1}{k!}x^k = e^x \quad (95)
$$

Es bleibt festzuhalten

$$
\frac{d}{dx}e^x = (e^x)' = e^x.
$$
\n(96)

Hieraus und aus der Kettenregel folgt auch die Ableitung der allgemeinen Exponentialfunktion mit Basis a

$$
(a^x)' = \frac{d}{dx}e^{x\ln a} = \ln a \cdot a^x \tag{97}
$$

Die Ableitung des Logarithmus ist die Ableitung der Inversen der Exponentialfunktion. Mit  $y = f(x) = \ln x$ ,  $x > 0$  und  $f^{-1}(y) = e^y$  haben wir

$$
\frac{d}{dx}\ln x = \frac{1}{\frac{d}{dy}e^y}\Big|_{y=\ln x} = \frac{1}{e^{\ln x}} = \frac{1}{x}.
$$
\n(98)

Die Ableitung einer allgemeinen Potenzfunktion  $f(x) = x^a$  kann mit Hilfe der Kettenregel und der Ableitung des Logarithmus berechnet werden

$$
(x^{a})' = \frac{d}{dx}e^{a\ln x} = \frac{a}{x}e^{a\ln x} = ax^{a-1}
$$
\n(99)

Die Ableitungen des Sinus und Kosinus ergeben sich aus den Ableitungen an der Stelle Null, Substitution (Drehung) und den Additionstheoremen

$$
\sin x = \sin(x_0 + h) = \sin x_0 \cos h + \cos x_0 \sin h \tag{100}
$$

$$
\frac{d}{dx}\sin x\Big|_{x=x_0} = \frac{d}{dh}\sin(x_0+h)\Big|_{h=0} = \sin x_0 \cdot \cos'(0) + \cos x_0 \cdot \sin'(0) \tag{101}
$$

und

$$
\cos x = \cos(x_0 + h) = \cos x_0 \cos h - \sin x_0 \sin h \tag{102}
$$

$$
\frac{d}{dx}\cos x\Big|_{x=x_0} = \frac{d}{dh}\cos(x_0+h)\Big|_{h=0} = \cos x_0 \cdot \cos'(0) - \sin x_0 \cdot \sin'(0). \quad (103)
$$

Die Ableitung sin'(0) = 1 kennen wir bereits als Grenzwert lim<sub>x→0</sub>  $\frac{\sin x}{x}$  $\frac{\ln x}{x}$ . Die Ableitung des Kosinus bei Null ergibt sich mit

$$
\cos(2h) - 1 = -2\sin^2 h \tag{104}
$$

 $2h = \Delta x$  und Grenzwertsätzen zu

$$
\cos'(0) = \lim_{\Delta x \to 0} \frac{\cos \Delta x - 1}{\Delta x} = \lim_{h \to 0} \frac{\cos(2h) - 1}{2h}
$$
\n(105)

$$
= \lim_{h \to 0} \frac{-2\sin^2 h}{2h} = -\lim_{h \to 0} \left(\sin h \cdot \frac{\sin h}{h}\right) = 0
$$
 (106)

Somit haben wir

$$
\sin' x = \cos x, \qquad \cos' x = -\sin x. \tag{107}
$$

Die Ableitung der Tangensfunktion folgt aus der Quotientenregel bzw. dem trigonometrischen Pythagoras

$$
\tan' x = \frac{\sin' x \cos x - \sin x \cos' x}{\cos^2 x} = \frac{\cos^2 x + \sin^2 x}{\cos^2 x} = 1 + \tan^2 x = \frac{1}{\cos^2 x} \tag{108}
$$

Die Ableitung des Arctan als Inverse des Tangens ist mit  $y = f(x) = \arctan x$  und  $f^{-1}(y) = \tan y$ 

$$
\frac{d}{dx}\arctan x = \frac{1}{\frac{d}{dy}\tan y}\Big|_{y=\arctan x} = \frac{1}{1+\tan^2(\arctan x)} = \frac{1}{1+x^2}.\tag{109}
$$

Die Ableitungen von Arcsin und Arccos ergeben sich ebenso als

$$
\frac{d}{dx}\arcsin x = \frac{1}{\frac{d}{dy}\sin y}\Big|_{y=\arcsin x} = \frac{1}{\cos(\arcsin x)} = \frac{1}{\sqrt{1-\sin^2(\arcsin x)}} = \frac{1}{\sqrt{1-x^2}} \tag{110}
$$

und

$$
\frac{d}{dx}\arccos x = \frac{1}{\frac{d}{dy}\cos y}\Big|_{y=\arccos x} = -\frac{1}{\sin(\arccos x)} = -\frac{1}{\sqrt{1-\cos^2(\arccos x)}} = -\frac{1}{\sqrt{1-x^2}}
$$
\n(111)

Die Ableitung der Hyperbelfunktionen folgen aus der Ableitung der Exponentialfunktion

$$
\sinh' x = \cosh x, \qquad \cosh' x = \sinh x \tag{112}
$$

und für den hyperbolischen Tangens

$$
\tanh' x = \frac{1}{\cosh^2 x} = 1 - \tanh^2 x \tag{113}
$$

#### Die Ableitungen der Umkehrabbildungen der Hyperbelfunktionen sind

$$
\frac{d}{dx}\operatorname{arcsinh}x = \frac{1}{\frac{d}{dy}\sinh y}\Big|_{y=\operatorname{arcsinh}x} = \frac{1}{\cosh(\arcsin x)} = \frac{1}{\sqrt{1+\sinh^2(\operatorname{arcsinh}x)}} = \frac{1}{\sqrt{1+x^2}},\tag{114}
$$

$$
\frac{d}{dx}\operatorname{arccosh}x = \frac{1}{\frac{d}{dy}\cosh y}\Big|_{y=\operatorname{arccosh}x} = \frac{1}{\sinh(\operatorname{arccos}x)} = \frac{1}{\sqrt{\cosh^2(\operatorname{arccos}x) - 1}} = \frac{1}{\sqrt{x^2 - 1}}
$$
\n(115)

\n
$$
\frac{d}{dx}\operatorname{arctanh}x = \frac{1}{\frac{d}{dy}\tanh y}\Big|_{y=\operatorname{arctanh}x} = \frac{1}{1-\tanh^2(\operatorname{arctanh}x)} = \frac{1}{1-x^2}.
$$

#### <span id="page-16-0"></span>1.13 Satz von L'Hospital

Der Satz von L'Hospital ist ein Grenzwertsatz für Brüche aus differenzierbaren Funktionen, welche an einer Stelle  $x_0$  nicht definiert sind, weil dort der Nenner eine Nullstelle hat, oder der Zähler unendlich wird.

$$
f(x) = \frac{u(x)}{v(x)}, \qquad v(x_0) = 0 \quad \text{oder} \quad \lim_{x \to x_0} u(x) = \infty \tag{117}
$$

$$
\lim_{x \to x_0} f(x) = \lim_{x \to x_0} \frac{u'(x)}{v'(x)}
$$
\n(118)

falls die Ableitungen und der Grenzwert auf der rechten Seite existieren.

Dieser Grenzwertsatz findet auch in anderen Situationen Einsatz, wenn zwei Funktionen u und v durch eine Operation verknüpft werden, aber das Ergebnis nicht für die Grenzwerte der Funktionen definiert ist, oder die Grenzwerte divergieren. Dies kann die Formen

$$
0/0
$$
,  $0 \cdot \infty$ ,  $\infty/\infty$ ,  $0^0$ ,  $1^\infty$ ,  $\infty^0$  and  $\infty - \infty$ 

annehmen. Man verwendet z.B. den Logarithmus oder die Exponentialfunktion, um Potenzen oder Summen auf Produkte abzubilden und das Reziproke, um einen Grenzwert ∞ in einen Grenzwert 0 umzuwandeln.

#### Beispiel

$$
\lim_{x \to 0} x \ln x = \lim_{x \to 0} \frac{\ln x}{x^{-1}} = \lim_{x \to 0} \frac{x^{-1}}{-x^{-2}} = -\lim_{x \to 0} x = 0 \tag{119}
$$

#### <span id="page-16-1"></span>1.14 Integration (Hauptsatz und Stammfunktion)

Mein Physiklehrer sagte immer, das Integralzeichen ist ein langgezogenes S und steht für "Suche eine Stammfunktion!". Tatsächlich steht es für "Summe".

Nehmen Sie an, eine Funktion  $F = F(x)$  sei auf einem Intervall  $[x_A, x_B]$  differenzierbar und  $f(x) = F'(x)$ . F wird Stammfunktion von f genannt. Nehmen Sie weiterhin an, wir zerlegen das Intervall in N Teilintervalle der Größe  $\Delta x = (x_B - x_A)/N$  und den Intervallgrenzen  $x_n = x_A + n\Delta x$ . Wir bilden nun zwei Summen

$$
S_f(N) = \sum_{n=0}^{N-1} f(x_n) \Delta x
$$
\n(120)

und

$$
S_F(N) = \sum_{n=0}^{N-1} \frac{F(x_n + \Delta x) - F(x_n)}{\Delta x} \Delta x = F(x_B) - F(x_A)
$$
 (121)

Bei der zweiten Summe handelt es sich um eine sogenannte teleskopische Summe, bei der nur der erste und der letzte Term stehen bleiben. Für  $N \to \infty$  erhalten wir in der Summe  $S_F(N)$  den Grenzwert des Differenzenquotienten, also die Ableitung  $f = F'$ 

$$
\int_{x_A}^{x_B} f(x)dx := \lim_{N \to \infty} S_f(N) = \lim_{N \to \infty} S_F(N) = F(x_B) - F(x_A). \tag{122}
$$

Zwei Stammfunktionen von  $f$  können sich demnach nur um einen konstanten Term unterscheiden. Man schreibt auch

$$
\int f \, dx = F + C \tag{123}
$$

wobei  $F$  eine Stammfunktion von  $f$  ist, und  $C$  eine beliebige reelle Zahl. Das Integralzeichen kann man also wirklich als Aufforderung "Suche eine Stammfunktion!" verstehen.

Sie können erkennen, dass die Summe  $S_f$  (auch Riemannsche Summe) als Summanden die Flächen von Rechtecken mit der Breite  $\Delta x$  und der Höhe  $f(x_n)$  hat. Die Summe dieser Flächen wird im Grenzfall  $N \to \infty$  zur Fläche zwischen dem Graph der Funktion f und der x-Achse. Flächen überhalb der x-Achse  $(f(x) > 0)$  haben demnach ein positives Vorzeichen und Flächen unterhalb  $(f(x) < 0)$  ein negatives.

Mein Mathelehrer sagte immer, dass Ableiten Handwerk ist. Integrieren ist Kunst.

Die Ableitungen der gängigen mathematischen Funktionen kennen Sie bereits. Die Kunst des Integrierens besteht darin, eine Funktion durch Substitution und Umstellung als Linearkombination (Summe) von solchen Ableitungen darzustellen, oder noch allgemeinere Zusammenhänge zwischen Integralen aufzustellen.

Integrale sind linear, d.h. für Funktionen f und g, sowie  $a, b \in \mathbb{R}$  gilt

$$
\int (a \cdot f + b \cdot g) dx = a \cdot \int f dx + b \cdot \int g dx \tag{124}
$$

Sie können Integralgrenzen auch formal vertauschen. Dann wird  $\Delta x$  negativ, und das Vorzeichen der Summe  $S_f$  kehrt sich um

$$
\int_{x_B}^{x_A} f \, dx = -\int_{x_A}^{x_B} f \, dx \tag{125}
$$

Desweiteren können Integrale in Teilintegrale zerlegt werden

$$
\int_{x_A}^{x_B} f \, dx = \int_{x_A}^{m} f \, dx + \int_{m}^{x_B} f \, dx \tag{126}
$$

#### <span id="page-18-0"></span>1.15 partielle Integration

Aus der Produktregel für Ableitungen folgt

$$
uv = \int (uv)' dx = \int u' v dx + \int uv' dx \qquad (127)
$$

bzw.

$$
\int uv' dx = uv - \int u'v dx \qquad (128)
$$

Partielle Integration wird gerne dann angewendet, wenn das Produkt eines Polynoms mit einer Exponentialfunktion oder einem Logarithmus integriert werden soll. Ein weiteres Beispiel mit zusätzlichem Trick ist die Integration von sin<sup>2</sup>  $\vartheta$  oder cos<sup>2</sup>  $\vartheta$ . Wir wählen  $u = \sin \vartheta$ ,  $v' = \sin \vartheta$ ,  $u' = \cos \vartheta$  und  $v = -\cos \vartheta$ . Dann

$$
\int \sin^2 \vartheta \, d\vartheta = -\sin \vartheta \cos \vartheta + \int \cos^2 \vartheta \, d\vartheta = -\sin \vartheta \cos \vartheta + \int (1 - \sin^2 \vartheta) \, d\vartheta \qquad (129)
$$

Es sieht zwar so aus, als ob Sie nichts gewonnen haben. Aber wenn Sie genau hinsehen, dann merken Sie, dass Sie die Gleichung nach dem gesuchten Integral auflösen können

$$
2\int \sin^2 \vartheta \, d\vartheta = -\sin \vartheta \cos \vartheta + \int d\vartheta \tag{130}
$$

$$
\int \sin^2 \vartheta \, d\vartheta = \frac{1}{2}\vartheta - \sin 2\vartheta + C. \tag{131}
$$

#### <span id="page-18-1"></span>1.16 Substitution

Über Intervallen, wo eine differenzierbare Abbildung  $x : h \in [h_A, h_B] \to \mathbb{R}$  mit  $x(h_A) = x_A$ und  $x(h_B) = x_B$  existiert, kann die Teilintervall Länge erweitert werden

$$
\Delta x = \frac{\Delta x}{\Delta h} \cdot \Delta h. \tag{132}
$$

Der Grenzwert des Differenzenquotienten  $\Delta x/\Delta h$  wird zur Ableitung  $x'(h)$  und die Grenzwerte der entsprechenden Riemannschen Summen werden zu den Integralen

$$
\int_{x_A}^{x_B} f(x) \, dx = \int_{h_A}^{h_B} f(x(h)) \frac{dx}{dh} \, dh \tag{133}
$$

Dies ist nichts anderes als die Umkehrung der Kettenregel für Ableitungen

$$
\int_{x_A}^{x_B} g(f(x))f'(x) dx = \int_{f(x_A)}^{f(x_B)} g(u) du = G(f(x))|_{x_A}^{x_B}
$$
\n(134)

mit  $u = f(x)$  und  $du = f' dx$ . Oder über Intervallen wo  $f(x)$  umkehrbar ist

$$
\int_{x_A}^{x_B} g(x) f'(x) dx = \int_{f(x_A)}^{f(x_B)} g(f^{-1}(u)) du.
$$
 (135)

Eine einfache und nützliche Substitution ist die Streckung und Verschiebung  $u = ax + b$ , also  $du = a dx$  und somit

$$
a \int_{x_A}^{x_B} f(ax+b) \, dx = \int_{ax_A+b}^{ax_B+b} f(u) \, du. \tag{136}
$$

Das Integral auf der linken Seite kann man somit ausrechnen für  $a \neq 0$ .

### <span id="page-19-0"></span>1.17 Logarithmische Integration

Eine schöne Integrationsregel folgt aus der Kettenregel für die Ableitung der Logarithmusfunktion. Es gilt

$$
\frac{d}{dx}\ln|f(x)| = \frac{d}{dx}\ln(\text{sign}(f(x))f(x)) = \frac{\text{sign}(f(x))f'(x)}{\text{sign}(f(x))f(x)} = \frac{f'(x)}{f(x)}.\tag{137}
$$

Das Integral kann nicht über eine Nullstelle von  $f$  ausgeführt werden. Daher ist die Vorzeichenfunktion sign( $f(x)$ ) auf den Intervallen wo der Logarithmus existiert eine Konstante  $\pm 1$ . Es folgt für das Integral

$$
\int \frac{f'(x)}{f(x)} dx = \ln|f(x)| + C
$$
\n(138)

#### <span id="page-19-1"></span>1.18 Mittelwertsätze der Differential und Integralrechnung

Der mittlere Anstieg einer stetig differenzierbaren Funktion  $F$  mit  $F' = f$ , kann als gewichtete Summe der Anstiege auf kleinen Teilintervallen geteilt durch die gesamte Intervall Länge berechnet werden

$$
\bar{F'} = \frac{1}{x_B - x_A} \int_{x_A}^{x_B} F' dx = \frac{F(x_B) - F(x_A)}{x_B - x_A}
$$
(139)

Der Mittelwertsatz der Differential- und Integralrechnung besagt nun, dass es im Intervall  $[x_A, x_B]$  mindestens einen Punkt m gibt, wo der Anstieg von F gleich dem mittleren Anstieg ist, d.h.

$$
F'(m) = \frac{1}{x_B - x_A} \int_{x_A}^{x_B} F' dx = \frac{F(x_B) - F(x_A)}{x_B - x_A}
$$
(140)

oder

$$
F'(m) = \frac{F(x_B) - F(x_A)}{x_B - x_A}, \qquad f(m)(x_B - x_A) = \int_{x_A}^{x_B} f \, dx. \tag{141}
$$

Dies folgt aus der Stetigkeit von  $f$  bzw.  $F'$ . Manchmal ist es sinnvoll das Intervall mit einer Zahl zwischen Null und Eins zu parametrisieren

$$
m = x_A + t \cdot (x_B - x_A), \qquad t \in [0, 1] \tag{142}
$$

Den sogenannten erweiterten Mittelwertsatz der Integralrechnung erhält man durch Substitution

$$
x = G(s)
$$
,  $dx = G'(s)ds = g(s)ds$ ,  $q(s) = f(G(s))$  (143)

Es soll gelten  $G(s_A) = x_A$ ,  $G(s_B) = x_B$ . Mithin existiert ein  $s^*$  mit  $G(s^*) = m$  (Zwischenwertsatz) und  $q(s^*) = f(m)$  so dass

$$
q(s^*)(G(s_B) - G(s_A)) = q(s^*) \int_{s_A}^{s_B} g(s)ds = \int_{s_A}^{s_B} q(s)g(s)ds.
$$
 (144)

Die Bedingung  $q(s) = f(G(s))$  ist nicht einschränkend, wenn  $G(s)$  invertierbar ist  $(G' =$  $g > 0$  außer an Sattelpunkten) und wir  $f = q \circ G^{-1}$  wählen.

Durch die gleiche Substitution und Bedingung der Invertierbarkeit von G erhalten wir auch den erweiterten Mittelwertsatz der Differentialrechnung. Für  $Q(s) = F(G(s))$  existiert ein  $m \in [G(s_A), G(s_B)]$  bzw. ein  $s^* \in [s_A, s_B]$  mit  $G(s^*) = m$  und

$$
\left. \frac{dF}{dG} \right|_{x=m} = \left. \frac{\frac{dQ}{ds} \Big|_{s^*}}{\frac{dG}{ds} \Big|_{s^*}} = \frac{Q'(s^*)}{G'(s^*)} = \frac{Q(s_B) - Q(s_A)}{G(s_B) - G(s_A)}\n\tag{145}
$$

Die Regel von L'Hospital folgt aus dem erweiterten Mittelwertsatz der Differentialrechnung mit  $Q(s_A) = G(s_A) = 0$ , oder mit  $\lim_{s_B \to s_0} Q(s_B) = \lim_{s_B \to s_0} G(s_B) = \infty$ .

# <span id="page-20-0"></span>2 Vektoren und Matrizen

#### <span id="page-20-1"></span>2.1 Was sind Vektoren

Für unsere Zwecke wird der zweidimensionale und der dreidimensionale Euklidische Raum (R <sup>2</sup> und R 3 ), in welchen sich die Newtonsche Mechanik abspielt, durch Orts- und Abstandsvektoren beschrieben.

$$
\vec{r} = \begin{pmatrix} x \\ y \end{pmatrix}, \qquad \text{oder} \quad \vec{r} = \begin{pmatrix} x \\ y \\ z \end{pmatrix}.
$$
 (146)

Hierbei sind x, y und z die Koordinaten eines Punktes, oder im Fall von Abstandsvektoren, Koordinaten Differenzen zwischen zwei Punkten. Vektoren des  $\mathbb{R}^n$  haben eine Länge und eine Richtung, welche durch einen Pfeil gekennzeichnet werden.

Manchmal schreiben wir auch

$$
\vec{x} = \begin{pmatrix} x_1 \\ x_2 \end{pmatrix}, \quad \text{oder} \quad \vec{x} = \begin{pmatrix} x_1 \\ x_2 \\ x_3 \end{pmatrix}.
$$
 (147)

Sie können Vektoren mit einer Zahl (Skalar) multiplizieren, wodurch sie um diesen Faktor länger werden

$$
a\vec{r} = a \begin{pmatrix} x \\ y \\ z \end{pmatrix} = \begin{pmatrix} ax \\ ay \\ az \end{pmatrix}
$$
 (148)

oder addieren

$$
\vec{r}_1 + \vec{r}_2 = \begin{pmatrix} x_1 \\ y_1 \\ z_1 \end{pmatrix} + \begin{pmatrix} x_2 \\ y_2 \\ z_2 \end{pmatrix} = \begin{pmatrix} x_1 + x_2 \\ y_1 + y_2 \\ z_1 + z_2 \end{pmatrix} . \tag{149}
$$

Aus diesen Elementaren Operationen und den entsprechenden Eigenschaften der Addition und Multiplikation im Zahlenkörper der reellen Zahlen folgen Kommutativität der Addition

$$
\vec{r}_1 + \vec{r}_2 = \vec{r}_2 + \vec{r}_1 \tag{150}
$$

und Distributivität der Multiplikation mit einem Skalar

$$
a(\vec{r}_1 + \vec{r}_2) = a\vec{r}_1 + a\vec{r}_2.
$$
\n(151)

Eine Summe von gegebenen Vektoren  $\vec{r}_i$  mit verschiedenen Vorfaktoren  $a_i$  heißt Linearkombination der Vektoren

$$
\vec{R} = \sum_{i=1}^{m} a_i \vec{r}_i = a_1 \vec{r}_1 + \dots + a_m \vec{r}_m
$$
\n(152)

### <span id="page-21-0"></span>2.2 Skalarprodukt, Betragsquadrat und Orthogonalität

Für Vektoren eines Euklidischen Raumes (über dem Zahlenkörper der reellen Zahlen) ist das Skalarprodukt oder innere Produkt definiert als

$$
\vec{r}_1 \cdot \vec{r}_2 = \begin{pmatrix} x_1 \\ y_1 \\ z_1 \end{pmatrix} \cdot \begin{pmatrix} x_2 \\ y_2 \\ z_2 \end{pmatrix} = x_1 x_2 + y_1 y_2 + z_1 z_2 = (x_1, y_1, z_1) \begin{pmatrix} x_2 \\ y_2 \\ z_2 \end{pmatrix} = \vec{r}_1^\top \vec{r}_2 \tag{153}
$$

Der mittlere Term definiert das Skalarprodukt, welches offensichtlich eine Zahl (ein Skalar) ist. In der Schreibweise auf der rechten Seite dieser Gleichungskette wird zwischen dem Zeilenvektor  $\vec{r}_1^{\top}$  und dem Spaltenvektor  $\vec{r}_2$  unterschieden. So wird das Skalarprodukt als ein Spezialfall der Matrixmultiplikation gekennzeichnet.

Das Skalarprodukt, ein Produkt von zwei Vektoren mit dem Ergebnis einer Zahl, ist kommutativ

$$
\vec{r}_1 \cdot \vec{r}_2 = \vec{r}_2 \cdot \vec{r}_1 \tag{154}
$$

und distributiv

$$
\vec{r}_1 \cdot (a\vec{r}_2 + b\vec{r}_3) = a(\vec{r}_1 \cdot \vec{r}_2) + b(\vec{r}_1 \cdot \vec{r}_3)
$$
\n(155)

Im karthesischen Koordinatensystem ist das Skalarprodukt eines Vektors mit sich selbst gleich der Länge des Vektors zum Quadrat

$$
\vec{r} \cdot \vec{r} = x^2 + y^2 + z^2 = |\vec{r}|^2 = r^2 \tag{156}
$$

Das kann mit Hilfe des Satzes vom Pythagoras leicht geometrisch gezeigt werden und gilt auch für Vektoren anderer Dimension

$$
|\vec{r}|^2 = \left| \begin{pmatrix} x_1 \\ \vdots \\ x_n \end{pmatrix} \right|^2 = \sum_{i=1}^n x_i^2.
$$
 (157)

Vektoren der Länge 1 heißen Einheitsvektoren. Die Einheitsvektoren in  $x-$ ,  $y-$  und in z-Richtung werden oft als  $\hat{x}, \hat{y}$  und  $\hat{z}$  bezeichnet. Ich bevorzuge

$$
\vec{e}_x = \begin{pmatrix} 1 \\ 0 \\ 0 \end{pmatrix}, \quad \vec{e}_y = \begin{pmatrix} 0 \\ 1 \\ 0 \end{pmatrix}, \quad \vec{e}_z = \begin{pmatrix} 0 \\ 0 \\ 1 \end{pmatrix}
$$
(158)

Offensichtlich gilt

$$
\vec{r} = \begin{pmatrix} x \\ y \\ z \end{pmatrix} = x\vec{e}_x + y\vec{e}_y + z\vec{e}_z \tag{159}
$$

Jeder Vektor lässt sich als Linearkombination dieser drei Einheitsvektoren darstellen. Die Lage der karthesischen Einheitvektoren zueinander ist fest und wird orthogonales Dreibein genannt. Dieses kann man jedoch immernoch beliebig rotieren und sich für eine bestimmte Aufgabe zurechtdrehen.

Orthogonale Einheitsvektoren haben die Eigenschaft

$$
\vec{e}_x \cdot \vec{e}_x = \vec{e}_y \cdot \vec{e}_y = \vec{e}_z \cdot \vec{e}_z = 1
$$
 (Einheitsvektoren) (160)

und

$$
\vec{e}_x \cdot \vec{e}_y = \vec{e}_x \cdot \vec{e}_z = \vec{e}_y \cdot \vec{e}_z = 0 \qquad \text{(orthogonal)} \tag{161}
$$

Zwei beliebige Vektoren heißen orthogonal, wenn ihr Skalarprodukt Null ist

$$
\vec{r}_1 \perp \vec{r}_2 \quad \leftrightarrow \quad \vec{r}_1 \cdot \vec{r}_2 = 0 \tag{162}
$$

Angenommen die beiden Vektoren schließen einen Winkel  $\alpha$  ein, und Sie legen Ihr Koordinatensystem so, dass

$$
\vec{r}_1 = r_1 \begin{pmatrix} 1 \\ 0 \\ 0 \end{pmatrix}, \qquad \vec{r}_2 = r_2 \begin{pmatrix} \cos \alpha \\ \sin \alpha \\ 0 \end{pmatrix}
$$
 (163)

dann ist

$$
\vec{r}_1 \cdot \vec{r}_2 = |r_1| \cdot |r_2| \cdot \cos \alpha \tag{164}
$$

Diese Formel gilt für beliebige Vektoren des Euklidischen Raumes. Aber insbesondere wenn  $\alpha = \pm \pi/2 = \pm 90^{\circ}$ , dann sind sie orthogonal und das Skalarprodukt ist Null.

Wegen  $-1 \le \cos \alpha \le 1$  gelten die Schwarzsche Ungleichung

$$
|\vec{r}_1 \cdot \vec{r}_2| \le |\vec{r}_1| \cdot |\vec{r}_1| \tag{165}
$$

und die Dreiecksungleichungen

$$
||\vec{r}_1| - |\vec{r}_2|| \le |\vec{r}_1 + \vec{r}_2| \le |\vec{r}_1| + |\vec{r}_2|.
$$
\n(166)

Die sieht man, durch Quadrieren

$$
|\vec{r}_1 + \vec{r}_2|^2 > = |\vec{r}_1|^2 + 2|\vec{r}_1| \cdot |\vec{r}_2| \cdot \cos \alpha + |\vec{r}_2|^2 \tag{167}
$$

$$
(|\vec{r}_1| \pm |\vec{r}_2|)^2 = |\vec{r}_1|^2 \pm 2|\vec{r}_1| \cdot |\vec{r}_2| + |\vec{r}_2|^2 \tag{168}
$$

#### <span id="page-23-0"></span>2.3 Vektor-Zerlegung als lineares Gleichungssystem

Ein Vektor kann nicht nur in die karthesischen Einheitsvektoren zerlegt werden, sondern auch in andere, nicht-orthogonale Vektoren beliebiger Länge und Richtung.

$$
\vec{r} = \begin{pmatrix} x \\ y \\ z \end{pmatrix} = a \begin{pmatrix} u_1 \\ u_2 \\ u_3 \end{pmatrix} + b \begin{pmatrix} v_1 \\ v_2 \\ v_3 \end{pmatrix} + c \begin{pmatrix} w_1 \\ w_2 \\ w_3 \end{pmatrix} = a\vec{u} + b\vec{v} + c\vec{w} \tag{169}
$$

Dies ist ein lineares Gleichungssystem für die drei Unbekannten  $a, b$  und  $c$ .

Es existiert genau eine Lösung, wenn die drei Vektoren  $\vec{u}, \vec{v}$  und  $\vec{w}$  den ganzen 3-dimensionalen Raum spannen. Wird nur ein Unterraum gespannt, dann existiert keine Lösung, wenn  $\vec{r}$ nicht in diesem Unterraum liegt, und ansonsten unendlich viele Lösungen. Vektoren  $b_1$ ,  $\vec{b}_2, \ldots, \vec{b}_m$  heissen linear unabhängig, wenn man den Nullvektor nur eindeutig und trivial als Linearkombination dieser Vektoren darstellen kann, d.h.

$$
\vec{0} = c_1 \vec{b}_1 + c_2 \vec{b}_2 + \ldots + c_m \vec{b}_m \tag{170}
$$

hat nur die eindeutige und triviale Lösung  $\vec{c} = (0, 0, \ldots, 0)$ . Linear unabhängige Vektoren spannen einen Untervektorraum. Haben Sie N linear unabhängige Vektoren des  $\mathbb{R}^N$ , dann nennt man diese eine Basis. Jedes orthogonale Dreibein ist eine Basis des R 3 .

# <span id="page-24-0"></span>2.4 Kreuzprodukt und Eigenschaften (insbesondere Orthogonalitäten)

Das Kreuzprodukt ist eigentlich nur für Vektoren des 3-dimensionalen Raumes definiert

$$
\vec{r}_1 \times \vec{r}_2 = \begin{pmatrix} x_1 \\ y_1 \\ z_1 \end{pmatrix} \times \begin{pmatrix} x_2 \\ y_2 \\ z_2 \end{pmatrix} = \begin{pmatrix} y_1 z_2 - z_1 y_2 \\ z_1 x_2 - x_1 z_2 \\ x_1 y_2 - y_1 x_2 \end{pmatrix} . \tag{171}
$$

Es hat als Ergebnis einen Vektor, der senkrecht zu beiden Vektoren $\vec{r}_1$ und  $\vec{r}_2$ steht. Es ist antisymmetrisch gegenüber Vertauschung

$$
\vec{r}_1 \times \vec{r}_2 = -\vec{r}_2 \times \vec{r}_1 \tag{172}
$$

wodurch sofort folgt  $\vec{r} \times \vec{r} = 0$ . Es gilt das Distributiv Gesetz

$$
\vec{r}_1 \times (a\vec{r}_2 + b\vec{r}_3) = a(\vec{r}_1 \times \vec{r}_2) + b(\vec{r}_1 \times \vec{r}_3).
$$
 (173)

Orthogonalität der beiden Faktoren zum Ergebnis kann per Hand nachgerechnet werden

$$
\vec{r}_1 \cdot (\vec{r}_1 \times \vec{r}_2) = \begin{pmatrix} x_1 \\ y_1 \\ z_1 \end{pmatrix} \cdot \begin{pmatrix} y_1 z_2 - z_1 y_2 \\ z_1 x_2 - x_1 z_2 \\ x_1 y_2 - y_1 x_2 \end{pmatrix}
$$
\n
$$
= x_1 (y_1 z_2 - z_1 y_2) + y_1 (z_1 x_2 - x_1 z_2) + z_1 (x_1 y_2 - y_1 x_2) = 0.
$$
\n(174)

Wie lautet nun das Kreuzprodukt, wenn wir das Koordinatensystem so wählen, dass die beiden Vektoren in der xy-Ebene liegen und der erste in x-Richtung?

$$
\vec{r}_1 = r_1 \begin{pmatrix} 1 \\ 0 \\ 0 \end{pmatrix}, \qquad \vec{r}_2 = r_2 \begin{pmatrix} \cos \alpha \\ \sin \alpha \\ 0 \end{pmatrix}.
$$
 (175)

Dann ist

$$
\vec{r}_1 \times \vec{r}_2 = r_1 r_2 \begin{pmatrix} 0 \\ 0 \\ \sin \alpha \end{pmatrix} . \tag{176}
$$

Damit gilt auch allgemein

$$
|\vec{r}_1 \times \vec{r}_2| = |\vec{r}_1| \cdot |\vec{r}_2| \cdot |\sin \alpha|.
$$
 (177)

Sie können sich geometrisch klarmachen, dass der Betrag des Kreuzproduktes gleich der von den beiden Vektoren aufgespannen Paralellogram Fläche ist. Das gilt auch für zwei Vektoren im zweidimensionalen Raum

$$
A(\vec{r}_1, \vec{r}_2) = x_1 y_2 - x_2 y_1 \tag{178}
$$

wobei das Vorzeichen von A die Orientierung des Parallelograms angibt (positiv, wenn  $x_2$ ) nach links von  $x_1$  zeigt). Das Skalarprodukt eines dritten Vektors mit dem Kreuzprodukt

ist der senkrechte Anteil des dritten Vektors multipliziert mit der Paralellogramm Fläche, also das Volumen des von den drei Vektoren aufgespannten Paralellepipeds. Dieses gemischete Vektorprodukt mit einer Zahl als Ergebnis heisst Spatprodukt und ist invariant unter zyklischer Vertauschung der drei Vektoren

$$
V(\vec{r}_1, \vec{r}_2, \vec{r}_3) = \vec{r}_1 \cdot (\vec{r}_2 \times \vec{r}_3) = \vec{r}_3 \cdot (\vec{r}_1 \times \vec{r}_2) = \vec{r}_2 \cdot (\vec{r}_3 \times \vec{r}_1)
$$
(179)

Ist das Volumen positiv, so heissen die Vektoren positiv orientiert ansonsten negativ orientiert. Ist das Volumen Null, so liegt das Parallelepiped flach in einer Fläche. Die drei Vektoren sind dann linear abhängig.

Das Dreifachkreuzprodukt ist wieder ein Vektor, der aber in der Ebene der beiden Vektoren liegt, die zuerst multipliziert werden. Es gilt kein Assoziativitätsgesetz. Man kann zeigen

$$
\vec{a} \times (\vec{b} \times \vec{c}) = \vec{b} \cdot (\vec{a} \cdot \vec{c}) - \vec{c} \cdot (\vec{a} \cdot \vec{b}). \tag{180}
$$

Merkhilfe (abc in the back of the cab).

## <span id="page-25-0"></span>2.5 Matrizen als lineare Abbildungen und Matrixmultiplikation

Alle linearen Abbildungen von einem endlichdimensionalen Vektorraum in einen anderen werden durch Matrizen beschrieben, wenn die Basisvektoren in beiden Vektorräumen vorgegeben sind.

Es sei  $\vec{A}: \mathbb{R}^N \to \mathbb{R}^M$  eine lineare Abbildung,

$$
\vec{A}(\vec{e}_n) = \begin{pmatrix} A_1(\vec{e}_n) \\ \vdots \\ A_M(\vec{e}_n) \end{pmatrix} = \begin{pmatrix} A_{1n} \\ \vdots \\ A_{Mn} \end{pmatrix}
$$
(181)

und

$$
\vec{v} = \begin{pmatrix} v_1 \\ \vdots \\ v_n \end{pmatrix} = v_1 \vec{e}_1 + \ldots + v_n \vec{e}_n \in \mathbb{R}^n.
$$
 (182)

Aus der Linearität der Abbildung folgt

$$
\vec{A}(\vec{v}) = \begin{pmatrix} A_{11}v_1 + A_{12}v_2 + \dots + A_{1N}v_N \\ A_{21}v_1 + A_{22}v_2 + \dots + A_{2N}v_N \\ \vdots \\ A_{M1}v_1 + A_{M2}v_2 + \dots + A_{MN}v_N \end{pmatrix} .
$$
 (183)

Jede lineare Abbildung von  $\mathbb{R}^N$  nach  $\mathbb{R}^M$  ist vollständig durch die Koeffizienten  $A_{mn}$  einer Matrix  $A \in \mathbb{R}^{M \times N}$  definiert. Wir schreiben

$$
A\vec{v} = \begin{pmatrix} A_{11} & A_{12} & \dots & A_{1N} \\ A_{21} & A_{22} & \dots & A_{2N} \\ \vdots & \vdots & \ddots & \vdots \\ A_{M1} & A_{M2} & \dots & A_{MN} \end{pmatrix} \begin{pmatrix} v_1 \\ v_2 \\ \vdots \\ v_N \end{pmatrix} = \begin{pmatrix} A_{11}v_1 + A_{12}v_2 + \dots + A_{1N}v_N \\ A_{21}v_1 + A_{22}v_2 + \dots + A_{2N}v_N \\ \vdots \\ A_{M1}v_1 + A_{M2}v_2 + \dots + A_{MN}v_N \end{pmatrix}
$$
(184)

oder

$$
(\mathbf{A}\vec{v})_m = \sum_{n=1}^N A_{mn} v_n = \vec{a}_m^\top \vec{v}
$$
\n(185)

Die  $M \times N$  Matrix A hat M Zeilen und N Spalten. Der mte Eintrag im Funktionswert ist das Skalarprodukt zwischen dem mten Zeilenvektor der Matrix und dem Vektor, welcher abgebildet wird.

Neben einer zweidimenionalen Tabelle können Sie sich Matrizen auch als untereinander angeordnete Zeilenvektoren

$$
A = \begin{pmatrix} \vec{a}_1^{\top} \\ \vec{a}_2^{\top} \\ \vdots \\ \vec{a}_L \end{pmatrix} = \begin{pmatrix} \begin{pmatrix} A_{11}, A_{12}, \dots, A_{1M} \\ A_{21}, A_{22}, \dots, A_{2M} \end{pmatrix} \\ \vdots \\ \begin{pmatrix} A_{L1}, A_{L1}, \dots, A_{LM} \end{pmatrix} \end{pmatrix}
$$
 (186)

oder nebeneinander angeordnete Spaltenvektoren vorstellen

$$
\mathbf{B} = \begin{pmatrix} \vec{b}_1, \vec{b}_2, \dots \vec{b}_N \end{pmatrix} = \begin{pmatrix} B_{11} \\ B_{21} \\ \vdots \\ B_{M1} \end{pmatrix} \begin{pmatrix} B_{12} \\ B_{22} \\ \vdots \\ B_{M2} \end{pmatrix} \dots \begin{pmatrix} B_{1N} \\ B_{2N} \\ \vdots \\ B_{MN} \end{pmatrix}
$$
 (187)

Hieraus kann man das Matrixprodukt zwischen einer  $L \times M$  Matrix und einer  $M \times N$ Matrix verallgemeinern

$$
(AB)_{ln} = \sum_{m=1}^{M} A_{lm} B_{mn} = \vec{a}_l^{\top} \vec{b}_n.
$$
 (188)

Man sagt, es wird über den inneren Index (hier  $m$ ) absummiert. Das Element der Zeile  $l$ und Spalte n des Matrixproduktes AB ist gleich dem Skalarprodukt des lten Zeilenvektors  $\vec{a}_{l}^{\top}$ der Matrix A mit dem nten Spaltenvektor  $\vec{b}_{n}$  der Matrix B. Hieraus ergibt sich ein schönes Schema zur Matrixmultiplikation  $AB = C$ 

$$
\begin{array}{|c|cccc|} \hline & B_{11} & B_{12} & \ldots & B_{1N} \\ \hline & B_{21} & B_{22} & \ldots & B_{2N} \\ & & \vdots & \vdots & \ddots & \vdots \\ & & B_{M1} & B_{M2} & \ldots & B_{MN} \\ \hline A_{11} & A_{12} & \ldots & A_{1M} & C_{11} & C_{12} & \ldots & C_{1N} \\ A_{21} & A_{22} & \ldots & A_{2M} & C_{21} & C_{22} & \ldots & C_{2N} \\ & & \vdots & \vdots & \vdots & \ddots & \vdots \\ A_{L1} & A_{L2} & \ldots & A_{LM} & C_{L1} & C_{L2} & \ldots & C_{LN} \\ \hline \end{array}
$$

Im Allgemeinen gilt für  $N \times N$  Matrizen das Kommutativgesetz nicht. Die Differenz der Vertauschung der Faktoren wird Kommutator genannt

$$
[A, B]_- = AB - BA = C.
$$
 (189)

Aber es gilt das Assoziativ Gesetz

$$
A (BC) = (AB) C \tag{190}
$$

#### Spezialfälle

- Das Skalarprodukt  $\vec{a} \cdot \vec{v} = \vec{a}^\top \vec{v} \in \mathbb{R}$  als Matrixprodukt einer  $1 \times M$  Matrix (Zeilenvektor  $\vec{a}^{\top}$ ) mit einer  $M \times 1$  Matrix (Spaltenvektor  $\vec{v}$ )
- Die Anwendung A $\vec{v}$  einer Matrix A auf einen Vektor  $\vec{v}$  als Matrixprodukt einer  $L \times M$  Matrix mit einer  $M \times 1$  Matrix (Spaltenvektor  $\vec{v}$ )
- Das äussere Produkt von zwei Vektoren  $\vec{a}\vec{v}^{\top} \in \mathbb{R}^{L \times N}$  mit  $(\vec{a}\vec{v}^{\top})_{ln} = a_l v_n$  als Matrixprodukt einer  $L \times 1$  Matrix mit einer  $1 \times N$  Matrix.
- Die rechtsseitige Anwendung  $\vec{a}^{\top}V$  einer  $M \times N$  Matrix V auf einen Zeilenvektor  $\vec{a}^{\top} \in \mathbb{R}^{1 \times M}$  ergibt einen  $1 \times N$  Zeilenvektor.

Das Matrixprodukt von  $A \in \mathbb{R}^{L \times M}$  mit der Einheitsmatrix  $\mathbf{1}_M \in \mathbb{R}^{M \times M}$ 

$$
\mathbf{1}_M = \begin{pmatrix} 1 & 0 & \dots & 0 \\ 0 & 1 & \dots & 0 \\ \vdots & \vdots & \ddots & \vdots \\ 0 & 0 & \dots & 1 \end{pmatrix}
$$
 (191)

ist gleich A

$$
1_L A = A 1_M = A.
$$
\n<sup>(192)</sup>

Bei  $N \times N$  Matrizen A lassen wir den Index weg

$$
1A = A1 = A.
$$
\n<sup>(193)</sup>

Mit Hilfe der  $N \times N$  Einheitsmatrix kann man die inverse Matrix A<sup>-1</sup> einer  $N \times N$  Matrix A definieren als

$$
AA^{-1} = A^{-1}A = 1
$$
\n(194)

Offensichtlich sind die Zeilenvektoren  $\vec{a}^\top_n$  von A orthonormal zu den Spaltenvektoren  $\vec{b}_n$ von  $B = A^{-1}$  und umgekehrt.

## <span id="page-27-0"></span>2.6 Matrix/Vektor Transposition

Sie haben sicher schon das hochgestellte  $\top$  an den Zeilenvektoren  $\vec{a}^{\top}$  bemerkt. Dieses Zeichen markiert eine Matrix Transposition. Diese erhält man, wenn Zeilen und Spaltenindizes der Matrixelemente, und somit deren Position in der Matrix, vertauscht werden

$$
\mathbf{A} \in \mathbb{R}^{M \times N}, \qquad \mathbf{A}^{\top} \in \mathbb{R}^{N \times M}, \qquad A_{nm}^{\top} = A_{mn} \tag{195}
$$

z.B.

$$
A = \begin{pmatrix} 1 & 2 & 3 \\ 4 & 5 & 6 \end{pmatrix}, \qquad A^{\top} = \begin{pmatrix} 1 & 4 \\ 2 & 5 \\ 3 & 6 \end{pmatrix}.
$$
 (196)

Die Matrix  $A^{\top}$  heisst transponierte Matrix von A. Die Spaltenvektoren von A werden die Zeilenvektoren von  $A^{\top}$ . Es gilt

$$
\left(A^{\top}\right)^{\top} = A. \tag{197}
$$

Transposition macht aus Spaltenvektoren  $\vec{a}$  Zeilenvektoren  $\vec{a}^T$ .

Für die Transponierte einer Matrixmultiplikation kann man zeigen

$$
(AB)^{\top} = B^{\top}A^{\top}
$$
\n<sup>(198)</sup>

## <span id="page-28-0"></span>2.7 LGS in Matrixform

Mit Hilfe der Matrixmultiplikation kann man nun ein lineares Gleichungssystem

$$
x_1\vec{a}_1 + x_2\vec{a}_2 + \ldots + x_m\vec{a}_m = \vec{b}
$$
 (199)

auch schreiben als

$$
\mathbf{A}\vec{x} = \vec{b} \tag{200}
$$

wobei

$$
A = \begin{pmatrix} \vec{a}_1^{\top} \\ \vec{a}_2^{\top} \\ \vdots \\ \vec{a}_m^{\top} \end{pmatrix}
$$
 (201)

Sind die Zeilenvektoren von A linear unabhängig, und liegt  $\vec{b}$  im Vektorraum, der von den Zeilenvektoren gespannt wird, so ist die Lösung eindeutig. Die Matrixgleichung

$$
AX = B, \qquad A \in \mathbb{R}^{L \times M}, X \in \mathbb{R}^{M \times N}, B \in \mathbb{R}^{L \times N}
$$
\n
$$
(202)
$$

beschreibt  $N$  Gleichungssysteme für die  $N$  Spaltenvektoren von X mit den  $M$  Spaltenvektoren von B als rechte Seiten.

Für die Lösung dieser Matrix Gleichung (aber auch von einfachen LGS) verwendet man das Schema

$$
\begin{pmatrix}\nA_{11} & A_{12} & \dots & A_{1M} \\
A_{21} & A_{22} & \dots & A_{2M} \\
\vdots & \vdots & \ddots & \vdots \\
A_{L1} & A_{L2} & \dots & A_{LM}\n\end{pmatrix}\n\begin{pmatrix}\nB_{11} & B_{12} & \dots & B_{1N} \\
B_{21} & B_{22} & \dots & B_{2N} \\
\vdots & \vdots & \ddots & \vdots \\
B_{L1} & B_{L2} & \dots & B_{LN}\n\end{pmatrix}
$$
\n(203)

Machen Sie äquivalente Umformungen, indem Sie Die Zeilen des Schemas mit Zahlen (ausser Null) multiplizieren bzw. zu anderen Zeilen addieren. Stehen in einer Zeile von A nur noch Nullen ausser einer einzelnen 1 an der Stelle  $A_{lm}$ , so stehen in der Zeile  $B_{ln}$  die Lösungen  $X_{ln}$ . Insbesondere, wenn Sie alle Gleichungssysteme AX = 1 lösen, und durch äquivalente Umformungen A in Diagonalform bringen, dann haben Sie mit $\mathbf{B} = \mathbf{X} = \mathbf{A}^{-1}$ die inverse Matrix von A bestimmt.

## <span id="page-29-0"></span>2.8 bi-Orthonormalität und inverse Matrix / Orthogonalmatrizen

Haben Sie zwei  $(N \times N)$  Matrizen

$$
A = \begin{pmatrix} \vec{a}_1^{\top} \\ \vec{a}_2^{\top} \\ \vdots \\ \vec{a}_N^{\top} \end{pmatrix}, \qquad B = \left(\vec{b}_1, \vec{b}_2, \dots, \vec{b}_N\right)
$$
(204)

mit paarweise orthonormalen (bi-orthonormal) Zeilen- und Spaltenvektoren

$$
\vec{a}_m \vec{b}_n = \delta_{mn},\tag{205}
$$

so ist B =  $A^{-1}$ . Der Term  $\delta_{nm}$  auf der rechten Seite heisst Kronecker Delta und ist eins, wenn  $m = n$  und ansonsten Null.

Diese Eigenschaft der bi-Orthonormalität kann verwendet werden, um die Zeilen- oder Spaltenvektoren der inversen Matrix explizit zu berechnen.

Die Inverse einer  $2 \times 2$  Matrix ist

$$
A = \begin{pmatrix} a & b \\ c & d \end{pmatrix} \qquad A^{-1} = \frac{1}{ad - bc} \begin{pmatrix} d & -b \\ -c & a \end{pmatrix}.
$$
 (206)

Die Inverse einer  $3 \times 3$  Matrix erhält man mit Hilfe des Kreuzproduktes (zur Orthogonalisierung) und des Spatproduktes (zur Normalisierung)

$$
\vec{b}_l = \frac{\vec{a}_m \times \vec{a}_n}{\vec{a}_l \cdot (\vec{a}_m \times \vec{a}_n)}
$$
\n(207)

für  $l \neq m \neq n$ .

Besonders einfach wird die Invertierung, wenn die Spalten- und Zeilenvektoren einer  $N \times N$  Matrix bereits orthonormal zueinander sind. Solche Matrizen heissen orthogonale Matrizen und sind Elemente der orthogonalen Gruppe  $O(N)$ . Matrixmultiplikation zweier orthogonaler Matrizen ergibt wieder eine orthogonale Matrix und es gilt

$$
A^{-1} = A^{T} \qquad \text{für} \quad A \in O(N) \tag{208}
$$

Die orthogonale Gruppe besteht aus allen linearen Abbildungen (Matrizen), welche man durch Drehung und/oder Spiegelung der Vektoren erhalten kann. Hierdurch bleiben die Winkel zwischen den Vektoren, und deren Länge unverändert

$$
\vec{a} \cdot \vec{b} = (A\vec{a}) \cdot (\vec{A}\vec{b}) = (A\vec{a})^{\top} (\vec{A}\vec{b}) = \vec{a}^{\top} A^{\top} A \vec{b}
$$
 (209)

# <span id="page-30-0"></span>2.9 orthogonale Einheitsvektoren (Kugelkoodinaten und Zylinderkoordinaten)

Gerade Drehungen von Vektoren spielen in der Geometrie eine große Rolle. Lassen Sie uns zunächst einen zweidimensionalen Vektor betrachten

$$
\vec{r} = r \begin{pmatrix} \cos \varphi \\ \sin \varphi \end{pmatrix} . \tag{210}
$$

Hierbei ist r der Abstand zum Koordinatenursprung und  $\varphi$  der Winkel des Vektors zur x-Achse. Wie verändert sich der Vektor, wenn man ihn um einen Winkel  $\alpha$  dreht?

$$
r\begin{pmatrix}\n\cos(\varphi + \alpha) \\
\sin(\varphi + \alpha)\n\end{pmatrix} = r\begin{pmatrix}\n\cos\varphi\cos\alpha - \sin\varphi\sin\alpha \\
\sin\varphi\cos\alpha + \cos\varphi\sin\alpha\n\end{pmatrix}
$$
\n
$$
= r\begin{pmatrix}\n\cos\alpha & -\sin\alpha \\
\sin\alpha & \cos\alpha\n\end{pmatrix}\begin{pmatrix}\n\cos\varphi \\
\sin\varphi\n\end{pmatrix}
$$
\n
$$
= \begin{pmatrix}\n\cos\alpha & -\sin\alpha \\
\sin\alpha & \cos\alpha\n\end{pmatrix}\vec{r}
$$
\n(211)

Die orthogonale Matrix, welche den Vektor  $\vec{r}$  um den Winkel  $\alpha$  dreht ist eine Drehmatrix.

Nun betrachten wir die Koordinaten eines Punktes auf einer Kugeloberfläche, bzw. einer Zylindermantelfläche.

Die Oberfläche einer Kugel mit dem Radius  $r$  kann durch zwei Winkel parametrisiert werden. Auf der Erdkugel sind das der Längengrad  $\varphi \in [-\pi, \pi]$ , der Winkel zum Null Meridian durch Greenwich, und der Breitengrad  $\vartheta \in [-\pi/2, \pi/2]$ , also der Winkel zur Aquator Ebene. In der Mathematik werden der Azimutwinkel  $\varphi \in [0, 2\pi]$  und der Polarwinkel  $\vartheta \in [0, \pi]$  zum Nordpol (z-Achse) verwendet. Ein Vektor vom Koordinaten Ursprung zur Kugeloberfläche hat die Koordinaten

$$
\vec{r} = r \begin{pmatrix} \cos \varphi \sin \vartheta \\ \sin \varphi \sin \vartheta \\ \cos \vartheta \end{pmatrix} = r \vec{e}_r \tag{212}
$$

Der Einheitsvektor  $\vec{e}_r$  zeigt in Richtung von  $\vec{r}$  und wird radialer Einheitsvektor genannt. Zwei weitere Einheitsvektoren erhalten Sie, wenn Sie  $\vec{r}$  nach  $\varphi$  bzw.  $\vartheta$  ableiten

$$
\vec{e}_{\varphi} = \frac{1}{r \sin \vartheta} \partial_{\varphi} \vec{r} = \begin{pmatrix} -\sin \varphi \\ \cos \varphi \\ 0 \end{pmatrix} \qquad \vec{e}_{\vartheta} = \frac{1}{r} \partial_{\vartheta} \vec{r} = \begin{pmatrix} \cos \varphi \cos \vartheta \\ \sin \varphi \cos \vartheta \\ -\sin \vartheta \end{pmatrix} . \tag{213}
$$

Die drei Einheitsvektoren bilden ein orthogonales Dreibein, und die Matrix  $T = (\vec{e}_{\vartheta}, \vec{e}_{\varphi}, \vec{e}_r)$ 

$$
\begin{pmatrix}\n\cos\varphi\cos\vartheta & -\sin\varphi & \cos\varphi\sin\vartheta \\
\sin\varphi\cos\vartheta & \cos\varphi & \sin\varphi\sin\vartheta \\
-\sin\vartheta & 0 & \cos\vartheta\n\end{pmatrix} = \begin{pmatrix}\n\cos\varphi & -\sin\varphi & 0 \\
\sin\varphi & \cos\varphi & 0 \\
0 & 0 & 1\n\end{pmatrix} \begin{pmatrix}\n\cos\vartheta & 0 & \sin\vartheta \\
0 & 1 & 0 \\
-\sin\vartheta & 0 & \cos\vartheta\n\end{pmatrix}
$$
\n(214)

ist eine orthogonale Matrix welche zuerst eine Rotation um die y-Achse um den Winkel −ϑ bewirkt, und anschliessend eine Rotation um die z-Achse um den Winkel ϕ. Die karthesischen Einheitsvektoren  $(\vec{e}_x, \vec{e}_y, \vec{e}_z)$  werden abgebildet auf  $(\vec{e}_v, \vec{e}_v, \vec{e}_r)$ .

Ein Punkt auf einer Zylinder Mantelfläche in der Höhe z, mit dem Abstand  $\rho$  zur z-Achse und dem Winkel  $\varphi$  in der xy-Ebene hat die Koordinaten

$$
\vec{r} = \rho \vec{e}_{\rho} + h \vec{e}_{z} = \rho \begin{pmatrix} \cos \varphi \\ \sin \varphi \\ 0 \end{pmatrix} + z \begin{pmatrix} 0 \\ 0 \\ 1 \end{pmatrix}.
$$
 (215)

Der radiale Einheitsvektor  $\vec{e}_{\rho}$ , der Einheitvektor in z-Richtung  $\vec{e}_z$ , sowie der Einheitsvektor

$$
\vec{e}_{\varphi} = \frac{1}{\rho} \partial_{\varphi} \vec{r} = \begin{pmatrix} -\sin \varphi \\ \cos \varphi \\ 0 \end{pmatrix}
$$
 (216)

bilden ein orthogonales Dreibein. Die Matrix  $T = (\vec{e}_{\rho}, \vec{e}_{\varphi}, \vec{e}_{z})$ 

$$
\begin{pmatrix}\n\cos \varphi & -\sin \varphi & 0 \\
\sin \varphi & \cos \varphi & 0 \\
0 & 0 & 1\n\end{pmatrix}
$$
\n(217)

ist eine orthogonale Matrix, welche eine Drehung um die z-Achse bewirkt.

# <span id="page-31-0"></span>2.10 Zerlegung eines Vektors in orthogonale Einheitsvektoren durch Projektion und Wechsel des Koordinatensystems

Je nach Symmetrie eines Problems, ist kann es vorteilhaft sein, einen Vektor in zueinander orthogonale Vektoren zu zerlegen. Zum Beispiel die Kraft an einem Punkt  $\vec{r} = r\vec{e}_r$  in Kugelkoordinaten

$$
\vec{F} = F_{\vartheta} \vec{e}_{\vartheta} + F_{\varphi} \vec{e}_{\varphi} + F_r \vec{e}_r \tag{218}
$$

Statt das entsprechende lineare Gleichungssystem zu lösen kann man die Orthonormalität der Einheitsvektoren nutzen

$$
F_{\vartheta} = \vec{e}_{\vartheta} \cdot \vec{F}, \quad F_{\varphi} = \vec{e}_{\varphi} \cdot \vec{F}, \quad F_r = \vec{e}_r \cdot \vec{F}.
$$
 (219)

Wählt man ein neues Koordinatensystem derart, dass die karthesischen Einheitsvektoren parallel zum Dreibein  $(\vec{e}_{\vartheta}, \vec{e}_{\varphi}, \vec{e}_r)$  sind, so hat der Vektor  $\vec{F}$  in diesem neuen Koordinatensystem die Form

$$
\begin{pmatrix} \vec{e}_{\vartheta}^{\top} \\ \vec{e}_{\varphi}^{\top} \\ \vec{e}_{r}^{\top} \end{pmatrix} \vec{F} = \begin{pmatrix} F_{\vartheta} \\ F_{\varphi} \\ F_{r} \end{pmatrix}
$$
 (220)

bzw. in den ursprünglichen Koordinaten

$$
\vec{F} = (\vec{e}_{\vartheta}, \vec{e}_{\varphi}, \vec{e}_{r}) \begin{pmatrix} F_{\vartheta} \\ F_{\varphi} \\ F_{r} \end{pmatrix}
$$
 (221)

Eine Drehung in den neuen Koordinaten um eine der Achsen kann durch eine Drehmatrix beschrieben werden und der Vektor im Anschluss an die Drehung wieder zurück transformiert werden.

$$
\begin{pmatrix} \vec{e}_{\vartheta}, \vec{e}_{\varphi}, \vec{e}_{r} \end{pmatrix} \begin{pmatrix} \cos \alpha & -\sin \alpha & 0 \\ \sin \alpha & \cos \alpha & 0 \\ 0 & 0 & 1 \end{pmatrix} \begin{pmatrix} \vec{e}_{\vartheta}^{\top} \\ \vec{e}_{\varphi}^{\top} \\ \vec{e}_{r}^{\top} \end{pmatrix} \vec{F} \tag{222}
$$

bewirkt eine Drehung des Vektors  $\vec{F}$  um die Achse in Richtung  $\vec{e_r}$  um einen Winkel  $\alpha$ .

#### <span id="page-32-0"></span>2.11 Eigenwerte und Eigenvektoren

Die Zerlegung von Vektoren in sogenannte Eigenvektoren von Matrizen kann lineare Probleme in N Dimensionen schnell auf ein- oder zweidimensionale Probleme reduzieren, bzw. lineare Gleichungen entkoppeln.

Ein Vektor  $\vec{v}_{\lambda}$  heißt (rechter) Eigenvektor einer Matrix A zum Eigenwert  $\lambda$  wenn gilt

$$
A\vec{v}_{\lambda} = \lambda \tag{223}
$$

Sie können diese Matrix Gleichung auch schreiben als

$$
[A - \lambda \mathbf{1}] \vec{v}_{\lambda} = 0 \tag{224}
$$

Dies ist ein lineares Gleichungssystem für die Komponenten von  $\vec{v}_{\lambda}$ , welches genau dann nicht-triviale Lösungen besitzt, wenn die Spaltenvektoren der Koeffizientenmatrix  $[A - \lambda \mathbf{1}]$ linear abhängig sind. Dies ist der Fall, wenn die Determinante Null wird, d.h.

$$
p(\lambda) = \det [A - \lambda \mathbf{1}] = 0 \tag{225}
$$

Die Determimante der Matrix A mit dem Eigenwert  $\lambda$  auf der Diagonalen subtrahiert ist ein Polynom Nten Grades, das sogenannte charakteristische Polynom der Matrix. Ein Polynom mit reellen Koeffizienten hat  $N = p + 2q$  Nullstellen, mit p reellen Werten und q Paaren komplex konjugierter Nullstellen. Mehrfache Nullstellen werden mehrfach gezählt (algebraische Vielfachheit). Komplex konjugierte Eigenwerte haben komplex konjugierte Eigenvektoren und können als Rotationen in einem 2-dimensionalen Unterraum behandelt werden.

Es gibt nicht unbedingt p Eigenvektoren zu jedem Eigenwert mit algebraischer Vielfachheit  $p > 1$ . Die Matrix

$$
A = \begin{pmatrix} \lambda & 0\\ 0 & \lambda \end{pmatrix} \tag{226}
$$

hat einen Eigenwert λ mit algebraischer Vielfachheit 2 und alle Vektoren, insbesondere

$$
\vec{v}_1 = \begin{pmatrix} 1 \\ 0 \end{pmatrix}, \qquad \vec{v}_2 = \begin{pmatrix} 0 \\ 1 \end{pmatrix} \tag{227}
$$

sind Eigenvektoren der Matrix. Andererseits hat die Matrix

$$
B = \begin{pmatrix} \lambda & 1 \\ 0 & \lambda \end{pmatrix} \tag{228}
$$

mit dem Eigenwert  $\lambda$  mit algebraischer Vielfachheit 2 nur den Eigenvektor  $\vec{v}_1$  zum Eigenwert  $\lambda$ . Man sagt, die *geometrische Vielfachheit* von  $\lambda$  ist 1. Der Vektor  $\vec{v}_2$  ist ein verallgemeinerter Eigenvektor. Es gilt

$$
\mathbf{B}\vec{v}_2 = \lambda \vec{v}_2 + \vec{v}_1. \tag{229}
$$

Der Vektor  $\vec{v}_2$  wird in die Richtung  $\vec{v}_1$  reingedreht und der Anteil in Richtung  $\vec{v}_2$  wird mit  $\lambda$  multipliziert.

Es gilt 
$$
(B - \lambda \mathbf{1})\vec{v}_1 = 0
$$
 und  $(B - \lambda \mathbf{1})\vec{v}_2 = \vec{v}_1$  bzw.  $(B - \lambda \mathbf{1})^2 \vec{v}_2 = 0$ .

#### <span id="page-33-0"></span>2.12 die Fibonacci Folge als Matrix-Iteration

Die Fibonacci Folge ist ein historisch wichtiges Beispiel für exponentielles Wachstum in der Okologie. Eine Kaninchenpopulation bestehe aus  $A$  Paaren geschlechtsreifer Kaninchen und J Paaren von Jungtieren. In einem bestimmten Zeitraum erzeugt ein adultes Paar genau ein Paar Jungtiere und Jungtiere werden im selben Zeitraum geschlechtsreif. Die Folgen der Zahlenpaare  $A_n$  und  $J_n$  sind gekoppelt. Es gilt

$$
A_{n+1} = A_n + J_n \tag{230}
$$

$$
J_{n+1} = A_n. \tag{231}
$$

Oder für die gesamte Population  $F_n = A_{n+1} = A_n + J_n$ 

$$
F_{n+1} = F_n + F_{n-1} \tag{232}
$$

Die Iterationsvorschrift ist linear und kann bei Angabe einer Anfangsbedingung, z.B.  $A_1 = 0$  und  $J_1 = 1$  vollständig analytisch gelöst werden. Es gilt

$$
\vec{x}_{n+1} = \begin{pmatrix} A_{n+1} \\ J_{n+1} \end{pmatrix} = \begin{pmatrix} 1 & 1 \\ 1 & 0 \end{pmatrix} \begin{pmatrix} A_n \\ J_n \end{pmatrix} = M\vec{x}_n \tag{233}
$$

Wenn es möglich ist, die Anfangsbedingung in die Eigenvektoren der Matrix zu zerlegen  $\vec{x}_n = a_n\vec{u}_+ + a_n\vec{u}_-$ , dann haben wir

$$
\vec{x}_{n+1} = a_{n+1}\vec{u}_+ + b_{n+1}\vec{u}_- = M(a_n\vec{u}_+ + b_n\vec{u}_-) = \lambda_+a_n\vec{u}_+ + \lambda_-b_n\vec{u}_- = \lambda_+^n a_1\vec{u}_+ + \lambda_-^n b_1\vec{u}_-.
$$
\n(234)

Die Eigenvektoren und Eigenwerte können berechnet werden. Da die Länge eines Eigenvektors beliebig ist, geben wir der zweiten Komponente den Wert 1

$$
\begin{pmatrix} 1 & 1 \\ 1 & 0 \end{pmatrix} \begin{pmatrix} a \\ 1 \end{pmatrix} = \begin{pmatrix} 1+a \\ a \end{pmatrix} = \lambda \begin{pmatrix} a \\ 1 \end{pmatrix}
$$
 (235)

also  $a = \lambda$  und  $\lambda^2 - \lambda - 1 = 0$ . Somit haben wir

$$
\lambda_{\pm} = \frac{1}{2} \pm \sqrt{\frac{1}{4} + 1} = \frac{1 \pm \sqrt{5}}{2}, \qquad \lambda_{+} - \lambda_{-} = \sqrt{5}, \qquad \lambda_{+} \lambda_{-} = -1
$$
\n(236)

und

$$
\vec{u}_{\pm} = \begin{pmatrix} \lambda_{\pm} \\ 1 \end{pmatrix} \tag{237}
$$

Die inverse Matrix zu

$$
A = [\vec{u}_+, \vec{u}_-] = \begin{pmatrix} \lambda_+ & \lambda_- \\ 1 & 1 \end{pmatrix}
$$
 (238)

ist

$$
A^{-1} = \begin{pmatrix} \vec{v}_{+}^{\top} \\ \vec{v}_{-}^{\top} \end{pmatrix} = \frac{1}{\lambda_{+} - \lambda_{-}} \begin{pmatrix} 1 & -\lambda_{-} \\ -1 & \lambda_{+} \end{pmatrix}.
$$
 (239)

Es gilt

$$
A^{-1}(a_1\vec{u}_+ + b_1\vec{u}_-) = a_1 \begin{pmatrix} 1 \\ 0 \end{pmatrix} + b_1 \begin{pmatrix} 0 \\ 1 \end{pmatrix} = \begin{pmatrix} a_1 \\ b_1 \end{pmatrix}.
$$
 (240)

Damit können wir die Anfangsbedingung in die Einheitsvektoren zerlegen

$$
A^{-1}\begin{pmatrix}0\\1\end{pmatrix} = \frac{1}{\sqrt{5}}\begin{pmatrix}-\lambda_-\\ \lambda_+\end{pmatrix} = \begin{pmatrix}a_1\\b_1\end{pmatrix}
$$
 (241)

und die explizite Lösung der Matrixiteration hinschreiben

$$
\begin{pmatrix} A_{n+1} \\ J_{n+1} \end{pmatrix} = \lambda_+^n \frac{-\lambda_-}{\sqrt{5}} \begin{pmatrix} \lambda_+ \\ 1 \end{pmatrix} + \lambda_-^n \frac{\lambda_+}{\sqrt{5}} \begin{pmatrix} \lambda_- \\ 1 \end{pmatrix}
$$
 (242)

und mit  $A_{n+1} = F_n$ 

$$
F_n = \frac{\lambda_+^n - \lambda_-^n}{\sqrt{5}} = \frac{1}{2^n} \frac{(1 + \sqrt{5})^n - (1 - \sqrt{5})^n}{\sqrt{5}}.
$$
\n(243)

Das Verhältnis zweier aufeinanderfolgender Glieder der Fibonacci Folge wird gegen den Eigenwert  $\lambda_+$  mit dem größeren Betrag konvergieren, da die nte Potenz von diesem Eigenwert am schnellsten anwächst

$$
\lim_{n \to \infty} \frac{F_{n+1}}{F_n} = \lim_{n \to \infty} \frac{\lambda_+^{n+1} - \lambda_-^{n+1}}{\lambda_+^n - \lambda_-^n} = \lim_{n \to \infty} \frac{\lambda_+ - \lambda_- \left(\frac{\lambda_-}{\lambda_+}\right)^n}{1 - \left(\frac{\lambda_-}{\lambda_+}\right)^n} = \lambda_+ = \frac{1 + \sqrt{5}}{2}.
$$
 (244)

Dieses Verhältnis wird auch als goldener Schnitt bezeichnet.

# <span id="page-34-0"></span>3 Analysis 1

#### <span id="page-34-1"></span>3.1 Felder

Felder sind in der Physik Funktionen des Ortes. Der Euklidische Ortsraum ist hierbei meist ein-, zwei- oder dreidimensional und die Funktion kann eine skalare Größe (Skalarfeld, z.B. eine Dichte), eine Vektorgr $\mathring{B}e$  (Vektorfeld, z.B. Kraftfeld) oder etwas noch komplizierteres (Tensorfeld, z.B. Krümmungstensor) sein. In jedem Fall sind die Felder durch ein- oder mehrere skalare Funktionen mit ein oder mehreren Raumkoordinaten als Argumente gekennzeichnet

$$
\vec{F}(\vec{r}) = \begin{pmatrix} f_1(x, y, z) \\ f_2(x, y, z) \\ f_3(x, y, z) \end{pmatrix} = \begin{pmatrix} f_1(x_1, x_2, x_3) \\ f_2(x_1, x_2, x_3) \\ f_3(x_1, x_2, x_3) \end{pmatrix}
$$
\n(245)

#### <span id="page-35-0"></span>3.2 partielle Ableitungen und Satz von Schwarz

Für jedes Argument einer skalaren Funktion kann man den Grenzwert des Differenzenquotienten berechnen.

$$
\partial_1 f = \frac{\partial}{\partial x_1} f = \frac{\partial f}{\partial x_1} = \lim_{\Delta x_1 \to 0} \frac{f(x_1 + \Delta x_1, x_2, x_3) - f(x_1, x_2, x_3)}{\Delta x_1} \tag{246}
$$

Dieser heisst partielle Ableitung von f nach  $x_1$  und gibt an, wie stark sich f ändert, wenn  $x_1$  ein kleines Stück geändert wird, die anderen Argumente aber konstant gelassen werden. Man kann  $\partial f/\partial x_1$  auch die Sensitivität von f in  $x_1$  nennen.

Wenn die ersten und zweiten partiellen Ableitungen von  $f$  nach zwei Argumenten  $x_1$ und x<sup>2</sup> existieren und stetig sind, so ist die Reihenfolge der Ableitungen egal

$$
\partial_2 \partial_1 f = \frac{\partial^2 f}{\partial x_2 \partial x_1} = \frac{\partial^2 f}{\partial x_1 \partial x_2} = \partial_1 \partial_2 f \tag{247}
$$

Un dies zu zeigen bemuhen wir den Mittelwertsatz der Differentialrechnung. ¨

$$
u(\Delta x_1, \Delta x_2) = f(x_1 + \Delta x_1, x_2 + \Delta x_2) - f(x_1, x_2 + \Delta x_2)
$$
\n(248)

$$
v(\Delta x_1, \Delta x_2) = f(x_1 + \Delta x_1, x_2 + \Delta x_2) - f(x_1 + \Delta x_1, x_2)
$$
\n(249)

$$
w(\Delta x_1, \Delta x_2) = f(x_1 + \Delta x_1, x_2 + \Delta x_2) - f(x_1, x_2 + \Delta x_2) - f(x_1 + \Delta x_1, x_2) + f(x_1, x_2)
$$

Die Differenzen können mit Hilfe des Mittelwertsatzes durch die Ableitungen an noch unbestimmten Stellen  $s, s', t, t' \in [0, 1]$  innerhalb der Intervalle  $[x_1 + \Delta x_1]$  und  $[x_2 + \Delta x_2]$ ausgedrückt werden

$$
w(\Delta x_1, \Delta x_2) = u(\Delta x_1, \Delta x_2) - u(\Delta x_1, 0) = \Delta x_2 \partial_2 u(\Delta x_1, t \Delta x_2)
$$
 (250)

$$
= \Delta x_2 \Delta x_1 \partial_2 \partial_1 f(x_1 + s \Delta x_1, x_2 + t \Delta x_2) \tag{251}
$$

$$
w(\Delta x_1, \Delta x_2) = v(\Delta x_1, \Delta x_2) - v(0, \Delta x_2) = \Delta x_1 \partial_1 v(s' \Delta x_1, x_2)
$$
\n(252)

$$
= \Delta x_2 \Delta x_1 \partial_1 \partial_2 f(x_1 + s' \Delta x_1, x_2 + t' \Delta x_2)
$$
\n(253)

also

$$
\partial_2 \partial_1 f(x_1 + s \Delta x_1, x_2 + t \Delta x_2) = \partial_1 \partial_2 f(x_1 + s' \Delta x_1, x_2 + t' \Delta x_2). \tag{254}
$$

Da die gemischten zweiten Ableitungen existieren und stetig sind, muss für  $\Delta x_1, \Delta x_2 \to 0$ die Identität gelten.

## <span id="page-35-1"></span>3.3 das totale Differential / Gradient

Es sei  $\Delta \vec{x}$  eine kleine Änderung in den Argumenten einer funktion f. Existieren die partiellen Ableitungen von f an einer Stelle  $\vec{x}_0$ , so kann die Funktion dort durch eine lineare Funktion  $A(\Delta \vec{x})$  approximiert werden

$$
f(\vec{x}_0 + \Delta \vec{x}) = f(\vec{x}_0) + A(\Delta \vec{x}) + O(|\Delta \vec{x}|^2)
$$
\n(255)
Da die Funktion linear sein soll, und als Ergebnis ein Skalar haben muss, kommt nur die skalare Multiplikation mit dem Vektor der partiellen Ableitungen in Frage

$$
\Delta f = f(\vec{x}_0 + \Delta \vec{x}) - f(\vec{x}_0) \approx \left. \frac{\partial f}{\partial x_1} \right|_{\vec{x}_0} \Delta x_1 + \ldots + \left. \frac{\partial f}{\partial x_N} \right|_{\vec{x}_0} \Delta x_N = \sum_{n=1}^N \left. \frac{\partial f}{\partial x_n} \right|_{\vec{x}_0} \Delta x_n = \vec{\nabla} f(\vec{x}_0) \cdot \Delta \vec{x}
$$
\n(256)

wobei

$$
\vec{\nabla}f = \begin{pmatrix} \partial_1 f \\ \partial_2 f \\ \vdots \\ \partial_N f \end{pmatrix} \tag{257}
$$

Gradient von f genannt wird. Im Limes einer infinitesimal kleinen Änderung  $\Delta \vec{x} \rightarrow d\vec{x}$ erhalten wir das totale Differential der Funktion

$$
df = \frac{\partial f}{\partial x_1} dx_1 + \ldots + \frac{\partial f}{\partial x_N} dx_N = \sum_{n=1}^N \frac{\partial f}{\partial x_n} dx_n = \vec{\nabla} f \cdot d\vec{x}
$$
 (258)

Sie wissen, dass das Skalarprodukt Null ist, wenn die Vektoren senkrecht zueinander stehen, und maximal, wenn die Vektoren die gleiche Richtung haben. Die Funktion f wächst in Richtung des Gradienten am stärksten an. Der Gradient steht senkrecht auf den Flächen (oder Linien) wo  $f$  konstant ist (Isoflächen).

Aus den Eigenschaften der (partiellen) Ableitung folgen die Linearität

$$
\vec{\nabla}(af(\vec{x}) + bg(\vec{x})) = a\vec{\nabla}f + b\vec{\nabla}g
$$
\n(259)

und die Produktregel

$$
\vec{\nabla} \left( f \cdot g \right) = \vec{\nabla} f \cdot g + f \cdot \vec{\nabla} g \tag{260}
$$

# 3.4 totales Differential von Vektorfunktionen als Produkt mit Jacobi-Matrix

Ebenso lässt sich eine Vektorfunktion durch eine Matrix an einem Punkt linear approximieren

$$
\vec{f}(\vec{x}_0 + d\vec{x}) = \vec{f}(\vec{x}_0) + J_f(\vec{x}_0) d\vec{x}
$$
\n(261)

mit der Jacobi Matrix

$$
J_f(\vec{x}_0) = \begin{pmatrix} \vec{\nabla} f_1^{\top}(\vec{x}_0) \\ \vec{\nabla} f_2^{\top}(\vec{x}_0) \\ \vec{\nabla} f_N^{\top}(\vec{x}_0) \end{pmatrix} = \begin{pmatrix} \frac{\partial f_1}{\partial x_1} & \frac{\partial f_1}{\partial x_2} & \cdots & \frac{\partial f_1}{\partial x_M} \\ \frac{\partial f_2}{\partial x_1} & \frac{\partial f_2}{\partial x_2} & \cdots & \frac{\partial f_2}{\partial x_M} \\ \vdots & \vdots & \ddots & \vdots \\ \frac{\partial f_N}{\partial x_1} & \frac{\partial f_N}{\partial x_2} & \cdots & \frac{\partial f_N}{\partial x_M} \end{pmatrix} = (\vec{\nabla} \vec{f}^{\top})^{\top}
$$
(262)

Es ist  $(J_f)_{ij} = \frac{\partial f_i}{\partial x_i}$  $\frac{\partial f_i}{\partial x_j} = \partial_j f_i$ . Die Komponenten der Jacobimatrix ergeben sich daher formal aus dem äußeren Produkt des Nabla Operators mit dem Vektor der Funktion. Die zweite Transposition ist nötig, um die Indizes in die korrekte Reihenfolge zu bringen.

#### 3.5 Ableitungen von impliziten Funktionen

Es sei  $g = g(x, y)$  an einem Punkt  $(x_0, y_0)$  differenzierbar mit  $\partial_y g \neq 0$  und nehme dort den Wert Null an. Dann existiert in einer Umgebung von  $x_0$  die Funktion  $y = y(x)$  mit  $y(x_0) = y_0$  mit  $g(x, y(x)) = 0$  und

$$
y'(x_0) = \left. \frac{dy}{dx} \right|_{x=x_0} = -\frac{\partial_x g}{\partial_y g}.\tag{263}
$$

Die Ableitungsregel folgt daraus, dass das totale Differential von  $g$  für die kleinen änderungen  $x_0 + dx$  und  $y_0 + dy$  Null sein soll, d.h.

$$
0 = \frac{\partial g}{\partial x} dx + \frac{\partial g}{\partial y} dy
$$
\n(264)

Man sagt, die Funktion  $y = y(x)$  ist durch die Bedingung  $q(x, y(x)) = 0$  implizit gegeben. Selbst, wenn man diese Bedingung nicht explizit nach  $y$  auflösen kann, so weiss man, dass die Funktion existiert und man kann sogar die Ableitung berechnen.

Dieses Resultat kann auch für höherdimensionale Funktionen verallgemeinert werden. Es sei  $\vec{g} : \mathbb{R}^{M+N} \to \mathbb{R}^N$  und  $\vec{g}(\vec{x}_0, \vec{y}_0) = \vec{0}$ . Gesucht ist die Ableitung (Jacobimatrix) der Funktion  $\vec{y} = \vec{y}(\vec{x})$  mit  $\vec{y}(\vec{x}_0) = \vec{y}_0$  und  $\vec{g}(\vec{x}, \vec{y}(\vec{x})) = 0$ .

$$
d\vec{g} = \vec{g}(\vec{x}_0 + d\vec{x}, \vec{y}_0 + d\vec{y}) - \vec{g}(\vec{x}_0, \vec{y}_0) = J_{g,x} d\vec{x} + J_{g,y} d\vec{y} = J_{g,x} d\vec{x} + J_{g,y} J_{y,x} d\vec{x} = \vec{0}.
$$
 (265)

Die Jacobimatrix J<sub>y,x</sub> der partiellen Ableitungen der Funktion  $\vec{y} = \vec{y}(\vec{x})$  nach  $\vec{x}$  lässt sich aus den Jacobimatrizen  $J_{g,x}$  und  $J_{g,y}$  der partiellen Ableitungen der Funktion  $\vec{g} = \vec{g}(\vec{x}, \vec{y})$ nach  $\vec{x}$  und  $\vec{y}$  bestimmen

$$
(\mathbf{J}_{g,x})_{nm} = \frac{\partial g_n}{\partial x_m}, \qquad (\mathbf{J}_{g,y})_{nl} = \frac{\partial g_n}{\partial y_l}, \qquad (\mathbf{J}_{y,x})_{nm} = \frac{\partial y_n}{\partial x_m}
$$
(266)

$$
J_{y,x} = -J_{g,y}^{-1} J_{g,x} \tag{267}
$$

# 3.6 stationäre Punkte und Methode der Lagrange Multiplikatoren

Eine Funktion  $f = f(\vec{x})$  heisst stationär am Punkt  $\vec{x}_0$  wenn sich die Funktion in linearer Ordnung in keine Richtung ändert, also das totale Differential für alle  $d\vec{x}$  Null ist. Das ist nur dann der Fall, wenn  $\nabla f = 0$  gilt.

Lokale Maxima und Minima einer Funktion befinden sich an stationären Punkten, aber

auch sogenannte Sattelpunkte.

Maxima (Minima) unterscheiden sich von Sattelpunkten darin, dass die zweite Ableitung der Funktion in jede Richtung negativ (positiv) sein muss. Hierfür reicht es, wenn wir die zweite Ableitungen der Funktion in die Richtungen der Eigenvektoren der Hesse-Matrix der zweiten partiellen Ableitungen am stationären Punkt kennen. Diese sind gleich der Eigenwerte der Hesse Matrix. Eine Matrix heisst negativ (positiv) definit, wenn alle Eigenwerte reell und negativ (positiv) sind. Die Eigenwerte von symmetrischen Matrizen (Hesse Matrix) sind reell. Sind die Eigenwerte nicht negativ (nicht positiv) einschliesslich der Null, so heisst die Matrix negativ (positiv) semi-definit.

**Sylvester Kriterium :** Eine reelle symmetrische  $N \times N$  Matrix (oder hermitesche komplexe Matrix) ist genau dann positiv definit, wenn die N fuhrenden Hauptminoren negativ ¨ sind. Das sind die Determinanten der  $1 \times 1, 2 \times 2, ..., N \times N$  linken, oberen Untermatrizen. Sind die N führenden Hauptminoren negativ, so ist die Matrix negativ definit. Auf positiv semi-definit Eigenschaft kann man nicht schliessen, wenn einer der fuhrenden ¨ Hauptminoren Null ist.

Gesucht seien die stationären Punkte  $\vec{x}_0$  einer Funktion  $f : \mathbb{R}^N \to \mathbb{R}$  unter den  $L < N$ Nebenbedingungen  $g_l(\vec{x}) = 0$  mit  $1 \leq l \leq L$ . Jede der L Nebenbedingungen beschreibt  $N-1$  dimensionale Hyperflächen in  $\mathbb{R}^N$ . Jede weitere Nebenbedingung schränkt die Dimension der Menge der zulässigen Punkte um jeweils eins ein. Gesucht ist also ein  $\vec{x}_0$  in einer  $N - L$  dimensionalen Untermenge von  $\mathbb{R}^N$ . Wenn man diese Untermannigfaltigkeit mit  $N - L$  Parametern  $\vec{\varphi} \in \mathbb{R}^{N-L}$  parametrisieren kann, so kann man sowohl  $\vec{x}(\vec{\varphi})$  als auch  $f(\vec{\varphi}) = f(\vec{x}(\vec{\varphi}))$  bestimmen und so nach stationären Punkten mit

$$
\vec{\nabla}_{\varphi} f(\vec{\varphi}) = \vec{0} \tag{268}
$$

suchen. Oft ist eine eindeutige oder einfache Parametrisierung aber nicht möglich. In diesem Fall kann man ein  $N + L$  dimensionales Problem formulieren, dessen Lösung die stationären Punkte  $\vec{x}_0$  liefert.

Jeder stationäre Punkt 
$$
(\vec{x}_0, \vec{\lambda})
$$
 der *Lagrangefunktion*  $\mathcal{L}(\vec{x}, \vec{\lambda}) : \mathbb{R}^N \times \mathbb{R}^L \to \mathbb{R}$   

$$
\mathcal{L}(\vec{x}, \vec{\lambda}) = f(\vec{x}) - \sum_{l=0}^{L-1} \lambda_l g_l(\vec{x})
$$
(269)

entspricht einem stationären Punkt  $\vec{x}_0$  von f unter den Nebenbedingungen  $g_l(\vec{x}) = 0$  $(1 \leq l \leq L)$  und umgekehrt. Das heißt

$$
\frac{\partial \mathcal{L}}{\partial x_n} = 0 \quad \text{für alle} \quad n = 1 \dots N \tag{270}
$$

$$
\frac{\partial \mathcal{L}}{\partial \lambda_l} = 0 \quad \text{für alle} \quad l = 1...L \tag{271}
$$

(272)

Für einen stationären Punkt  $\vec{x}_0$  muss gelten  $g_l(\vec{x}_0) = 0$   $(1 \leq l \leq L)$ , und für jede Anderung  $d\vec{x}$ , welche mit den Zwangsbedingungen vereinbar ist, muss das totale Differential von  $f$  Null sein. An stationären Punkten der Lagrangefunktion gelten die Nebenbedingungen, denn  $\frac{\partial \mathcal{L}}{\partial \lambda_l} = -g_l = 0$ . Verträglichkeit von  $d\vec{x}$  mit den Zwangsbedingungen bedeutet, dass  $d\vec{x}$  senkrecht zu allen Gradienten  $\vec{\nabla}g_l$  sein muss, also  $dg_l = \vec{\nabla}g_l \cdot d\vec{x} = 0$ . Wenn nun  $\vec{\nabla} f$  eine Linearkombination der Gradienten  $\vec{\nabla}_x g_l$  ist

$$
\vec{\nabla}f = \sum_{l=1}^{L} \lambda_l \vec{\nabla}g_l, \qquad (273)
$$

so ist auch  $\vec{\nabla} f$  senkrecht zu  $d\vec{x}$ , also  $df = \vec{\nabla} f \cdot d\vec{x} = 0$ . Das bedeutet aber  $\vec{\nabla}_x \mathcal{L} = \vec{0}$ . Diese Gleichung kann man als *Tangentialbedingung* bezeichnen, da diese ausdrückt, dass an einem stationären Punkt die Unterräume aller Zwangsbedingungen tangential zum Unterraum  $f = const$  sein müssen.

Die Koeffizienten  $\lambda_l$  an stationären Punkten der Lagrangefunktion heissen Lagrange Multiplikatoren.

## 3.7 nicht-karthesische Koordinaten : Linien-, Flächen- und Volumenelemente

Neben Vektorfeldern, welche einem Ortsvektor einen anderen Vektor zuordnen, gibt es auch die Möglichkeit den Raum selbst durch unterschiedliche Koordinaten auszudrücken. So sind Kugel- oder Zylinderkoordinaten bei kugelsymmetrischen oder rotationssymmetrischen Problemen vorteilhaft (eine sphärische Kuh).

In diesem Fall wird ein Ort als Funktion von allgemeinen Koordinaten angegeben. Die Form ist aber dieselbe wie bei Vektorfeldern

$$
\vec{r}(a,b,c) = \begin{pmatrix} x(a,b,c) \\ y(a,b,c) \\ z(a,b,c) \end{pmatrix}
$$
\n(274)

Die partielle Ableitung eines Ortsvektors nach einer Koordinate ist tangential zu den Koordinatenlinien. Das sind linien, entlang derer sich ausschliesslich die entsprechende Koordinate ändert und die anderen nicht.

Das Linienelement entlang einer Koordinatenlinie ist das totale Differential des Vektors, wenn die anderen Koordinaten konstant sind

$$
d\vec{l}_a = d\vec{a} = \frac{\partial \vec{r}}{\partial a} da.
$$
\n(275)

Das Flächenelement auf der iso-Fläche  $c = const$  wird durch die Linienelemente der beiden anderen Koordinaten als Parallelogramm aufgespannt

$$
d\vec{A_c} = d\vec{a} \times d\vec{b} = dA_c \cdot \vec{n}_A. \tag{276}
$$

Das Flächenelement hat die Größe  $dA_c$  des Parallelograms, ist aber ein Vektor, der senkrecht dazu steht in Richtung des Flächennormalenvektors $\vec{n}_A.$  Flächenelemente haben eine Orientierung.

Das Volumenelement ist eine Zahl, und zwar das Volumen des Parallelepipeds, welches durch die drei Linienelemente der Koordinaten an einem Punkt aufgespannt wird

$$
dV = \left| d\vec{a} \cdot \left( d\vec{b} \times d\vec{c} \right) \right| = \left| \partial_a \vec{r} \cdot (\partial_b \vec{r} \times \partial_c \vec{r}) \right| da \, db \, dc = \left| \det[J] \right| da \, db \, dc \tag{277}
$$

Das Spatprodukt der partiellen Ableitungen des Ortsvektors ist die Determinante der Jacobimatrix der Vektorfunktion  $\vec{r}(a, b, c)$ .

#### Kugelkoordinaten

$$
\vec{r}(r,\varphi,\vartheta) = r \begin{pmatrix} \cos\varphi\sin\vartheta\\ \sin\varphi\sin\vartheta\\ \cos\vartheta \end{pmatrix} = r\vec{e}_r \tag{278}
$$

$$
d\vec{l}_r = \vec{e}_r dr, \qquad d\vec{l}_\varphi = r \sin \vartheta \begin{pmatrix} -\sin \varphi \\ \cos \varphi \\ 0 \end{pmatrix} d\varphi = r \sin \vartheta \cdot \vec{e}_\varphi d\varphi \qquad (279)
$$

$$
d\vec{l}_{\vartheta} = r \begin{pmatrix} \cos \varphi \cos \vartheta \\ \sin \varphi \cos \vartheta \\ -\sin \vartheta \end{pmatrix} = r \cdot \vec{e}_{\vartheta} d\vartheta \qquad (280)
$$

 $d\vec{A}_r = r^2 \sin \vartheta \cdot \vec{e}_r d\varphi d\vartheta$  (Kugeloberfläche),  $d\vec{A}_\vartheta = r \sin \vartheta \cdot \vec{e}_\vartheta d\varphi dr$  (Kegelmantel) (281)

$$
dV = r^2 \sin \vartheta \, d\varphi \, d\vartheta \, dr \tag{282}
$$

#### Zylinderkoordinaten

$$
\vec{r}(\rho,\varphi,z) = \begin{pmatrix} \rho \cos \varphi \\ \rho \sin \varphi \\ z \end{pmatrix}
$$
 (283)

$$
d\vec{l}_{\rho} = \begin{pmatrix} \cos \varphi \\ \sin \varphi \\ 0 \end{pmatrix} d\rho = \vec{e}_{\rho} d\rho, \qquad d\vec{l}_{\varphi} = \rho \begin{pmatrix} -\sin \varphi \\ \cos \varphi \\ 0 \end{pmatrix} d\varphi = \rho \cdot \vec{e}_{\varphi} d\varphi, \qquad d\vec{l}_{z} = \vec{e}_{z} dz \tag{284}
$$

$$
d\vec{A}_{\rho} = \rho \vec{e}_{\rho} d\varphi dz \quad \text{(Zylindermantel)}, \qquad d\vec{A}_{z} = \rho \vec{e}_{z} d\varphi d\rho \quad \text{(Kreissegment)} \tag{285}
$$

$$
dV = \rho \, d\rho \, d\varphi \, dz \tag{286}
$$

## 3.8 Trajektorien, Geschwindigkeit und Beschleunigung

Ist ein Ortsvektor als Funktion der Zeit gegeben, so nennt man dies eine Trajektorie, z.B. die Flugbahn eines Massepunktes, oder Position eines Zuges.

Die erste Ableitung des Ortes nach der Zeit wird Geschwindigkeit genannt und die zweite Ableitung Beschleunigung.

Beschleunigungen sind in der Physik von fundamentaler Bedeutung, da Sie mit Kräften assoziiert werden. Jenachdem in welchem Bezugssystem eine Bewegung betrachtet wird, kann die beobachtete Beschleunigung unterschiedlich sein. Die gefühlte Beschleunigung (Federkraftmesser) ist jedoch unabhängig vom Bezugssystem und in allen Inertialsystemen (welche sich nur durch Orientierung und eine konstante Relativgeschwindigkeit unterscheiden) gleich gross (Newtonsche Mechanik - nicht SRT).

Sie werden beschleunigt, fühlen die Beschleunigung aber nicht? Scheinkraft! Sie fühlen eine Beschleunigung werden jedoch nicht beschleunigt? Ihr Bezugssystem wird mitbeschleunigt (z.B. Gewichtskraft).

Kraft ist Masse mal Beschleunigung, also jenach Betrachtung proportional zur Beschleunigung oder zur Masse eines Körpers. Ist die Beschleunigung eines Massepunktes unabh¨angig von dessen Masse, so ist die wirkende Kraft offensichtlich proportional zur Masse. Solche Kräfte heißen Trägheitskräfte und sind Scheinkräfte (Fliehkraft, Schwerkraft, Corioliskraft).

Ist die Kraft unabhängig von der Masse des Körpers (z.B. Coulomb Kraft), so ist die Kraft proportional zur Beschleunigung.

Die Zeitableitungen der Winkelkoordinaten von Zylinder- und Kugelkoordinaten beschreiben Rotationsbewegungen. Es ist informativ, sich die Beschleunigungen in diesen Koordinaten auszurechnen, und bestimmten Kräften zuzuordnen.

$$
\dot{\vec{r}} = \dot{\rho} \vec{e}_{\rho} + \rho \dot{\varphi} \vec{e} \varphi + \dot{z} \vec{e}_z \tag{287}
$$

$$
\ddot{\vec{r}} = \ddot{\rho} \vec{e}_{\rho} + 2\dot{\rho}\dot{\varphi}\vec{e}_{\varphi} + \rho\ddot{\varphi}\vec{e}_{\varphi} - \rho\dot{\varphi}^{2}\vec{e}_{\rho} + \ddot{z}\vec{e}_{z}
$$
\n(288)

Angenommen, ein Massepunkt bewegt sich im gleichmäßig rotierenden Bezugssystem (Relativbewegung  $\dot{\varphi} = \omega, \, \ddot{\varphi} = 0$ ) mit konstanter Geschwindigkeit  $\vec{v} = v \vec{e}_{\rho}$  in Radialrichtung, d.h.  $\rho = v$ . Im Inertialsystem mit den karthesischen Koordinaten wird die Beschleunigung

$$
\ddot{\vec{r}} = 2v\omega \vec{e}_{\varphi} - \rho \omega^2 \vec{e}_{\rho}
$$
\n(289)

gemessen. Diese wird auch auf dem Massepunkt wahrgenommen (Federkraftmesser). Ein Beobachter im rotierenden Bezugssystem, wo dieser unbeschleunigt wirkt, muss schlussfolgern, dass die gespürte Beschleunigung durch Scheinkäfte

$$
\vec{F}_C = -2v\omega \vec{e}_{\varphi} \qquad \text{Corioliskraft} \tag{290}
$$

und

$$
\vec{F}_F = \rho \omega^2 \vec{e}_{\rho} \qquad \text{Fliehkraft} \tag{291}
$$

kompensiert werden.

In Kugelkoordinaten sehen die Zeitableitungen so aus

$$
\dot{\vec{r}} = \dot{r}\vec{e}_r + r\sin\vartheta\dot{\varphi}\vec{e}_\varphi + r\dot{\vartheta}\vec{e}_\vartheta \tag{292}
$$

und

$$
\ddot{\vec{r}} = \ddot{r}\vec{e}_r + 2\dot{r}\sin\vartheta\dot{\varphi}\vec{e}_\varphi + r\dot{\vartheta}\cos\vartheta\dot{\varphi}\vec{e}_\varphi + r\sin\vartheta\ddot{\varphi}\vec{e}_\varphi - r\sin\vartheta\dot{\varphi}^2\vec{e}_\rho + \dot{r}\dot{\vartheta}\vec{e}_\vartheta + r\ddot{\vartheta}\vec{e}_\vartheta - r\dot{\vartheta}^2\vec{e}_r. (293)
$$

Bei gleichmäßiger Bewegung auf einer Kugeloberfläche ( $\dot{r} = 0, \ddot{\varphi} = \ddot{\vartheta} = 0, \dot{\varphi} = \omega, v = r\dot{\vartheta}$ ) bleiben die Terme

$$
\ddot{\vec{r}} = v \cos \vartheta \omega \vec{e}_{\varphi} - r \sin \vartheta \omega^2 \vec{e}_{\rho} - v^2 / r \vec{e}_{r}.
$$
 (294)

Betrachten wir einen Massepunkt, welcher sich im rotierenden Bezugssystem  $\dot{\varphi} = \omega$  mit konstanter Geschwindigkeit  $v = r\vartheta$  Von Norden nach Süden bewegt. Der erste Term wird im System, in dem der Massepunkt ruht, durch die Corioliskraft kompensiert. Der zweite Term wird durch die Fliehkraft kompensiert, welche durch die Drehung des Koordinatensystems um die z-Achse (Winkelgeschwindigkeit  $\dot{\varphi} = \omega$ ) erzeugt wird. Der dritte Term wird durch die Fliehkraft kompensiert, die durch die Bewegung des Massepunktes mit Geschwindigkeit  $v$  entlang des Längengrades erzeugt wird.

#### 3.9 die geometrische Reihe und verwandte Potenzreihen

Bei den binomischen Formeln haben wir die Formel

$$
1 - q^N = (1 - q) \sum_{n=0}^{N-1} q^n
$$
\n(295)

kennengelernt. Die endliche geometrische Reihe berechnet sich demzufolge für alle Zahlen q als

$$
\sum_{n=0}^{N} q^n = \frac{1 - q^{N+1}}{1 - q}.\tag{296}
$$

Die unendliche Reihe ist jedoch nur genau dann absolut konvergent, wenn  $|q| < 1$  gilt. In diesem Fall haben wir

$$
\sum_{n=0}^{\infty} q^n = \frac{1}{1-q} \quad \text{falls} \quad |q| < 1. \tag{297}
$$

Wenn wir den Grenzwert, bzw. die Summanden der Reihe nach q ableiten, erhalten wir Ausdrücke für weitere Reihen

$$
\frac{d}{dq}\frac{1}{1-q} = \frac{1}{(1-q)^2} = \sum_{n=1}^{\infty} nq^{n-1} = \sum_{n=0}^{\infty} (n+1)q^n
$$
\n(298)

$$
\frac{d^2}{dq^2} \frac{1}{1-q} = \frac{2}{(1-q)^3} = \sum_{n=2}^{\infty} n(n-1)q^{n-2} = \sum_{n=0}^{\infty} (n+1)(n+2)q^n \tag{299}
$$

bzw.

$$
\sum_{n=0}^{\infty} nq^n = \frac{1}{(1-q)^2} - \sum_{n=0}^{\infty} q^n = \frac{q}{(1-q)^2}
$$
\n(300)

$$
\sum_{n=0}^{\infty} n^2 q^n = \frac{2}{(1-q)^3} - 3 \sum_{n=0}^{\infty} n q^n - 2 \sum_{n=0}^{\infty} q^n = \frac{2 - 3q(1-q) - 2(1-q)^2}{(1-q)^3} = \frac{q(1+q)}{(1-q)^3}.
$$

Wir können die Reihen und ihre Grenzwerte aber auch integrieren

$$
\sum_{n=0}^{\infty} \frac{1}{n+1} q^{n+1} = \sum_{n=1}^{\infty} \frac{1}{n} q^n = \ln(1-q)
$$
\n(301)

oder wenn wir  $q = x^2$  substituieren

$$
\sum_{n=0}^{\infty} \frac{1}{2n+1} x^{2n+1} = \sum_{n=1}^{\infty} \frac{1}{2n-1} x^{2n-1} = \operatorname{arctanh}(x)
$$
(302)

und mit  $q = -x^2$ 

$$
\sum_{n=0}^{\infty} \frac{(-1)^n}{2n+1} x^{2n+1} = \sum_{n=1}^{\infty} \frac{(-1)^{n-1}}{2n-1} x^{2n-1} = \arctan(x).
$$
 (303)

Die Grenzwerte der Reihen als Funktionen von q sind teilweise auch für Werte mit  $|q| \geq 1$ definiert. Die Reihen selbst konvergieren dann allerdings nicht zu diesen Funktionswerten.

## 3.10 Taylor-Reihen

Wir haben die Ableitung als beste lineare Approximation einer Funktion an einer Stelle  $x_0$  bereits kennengelernt. Differenzierbare Funktionen lassen sich auch durch ein Polynom approximieren, oder in einer Umgebung eines Punktes  $x_0$  als eine unendliche Potenzreihe

$$
f(x_0 + h) = f(x_0) + \sum_{n=1}^{\infty} a_n h^n
$$
 (304)

schreiben. Die Entwicklung einer differenzierbaren Funktion um einen Punkt in eine Potenzreihe ist ein extrem wichtiges Hilfsmittel für viele wissenschaftliche Berechnungen am Computer und deren mathematischer Analyse. Wir wiederholen daher zunächst den Satz von Taylor und beweisen diesen mit Hilfe partieller Integration.

Satz von Taylor (1 dimensional) :

Es sei  $f: U(x_0) \to \mathbb{R}$  eine, in einer Umgebung  $U(x_0)$  eines Punktes  $x_0 \in \mathbb{R}$ ,  $(n+1)$ fach stetig differenzierbare Funktion. Dann gilt für alle h mit  $x_0 + h \in U(x_0)$ 

$$
f(x_0 + h) = \sum_{k=0}^{n} \frac{1}{k!} f^{(n)}(x_0) h^k + R_n(h), \qquad (305)
$$

$$
f^{(n)}(x_0) = \frac{d^k}{dx^k} f(x) \Big|_{x=x_0},
$$
\n(306)

und dem Restglied

$$
R_n(h) = \int_0^h \frac{1}{n!} f^{(n+1)}(x_0 + h - s) s^n ds.
$$
 (307)

#### Beweis :

Für  $n = 0$  folgt die Aussage des S.v.T. d aus dem Fundamentalsatz der Analysis, also

$$
f(x_0 + h) = f(x_0) + \int_0^h f'(x_0 + s)ds = f(x_0) + \int_0^h f'(x_0 + h - s)ds.
$$
 (308)

Existiert  $f^{(n+2)}$  auf dem Intervall  $[x_0, x_0+h]$ , so zeigt man mit Hilfe partieller Integration

$$
R_n(h) = \int_0^h \frac{1}{n!} f^{(n+1)}(x_0 + h - s) s^n ds
$$
\n
$$
= \frac{1}{(n+1)!} f^{(n+1)}(x_0) h^{n+1} + \int_0^h \frac{1}{(n+1)!} f^{(n+2)}(x_0 + h - s) s^{n+1} ds
$$
\n
$$
= \frac{1}{(n+1)!} f^{(n+1)}(x_0) h^{n+1} + R_{n+1}(h)
$$
\n(310)

wodurch aus der Gültigkeit des S.v.T. für n die Gültigkeit für  $n+1$  folgt.

Wendet man den erweiterten Mittelwertsatz der Integralrechnung auf den Restterm an  $(q = f^{(n+1)}, g = s^n/n!)$ 

$$
R_n(h) = f^{(n+1)}(x_0 + \xi) \frac{1}{(n+1)!} h^{n+1},
$$
\n(311)

so ist dieser durch den größten und kleinsten Wert von  $f^{(n+1)}$  auf dem Intervall  $[x_0, x_0+h]$ beschränkt.

Konvergiert das Restglied  $R_n(h)$  für  $n \to \infty$  gegen Null, so kann man den Funktionswert  $f(x_0 + h)$  durch eine endliche aber genügend lange Potenzreihe beliebig genau approximieren. Achtung : Der Satz von Taylor sagt zunächst nichts über die Konvergenz des Restgliedes aus. Es kann vorkommen, dass  $R_n(h)$  im Limes  $n \to \infty$  nicht für alle h mit  $x_0 + h \in U(x_0)$  gegen Null konvergiert, oder sogar für gar kein  $h \neq 0$  (Bsp. :  $f(x_0) = \lim_{x \to x_0} \exp(-1/x^2)$ ,  $f^{(n)}(0) = 0$ ). Dann ist die Funktion *nicht analytisch* in  $x_0$ . Außerdem sollte man vor Anwendung des Satzes sicher sein, dass dessen Voraussetzungen tatsächlich erfüllt sind.

Wir haben bereits die Taylor-Reihen für einige Funktionen kennengelernt

$$
e^x = \sum_{n=0}^{\infty} \frac{1}{n!} x^n \tag{312}
$$

$$
\frac{1}{1-x} = \sum_{n=0}^{\infty} x^n
$$
 (313)

$$
\ln(1-x) = \sum_{n=1}^{\infty} \frac{1}{n} x^n
$$
\n(314)

$$
\arctan(x) = \sum_{n=1}^{\infty} \frac{(-1)^{n-1}}{2n-1} x^{2n-1}
$$
 (315)

Für die Winkelfunktionen finden wir, wegen  $\sin x = \cos x$ ,  $\cos x = -\sin x$ ,  $\sin(0) = 0$ und  $cos(0) = 1$ 

$$
\sin x = \sum_{n=1}^{\infty} (-1)^{n-1} \frac{1}{(2n-1)!} x^{2n-1}
$$
\n(316)

$$
\cos x = \sum_{n=0}^{\infty} (-1)^n \frac{1}{(2n)!} x^{2n}
$$
\n(317)

(318)

Und Fur eine Potenzfunktion mit nicht-ganzzahligem Exponenten ¨

$$
\frac{d}{dx}\left(1-x\right)^{\alpha} = -\alpha\left(1-x\right)^{\alpha-1} \tag{319}
$$

$$
\frac{d^n}{dx^n} (1-x)^{\alpha} = (-1)^n (1-x)^{\alpha-n} \prod_{k=0}^{n-1} (\alpha-k) = (1-x)^{\alpha-n} \prod_{k=0}^{n-1} (k-\alpha) \qquad (320)
$$

An der Stelle  $x_0 = 0$  bleibt nur das Produkt stehen. Daher

$$
(1-x)^{\alpha} = 1 + \sum_{n=1}^{\infty} \frac{\prod_{k=0}^{n-1} (k-\alpha)}{n!} x^n.
$$
 (321)

## 3.11 die Gammafunktion

Die Gammafunktion verallgemeinert die Fakultät von den positiven natürlichen Zahlen auf alle reellen Zahlen, ausser den negativen ganzen Zahlen und der Null. Hierbei wird die Beziehung

$$
\Gamma(k+1) = k! = k\Gamma(k) \tag{322}
$$

verwendet. Aus der Integraldarstellung der Gammafunktion

$$
\Gamma(x) = \int_0^\infty t^{x-1} e^{-t}.\tag{323}
$$

An der Stelle  $x = 1$  gilt trivial

$$
\Gamma(1) = 0! = \int_0^\infty e^{-x} dx = -e^{-x} \Big|_0^\infty = 1.
$$
 (324)

Aus der Anwendung der partiellen Integration mit  $u = t^x$  und  $v' = e^{-x}$  folgt

$$
\Gamma(x+1) = -t^x e^{-x} \Big|_0^\infty + x \int_0^\infty t^{x-1} e^{-x} \, dx = x \Gamma(x) \tag{325}
$$

und somit für alle positiven ganzen Zahlen

$$
n! = \Gamma(n+1) = 1 \cdot 2 \cdot \ldots \cdot n. \tag{326}
$$

Für negative ganze Zahlen und für  $x = 0$  ist das Integral divergent und die Gammafunktion hat eine Polstelle. Das Produkt in der Taylor Reihe der Potenzfunktion kann daher auch mit Hilfe der Gammafunktion ausgedrükt werden

$$
\prod_{k=0}^{n-1} (k - \alpha) = \frac{\Gamma(n - \alpha)}{\Gamma(-\alpha)}.
$$
\n(327)

### 3.12 Die Eulersche Betafunktion

Eine weitere spezielle Funktion, welche für ganzzahlige Argumente eine bekannte mathematische Größe ist, und eine Integraldarstellung für nicht ganzzahlige Argumente besitzt ist die Betafunktion

$$
B(x,y) = \int_0^1 t^{x-1} (1-t)^{y-1} dt
$$
 (328)

oder mit Substitution  $u = 2t - 1$ ,  $t = \frac{1}{2}$  $\frac{1}{2}(1+u)$  und  $dt = \frac{1}{2}$  $rac{1}{2}du$ 

$$
B(x,y) = \frac{1}{2^{x+y-1}} \int_{-1}^{1} (1+u)^{x-1} (1-u)^{y-1} du.
$$
 (329)

Wir können zeigen, dass gilt

$$
B(x,y) = \frac{\Gamma(x)\Gamma(y)}{\Gamma(x+y)}
$$
\n(330)

und mit  $x = n - k + 1$  und  $y = k + 1$  gilt

$$
\binom{n}{k} = \frac{1}{(n+1)B(n-k+1,k+1)}
$$
\n(331)

Die Beziehung zur Gammafunktion folgt aus einer Reihe von Umformungen des Produktes

$$
\Gamma(x)\Gamma(y) = \int_0^\infty t^{x-1}e^{-t} dt \cdot \int_0^\infty s^{y-1}e^{-s} ds = \int_0^\infty dt \int_0^\infty ds e^{-(t+s)} t^{x-1} s^{y-1}
$$
(332)

Man substituiert  $t = uv$  und  $s = u(1 - v)$ , also

$$
dA = \left| \begin{pmatrix} \partial_u s \\ \partial_u t \end{pmatrix} \times \begin{pmatrix} \partial_v s \\ \partial_v t \end{pmatrix} \right| du dv = \left| \begin{pmatrix} 1 - v \\ v \end{pmatrix} \times \begin{pmatrix} -u \\ u \end{pmatrix} \right| du dv = u du dv \tag{333}
$$

$$
\Gamma(x)\Gamma(y) = \int_0^\infty du e^{-u} \int_0^1 dv (uv)^{x-1} (u(1-v))^{y-1} u \tag{334}
$$

$$
= \int_0^\infty u^{x+y-1} e^{-u} du \cdot \int_0^1 v^{x-1} (1-v)^{y-1} dv \tag{335}
$$

$$
= \Gamma(x+y)B(x,y) \tag{336}
$$

Für später machen wir noch die Substitution  $t = \sin^2 \theta$  und  $dt = 2 \sin \theta \cos \theta d\theta$  womit wir

$$
B(x,y) = 2\int_0^{\frac{\pi}{2}} \left(\sin\vartheta\right)^{2x-1} \left(\cos\vartheta\right)^{2y-1} d\vartheta \tag{337}
$$

erhalten und mit sin  $\vartheta = \sin(\pi - \vartheta)$ 

$$
B\left(x,\frac{1}{2}\right) = \int_0^\pi \left(\sin\vartheta\right)^{2x-1} d\vartheta. \tag{338}
$$

Es gilt weiterhin

$$
B\left(\frac{1}{2},\frac{1}{2}\right) = \Gamma\left(\frac{1}{2}\right)^2 = \pi\tag{339}
$$

# 4 Analysis 2

### 4.1 Integrale als Limes gewichteter Summen

Der gewichtete Mittelwert aus N Werten  $\{f_i|i=1...N\}$  mit den Gewichten  $\mu_i > 0$ berechnet sich als Summe

$$
\frac{1}{\sum_{i=1}^{N} \mu_i} \sum_{i=1}^{N} f_i \mu_i = \frac{1}{Z} \sum_{i=1}^{N} f_i \mu_i = \sum_{i=1}^{N} f_i w_i
$$
\n(340)

Das Integral einer Funktion  $f : \Omega \to \mathbb{R}$  kann als Grenzwert  $N \to \infty$  einer Folge solcher gewichteter Summen betrachtet werden. Hierbei wird die Menge  $\Omega$  in disjunkte Teilmengen  $V_{N,i}$  zerlegt auf denen die Funktion  $f_{N,i} = f(V_{N,i})$  im Limes  $N \to \infty$  konstant wird.

Das sogenannte Maß beschreibt die Verteilung der Gewichtung auf der Menge Ω. Das Gesamtgewicht ist

$$
\mu(\Omega) = Z \tag{341}
$$

und die Gewichte disjunkter Teilmengen von  $\Omega$  addieren sich

$$
V_{N,i} \cap V_{N,j} = \emptyset \quad \to \quad \mu(V_{N,i} \cup V_{N,j}) = \mu(V_{N,i}) + \mu(V_{N,j}) \tag{342}
$$

Es soll gelten

$$
\bigcup_{i=1}^{N} V_{N,i} = \Omega \tag{343}
$$

$$
V_{N,i} \cap V_{N,j} = 0 \quad \text{für } i \neq j \tag{344}
$$

$$
\mu(V_{N,i}) > 0 \qquad \text{für alle } i \tag{345}
$$

$$
\mu(V_{N,i} \cup V_{N,j}) = \mu(V_{N,i}) + \mu(V_{N,j}) \quad \text{für } i \neq j \quad (346)
$$

$$
\lim_{N \to \infty} \left( \max_{x \in V_{N,i}} f(x) - \min_{x \in V_{N,i}} f(x) \right) = 0 \quad \text{für alle } i \tag{347}
$$

Dann definiert man das Integral von f über  $\Omega$  als

$$
\int_{\Omega} f\mu(dV) = \lim_{N \to \infty} \sum_{i=1}^{N} f(x_{N,i} \in V_{N,i}) \mu(V_{N,i})
$$
\n(348)

Die ersten beiden Bedingungen sagen, dass  $\Omega$  in N disjunkte Teilmengen zerlegt werden soll. Die dritte und vierte Bedingung definieren ein Maß  $\mu$  für alle Teilmengen von  $\Omega$ . Das Maß  $\mu(V)$  kann entweder ein Volumen sein  $\mu(V) = |V|$ , oder eine Masse mit einer mittleren Dichte  $\mu(V)/|V|$  auf der Teilmenge V. Die fünfte Bedingung besagt, dass es egal sein darf, welchen Wert  $x_{N,i} \in V_{N,i}$  man im Limes  $N \to \infty$  in der Summe auswählt, da  $f(V_{N,i})$  in diesem Limes konstant wird. Wenn das Maß eine Dichte  $\mu(dV) = \varrho(x)|dV|$ ist, dann schreiben wir auch

$$
\int_{\Omega} f\mu(dV) = \int_{\Omega} f\varrho \,dV \tag{349}
$$

mit Notation  $dV = |dV|$ .

Zur Berechnung von mehrdimensionalen Integralen von stetigen Funktionen verwenden Sie als Maß das Volumen in karthesischen Koordinaten, und als Zerlegung infinitesimale Volumenelemente.

Lassen Sie uns z.B. das Volumen eines Kegels

$$
V = \int_{\text{Kegel}} dV \tag{350}
$$

in Zylinderkoordinaten ausrechnen. Die Funktion f ist hierbei konstant eins. Wir parametrisieren den Kegel mit Koordinaten  $\varphi \in [0, 2\pi]$ ,  $z \in [0, h]$  und  $\rho \in [0, z\frac{R}{h}]$ . Der Radius des Kegels  $\rho = \rho(z)$  hängt linear von der Höhe ab. Wir stellen den Kegel auf den Kopf, so dass  $\rho(0) = 0$  (Kegelspitze) und  $\rho(h) = R$  ist. Das Volumenelement in Zylinderkoordinaten ist  $dV = \rho \, d\varphi \, d\rho \, dz$ . Aus den drei geschachtelten Riemannschen Summen werden die Integrale

$$
V = \int_0^{2\pi} d\varphi \int_0^h dz \int_0^{R_h^z} \rho \, d\rho \tag{351}
$$

Terme, die nicht von der Integrationsvariable abhängen, kann man aus dem Integral zie-

hen. Dies ist hier der Fall für das Integral über den Winkel

$$
V = \left(\int_0^{2\pi} d\varphi\right) \left(\int_0^h dz \int_0^{R_h^z} \rho \, d\rho\right) = 2\pi \int_0^h dz \int_0^{R_h^z} \rho \, d\rho \tag{352}
$$

$$
= 2\pi \int_0^h dz \frac{1}{2} \rho^2 \Big|_0^{z \frac{R}{h}} = 2\pi \frac{1}{2} \frac{R^2}{h^2} \int_0^h z^2 dz
$$
 (353)

$$
= \frac{\pi R^2}{h^2} \left( \frac{1}{3} z^3 \right) \Big|_0^h = \frac{1}{3} \pi R^2 h = \frac{1}{3} A_G h. \tag{354}
$$

#### 4.2 uneigentliche Integrale und Polstellen

Als uneigentliche Integrale bezeichnet man Grenzwerte von Integralen oder Summen von Integralen wenn die Integralgrenzen gegen unendlich gehen, oder gegen einen Wert, für den die Funktion f nicht definiert ist. Das Integral der abfallenden Exponentialfunktion über den positiven reellen Zahlen habe wir bereits betrachtet. Die Fläche unter der Kurve ist zwar unendlich langgestreckt, hat aber einen endlichen Flächeninhalt

$$
\int_0^\infty e^{-\gamma x} dx = \lim_{x_1 \to \infty} \int_0^{x_1} e^{-\gamma x} dx = \lim_{x_1 \to \infty} \left. -\frac{1}{\gamma} e^{-\gamma x} \right|_0^{x_1} = \frac{1}{\gamma} e^0 - \lim_{x_1 \to \infty} \frac{1}{\gamma} e^{-\gamma x_1} = \frac{1}{\gamma}.
$$
 (355)

Der Abfall der Funktion  $f(x)$  im Limes  $x \to \infty$  ist entscheidend, ob die Fläche unter der Kurve endlich ist, oder nicht.

$$
\int_{1}^{\infty} \frac{1}{x^{1+\varepsilon}} dx = -\frac{1}{\varepsilon} x^{-\varepsilon} \Big|_{1}^{\infty} = \frac{1}{\varepsilon} \left( 1 - \lim_{x_1 \to \infty} x_1^{-\varepsilon} \right). \tag{356}
$$

Ist  $\varepsilon > 0$  existiert der Grenzwert. Für  $\varepsilon = 0$  ist die Stammfunktion der natürliche Logarithmus, und das uneigentliche Integral ist divergent. Für negative  $\varepsilon$  divergiert der Grenzwert mit der oberen Integralgrenze ebenfalls.

Der Graph der inversen Funktion  $f^{-1}$  ist der Graph von f mit vertauschten Achsen. Somit kann man auch die Fäche unter der Funktion an einer Polstelle ausrechnen

$$
\int_0^1 x^{-\frac{1}{1+\varepsilon}} dx = 1 + \int_1^\infty \frac{1}{x^{1+\varepsilon}} dx = \frac{1+\varepsilon}{\varepsilon}
$$
 (357)

falls  $\varepsilon > 0$ . Bzw.

$$
\int_0^1 x^{-\frac{1}{1+\varepsilon}} dx = \left(1 - \frac{1}{1+\varepsilon}\right)^{-1} x^{1-\frac{1}{1+\varepsilon}} \bigg|_0^1 = \frac{1+\varepsilon}{\varepsilon} \left(1 - \lim_{x_0 \to 0} x_0^{\frac{\varepsilon}{1+\varepsilon}}\right) \tag{358}
$$

Merken Sie sich, die Fläche unter der Kurve  $x^{-\alpha}$  existiert entweder für  $\alpha > 1$  im Limes  $x \to \infty$  oder für  $\alpha < 1$  im Limes  $x \to 0$ . Aber niemals in beiden Grenzfällen.

## 4.3 Oberfläche und Volumen einer n-dimensionalen Kugel

Die Ausmaße einer  $n$ -dimensionalen Kugel sind durch den Radius  $R$  vollständig characterisiert. Es seien  $A_n(R)$  die Oberfläche und  $V_n(R)$  das Volumen einer *n*-dimensionalen Kugel. Das Volumen einer Kugelschale der Dicke dr ist  $dV = A_n(r)dr$  und somit gilt

$$
V_n(R) = \int_0^R A_n(r) dr \tag{359}
$$

sowie

$$
V_n(R) = V_n(1)R^n, \qquad A_n(R) = A_n(1)R^{n-1}
$$
\n(360)

Also

$$
V_n(R) = R^n V_n(1) = A_n(1) \int_0^R r^{n-1} dr = \frac{1}{n} R^n A_n(1), \qquad V_n(R) = \frac{R}{n} A_n(R). \tag{361}
$$

Zur Berechnung des Volumens  $V_n(1)$  verwenden wir karthesische Koordinaten

$$
V_n(1) = \int_{\sum_{i=1}^n x_i^2 \le 1} dV_n = \int_{-1}^1 dx_n \int_{\sum_{i=1}^{n-1} x_i^2 \le x_n^2} dV_{n-1} = \int_{-1}^1 V_{n-1} \left(\sqrt{1 - x_n^2}\right) dx_n. \tag{362}
$$

Nach Substitution  $x_n = \cos \vartheta, dx_n = -\sin \vartheta d\vartheta$ 

$$
V_n(1) = V_{n-1}(1) \int_{-1}^1 (1 - x_n^2)^{\frac{n-1}{2}} dx_n = V_{n-1}(1) \int_0^\pi \sin^n \vartheta d\vartheta
$$
 (363)

$$
= B\left(\frac{n+1}{2}, \frac{1}{2}\right) V_{n-1}(1) \tag{364}
$$

$$
= \frac{\Gamma\left(\frac{n+1}{2}\right)\Gamma\left(\frac{1}{2}\right)}{\Gamma\left(\frac{n+2}{2}\right)}V_{n-1}(1) \tag{365}
$$

$$
= \frac{\Gamma\left(\frac{n+1}{2}\right)\Gamma\left(\frac{1}{2}\right)}{\Gamma\left(\frac{n+2}{2}\right)} \cdot \frac{\Gamma\left(\frac{n}{2}\right)\Gamma\left(\frac{1}{2}\right)}{\Gamma\left(\frac{n+1}{2}\right)} V_{n-2}(1) \tag{366}
$$

$$
= \frac{\Gamma\left(\frac{n-k+2}{2}\right)\Gamma\left(\frac{1}{2}\right)^k}{\Gamma\left(\frac{n+2}{2}\right)} V_{n-k}(1) \tag{367}
$$

Nehmen wir  $n-k = 1$  und somit  $V_{n-k}(1) = V_1(1) = 2$ ,  $\Gamma((n-k+2)/2) = \Gamma(3/2) = \frac{1}{2}\Gamma(1/2)$ venmen wir  $n - \kappa = 1$  und sonnt  $V_{n-k}(1) = V_1(1) = 2$ ,  $\Gamma((n - \kappa + 2)/2)$ <br>und  $\Gamma(1/2) = \sqrt{\pi}$ , dann ist das Volumen der *n*-dimensionalen Kugel

$$
V_n(R) = \frac{1}{2} \pi^{\frac{1}{2}} R^n \frac{\Gamma\left(\frac{1}{2}\right)^{n-1}}{\Gamma\left(\frac{n}{2}\right)} 2 = \frac{\pi^{\frac{n}{2}} R^n}{\Gamma\left(\frac{n}{2} + 1\right)}
$$
(368)

und die Oberfläche

$$
A_n(R) = \frac{n}{R} \frac{\pi^{\frac{n}{2}} R^n}{\Gamma\left(\frac{n}{2} + 1\right)} = \frac{2\pi^{\frac{n}{2}} R^{n-1}}{\Gamma\left(\frac{n}{2}\right)}.\tag{369}
$$

#### 4.4 Gauss-Integrale

Ein schönes Beispiel für uneigentliche Mehrfachintegrale und Polarkoordinaten ist das Gaussintegral

$$
A = \int_{-\infty}^{\infty} e^{-\alpha x^2} dx \tag{370}
$$

Wir betrachten zunächst das Quadrat der Fläche unter der (positiven) Glockenkurve und schreiben dieses in Polarkoordinaten um, mit dem Flächenelement  $dA = r d\varphi dr$ 

$$
A^{2} = \int_{-\infty}^{\infty} dx \int_{-\infty}^{\infty} dy \, e^{-\alpha(x^{2} + y^{2})} = \int_{0}^{2\pi} d\varphi \int_{0}^{\infty} r e^{-\alpha r^{2}} dr. \tag{371}
$$

Das Integral über den Winkel ergibt  $2\pi$ , und das Integral über den radialen Abstand kann mit der Kettenregel

$$
\frac{d}{dr}e^{-\alpha r^2} = -2\alpha r e^{-\alpha r^2}
$$
\n(372)

gelöst werden

$$
A^2 = 2\pi \int_0^\infty r e^{-\alpha r^2} dr = 2\pi \left( -\frac{1}{2\alpha} e^{-\alpha r^2} \Big|_0^\infty \right) = \frac{2\pi}{2\alpha}.
$$
 (373)

somit ist

$$
\int_{-\infty}^{\infty} e^{-\alpha x^2} dx = \sqrt{\frac{\pi}{\alpha}}.
$$
\n(374)

Insbesondere haben wir mit  $\alpha = 1/(2\sigma^2)$  die Gaussche Normalverteilung

$$
N(\mu, \sigma^2) \sim p(x) = \frac{1}{\sqrt{2\pi\sigma^2}} e^{-\frac{(x-\mu)^2}{2\sigma^2}}.
$$
\n(375)

Weitere Gauss-Integrale ergeben sich aus den Ableitungen des ersten Gauss Integrals nach dem Parameter α

$$
(-1)^n \frac{d^n}{d\alpha^n} \int_{-\infty}^{\infty} e^{-\alpha x^2} dx = \int_{-\infty}^{\infty} x^{2n} e^{-\alpha x^2} dx = \sqrt{\pi} \alpha^{-\left(n + \frac{1}{2}\right)} \prod_{k=0}^{n-1} \left(k + \frac{1}{2}\right)
$$
(376)

Gaussintegrale mit ungeraden Potenzen von x haben einen antisymmetrischen Integranden und verschwinden daher auf dem Intervall (−∞,∞). Allerdings kann man diese Integrale durch partielle Integration  $u = x^{2n}$ ,  $v' = xe^{-ax^2}$ ,  $u' = 2nx^{2n-1}$ ,  $v = -\frac{1}{2a}$  $\frac{1}{2a}e^{-ax^2}$  direkt lösen Z

$$
\int x^{2n+1} e^{-ax^2} dx = -x^{2n} \frac{1}{2a} e^{-ax^2} + \frac{n}{a} \int x^{2n-1} e^{-ax^2}
$$
 (377)

## 4.5 Sattelpunktnäherung und Stirlingsche Formel

Wir betrachten das Integral

$$
I_N = \int_{-\infty}^{\infty} e^{-Nf(x)} dx
$$
 (378)

für eine Funktion  $f$ , welche an einer Stelle  $x_0$  ein globales Minimum besitzt und dort in einer Umgebung analytisch ist (Taylor Reihe konvergiert), d.h.

$$
f(x_0 + h) = f(x_0) + \frac{1}{2}f''(x_0)h^2 + O(h^3).
$$
 (379)

Wir substituiern  $h = \frac{1}{\sqrt{2}}$  $\frac{1}{N}s$ ,  $dh = \frac{1}{\sqrt{l}}$  $\frac{1}{\overline{N}}$ ds. Dann gilt

$$
I_N = e^{-Nf(x_0)} \frac{1}{\sqrt{N}} \int_{-\infty}^{\infty} e^{-\frac{1}{2}f''(x_0)s^2} e^{O(N^{-1/2})} ds
$$
 (380)

und im Limes  $N \to \infty$  kann man  $I_N$  durch ein Gaussches Integral approximieren

$$
\lim_{N \to \infty} \int_{-\infty}^{\infty} e^{-Nf(x)} dx = \lim_{N \to \infty} e^{-Nf(x_0)} \sqrt{\frac{2\pi}{Nf''(x_0)}}
$$
(381)

Jenachdem, ob  $f(x_0)$  positiv oder negativ ist, gehen die beiden Grenzwerte gegen Null oder gegen unendlich. Die Gleichheit der Grenzwerte bedeutet hier, dass das Verhältnis der Folgeglieder gegen eins strebt

$$
\lim_{N \to \infty} \sqrt{\frac{N f''(x_0)}{2\pi}} e^{N f(x_0)} \int_{-\infty}^{\infty} e^{-N f(x)} dx = 1
$$
\n(382)

Diese Näherung kann man z.B. auf die Gammafunktion anwenden

$$
\Gamma(N+1) = N! = \int_0^\infty t^N e^{-t} dt
$$
\n(383)

Nach Substitution  $t = Ns$ ,  $dt = Nds$ 

$$
\Gamma(N+1) = N! = N \int_0^\infty (Ns)^N e^{-Ns} ds = N^{N+1} \int_0^\infty e^{-N(s-\ln s)} ds \tag{384}
$$

kann die Sattelpunktnäherung mit  $f(s) = s - \ln s$  auf das Integral angewendet werden.

$$
f(s) = s - \ln s \qquad f(s_0) = 1 \tag{385}
$$

$$
f'(s) = 1 - \frac{1}{s} \qquad s_0 = 1 \tag{386}
$$

$$
f''(s) = \frac{1}{s^2} \qquad f''(s_0) = 1 \tag{387}
$$

also

$$
N! \approx N^{N+1} e^{-N} \sqrt{\frac{2\pi}{N}} = \sqrt{2\pi N} \left(\frac{N}{e}\right)^N
$$
\n(388)

oder logarithmisch

$$
\ln N! \approx N \ln N - N + \frac{1}{2} \ln \left( 2\pi N \right) \tag{389}
$$

### 4.6 Wegintegrale / Arbeit

Um einen Massepunkt entlang einer Trajektorie  $\vec{r} = \vec{r}(t)$  innerhalb eines auf den Massepunkt wirkenden Kraftfeldes  $\vec{F} = \vec{F}(\vec{r})$  zu bewegen, muss eine Arbeit an der Massse und gegen das Feld verrichtet werden. Diese ist proportional zur Kraft in Bewegungsrichtung und zur zurückgelegten Strecke. Es gilt

$$
dW = -\vec{F} \cdot d\vec{r} \tag{390}
$$

mit positivem Vorzeichen, wenn Arbeit am Körper geleistet werden muss und negativem Vorzeichen, wenn Energie gewonnen werden kann.

Achtung, diese Arbeit ist nur der Anteil, welcher gegen das Kraftfeld verrichtet wird. Zusätzliche Kräfte, welche die Masse entlang der Trajektorie beschleunigen, resultieren in Arbeit, welche die kinetische Energie der Masse ändert.

Bei gegebener Parametrisierung der Trajektorie  $\Omega = {\vec{r}(t) : t \in [t_0, t_1]}$  berechnet sich die gegen das Kraftfeld geleistete Arbeit zu

$$
W = -\int_{\vec{r}_0}^{\vec{r}_1} \vec{F}(\vec{r}) d\vec{r} = -\int_{t_0}^{t_1} \vec{F}(\vec{r}(t)) \cdot \dot{\vec{r}}(t) dt.
$$
 (391)

Ein Kraftfeld heißt konservativ, wenn das Wegintegral  $W = W(\vec{r}_0, \vec{r}_1)$  nur vom Anfangspunkt und vom Endpunkt abh¨angt, nicht jedoch vom Weg. Hieraus folgt, die Existenz eines Potentials.

$$
W(\vec{r}, \vec{r}) = 0 \tag{392}
$$

$$
W(\vec{r}_1, \vec{r}_2) = -W(\vec{r}_2, \vec{r}_1) \tag{393}
$$

$$
W(\vec{r}_1, \vec{r}_2) + W(\vec{r}_2, \vec{r}_3) = W(\vec{r}_1, \vec{r}_3)
$$
\n(394)

Aus der letzten Gleichung folgt mit  $\phi_1(\vec{r}) = W(\vec{r}_1, \vec{r})$ 

$$
W(\vec{r}_2, \vec{r}_3) = \phi_1(\vec{r}_3) - \phi_1(\vec{r}_2) \qquad \text{für alle } \vec{r}_2, \vec{r}_3 \tag{395}
$$

und

$$
\phi_1(\vec{r}_2) - \phi_3(\vec{r}_2) = W(\vec{r}_1, \vec{r}_3) \qquad \text{für alle } \vec{r}_2. \tag{396}
$$

Alle Potentialfunktionen unterscheiden sich nur um eine Konstante. Das totale Differential von  $\phi(\vec{r})$  lautet

$$
dW = d\phi = \vec{\nabla}\phi \cdot d\vec{r}
$$
\n(397)

Wir sehen sofort, die Beziehung

$$
\vec{F} = -\vec{\nabla}\phi = -\text{grad}(\phi). \tag{398}
$$

### 4.7 Volumenintegrale / Schwerpunkt, Trägheitsmoment

### 4.8 Flächenintegrale / Fluss

Wenn die Menge  $\Omega = A$ , über die Sie integrieren möchten eine Fläche ist, verwenden Sie eine geeignete Parametrisierung  $\vec{r} = \vec{r}(a, b)$  und den Betrag des Flächenelementes

$$
d\vec{A} = \left(\frac{\partial \vec{r}}{\partial a} \times \frac{\partial \vec{r}}{\partial b}\right) da db \tag{399}
$$

als Maß für die Integration. Die Richtung des Flächenelementes ist insbesondere für die Berechnung des Flusses eines Vektorfeldes durch eine Fläche von Bedeutung.

Eine Dichte  $\rho(\vec{r})$  hat die Einheit einer Größe pro Volumen. Eine Flussdichte  $\vec{j} = \rho \cdot \vec{v}$ ist das Produkt aus einer Dichte und einer Geschwindigkeit, und hat demzufolge die Einheit der Größe pro Zeit und Fläche. Der Fluss einer Flussdichte  $\vec{j}$  durch ein Flächenelement  $d\vec{A}$  ist definiert als

$$
d\Phi = \vec{j} \cdot d\vec{A} \tag{400}
$$

und hat die Einheit der Größe pro Sekunde. Tatsächlich ist für den Fluss nur die Projektion der Fläche auf die Ebene senkrecht zum Vektorfeld ausschlaggebend. Der Fluss ist maximal, wenn  $d\vec{A}$  parallel zu  $\vec{j}$  ist und maximal negativ, wenn  $d\vec{A}$  und  $\vec{j}$  antiparallel sind. Der Fluss ist gerichtet. Da die Größe beliebig sein kann, kann jedes beliebige Vektorfeld  $\vec{F}$  als Flussdichte interpretiert werden und der Fluss des Vektorfeldes durch eine Fläche mit

$$
\int_{A} \vec{F} \cdot d\vec{A} \tag{401}
$$

berechnet werden.

#### Oberfläche eines Kegelmantels

Diese berechnet man am besten in Kugelkoordinaten ( $\vartheta = const$ ). Ein Kegel mit Grundflächenradius R, Höhe h und Seitenlinie s (sin  $\vartheta = R/s$ ) hat die Mantelfläche

$$
A = \int_0^{2\pi} d\varphi \int_0^s dr r \frac{R}{s} = 2\pi \frac{R}{s} \frac{1}{2} s^2 = \pi R s \tag{402}
$$

Schwerpunkt eines Parallelograms mit  $\vec{r} = \alpha \vec{a} + \beta \vec{b}$   $(\alpha, \beta \in [0, 1])$  und  $d\vec{A} =$  $\begin{array}{c} \begin{array}{c} \begin{array}{c} \end{array} \\ \begin{array}{c} \end{array} \end{array} \end{array}$  $\vec{a} \times \vec{b} \mid d\alpha \, d\beta = A \, d\alpha \, d\beta$ 

$$
\vec{M} = \frac{1}{A} \int_{A} \vec{r} dA = \int_{0}^{1} d\alpha \int_{0}^{1} d\beta (\alpha \vec{a} + \beta \vec{b}) \tag{403}
$$

$$
= \int_0^1 d\alpha \left( \beta \alpha \vec{a} + \frac{1}{2} \beta^2 \vec{b} \right) \Big|_0^1 = \left( \frac{1}{2} \alpha^2 \vec{a} + \frac{1}{2} \alpha \vec{b} \right) \Big|_0^1 \tag{404}
$$

$$
= \frac{1}{2}(\vec{a} + \vec{b}) \tag{405}
$$

#### 4.9 Satz von Gauss und Satz von Stokes

Der Fluss durch die Oberfläche  $A = \partial V$  eines Volumens V mit den Normalenvektoren der Oberflächenelemente nach außen gibt an, wieviel von einer Größe pro Zeit das Volumen verlässt. Man sagt, die Größe hat innerhalb der Volumens eine Quelldichte

$$
\operatorname{div}\vec{j} = \lim_{V \to \{\vec{r}\}} \frac{1}{|V|} \int_{\partial V} \vec{j} \cdot d\vec{A}
$$
 (406)

bzw. als Bilanzgleichung über die Volumenelemente  $dV$ 

$$
\int_{V} \operatorname{div} \vec{j} \, dV = \int_{\partial V} \vec{j} \cdot d\vec{A}.\tag{407}
$$

Dieser Satz von Gauss ist sehr praktisch, wenn man div $\vec{j}$  durch die partiellen Ableitungen des Vektorfeldes ausdrückt.

Wir wollen den Fluss durch die Oberfläche des karthesischen Volumenelements  $dV =$  $\vec{e}_x \cdot (\vec{e}_y \times \vec{e}_z) dx dy dz$  berechnen. Hierfür linearisieren wir das Feld  $\vec{j}(\vec{r})$  an einem Punkt  $\vec{r}_0$ 

$$
\vec{j}(\vec{r}_0 + d\vec{r}) = \vec{j}(\vec{r}_0) + Jd\vec{r}
$$
\n(408)

wobei  $J_{nm} = \partial_m j_n$  ist. Schauen wir uns nun den Fluss durch das Flächenelement  $-d\vec{A}_1 =$  $d\vec{A}_6 = \vec{e}_x dy dz$  an den Stellen  $\vec{r}_0$  und  $\vec{r}_0 + \vec{e}_x dx$  an

$$
\Phi_1 = -\vec{j}(\vec{r}_0) \cdot \vec{e}_x \, dx \, dy \, dz \tag{409}
$$

$$
\Phi_6 = \vec{j}(\vec{r}_0 + \vec{e}_x dx) \cdot \vec{e}_x dy dz = (\vec{j}(\vec{r}_0) \cdot \vec{e}_x + \vec{e}_x^{\top} J^{\top} \cdot \vec{e}_x) dx dy dz.
$$
\n(410)

Ebenso gilt für die anderen Seiten  $-d\vec{A_2} = d\vec{A_5} = \vec{e_y} dy$  und  $-d\vec{A_3} = d\vec{A_4} = \vec{e_y} dz$ 

$$
\Phi_2 = -\vec{j}(\vec{r}_0) \cdot \vec{e}_y \, dx \, dy \, dz \tag{411}
$$

$$
\Phi_5 = \left( \vec{j}(\vec{r}_0) \cdot \vec{e}_y + \vec{e}_y^\top \mathbf{J}^\top \cdot \vec{e}_y \right) dx dy dz \tag{412}
$$

$$
\Phi_2 = -\vec{j}(\vec{r}_0) \cdot \vec{e}_z \, dx \, dy \, dz \tag{413}
$$

$$
\Phi_5 = \left( \vec{j}(\vec{r}_0) \cdot \vec{e}_z + \vec{e}_z^{\top} \mathbf{J}^{\top} \cdot \vec{e}_z \right) dx dy dz \tag{414}
$$

Die Summe der Flüsse durch die Seitenflächen des Würfels geteilt durch das Volumen  $dV = dx dy dz$  ist die Divergenz

$$
\text{div}\vec{j} = \frac{\Phi(dV)}{dV} = \frac{\Phi_1 + \Phi_2 + \Phi_3 + \Phi_4 + \Phi_5 + \Phi_6}{dx\,dy\,dz} \tag{415}
$$

$$
= \vec{e}_x^{\top} \mathbf{J}^{\top} \cdot \vec{e}_x + \vec{e}_y^{\top} \mathbf{J}^{\top} \cdot \vec{e}_y + \vec{e}_z^{\top} \mathbf{J}^{\top} \cdot \vec{e}_z \tag{416}
$$

$$
= \partial_x j_x + \partial_y j_y + \partial_z j_z = \vec{\nabla} \cdot \vec{j} \tag{417}
$$

Somit formulieren wir den Satz von Gauss noch einmal als

$$
\int_{V} \operatorname{div} \vec{j} \, dV = \int_{V} \vec{\nabla} \cdot \vec{j} \, dV = \int_{\partial V} \vec{j} \cdot d\vec{A}.
$$
\n(418)

Das Produkt des Nabla-Operators mit dem Vektorfeld ist symbolisch für die Komponentenweise Anwendung und Aufsummierung der Ableitungen des Vektors. Es gilt kein Kommutativ- oder Distributivgesetz. Aber die Divergenz ist linear

$$
\vec{\nabla} \cdot (a\vec{F}(\vec{r}) + b\vec{G}(\vec{r})) = a\vec{\nabla} \cdot \vec{F} + b\vec{\nabla} \cdot \vec{G}
$$
\n(419)

und es gilt die Produkt-Regel

$$
\vec{\nabla} \cdot \left( \varphi \vec{F} \right) = \vec{\nabla} \varphi \cdot \vec{F} + \varphi \left( \vec{\nabla} \cdot \vec{F} \right)
$$
 (420)

Als nächstes nehmen wir uns nocheinmal Wegintegrale vor. Und zwar solche, die nicht unabhängig vom Weg sind, wo das Vektorfeld also nicht als Gradient eines skalaren Potentials geschrieben werden kann und das Wegintegral nicht einfach eine Potentialdifferenz ist. Wegintegrale uber geschlossene Wege haben dann nicht mehr den Wert Null. ¨

Es sei A eine Fläche, welche sich aus kleinen Flächenelementen  $\Delta A_i$  mit gemeinsamen Rändern zusammensetzt. Stellen Sie sich lauter Wegintegrale entgegen des Uhrzeigersinns vor. Dort wo sich die Flächenelemente berühren heben sich die Wegintegrale auf, und die Summe aller Wegintegrale um die Flächenelemente ist das gesamte Wegintegral entlang des Randes  $\partial A$  der Fläche  $A$ 

$$
\int_{\partial A} \vec{F} \cdot d\vec{s} = \sum_{i} \left( \frac{1}{|\Delta A_i|} \int_{\partial \Delta A_i} \vec{F} \cdot d\vec{s}_i \right) \Delta A_i
$$
\n(421)

Wir definiereren die mittlere Rotationsflussdichte des Feldes  $\vec{F}$  durch eine Fläche ∆A als

$$
\frac{1}{|\Delta A|} \int_{\Delta A} \text{rot}\vec{F} \cdot d\vec{A} = \frac{1}{|\Delta A|} \int_{\partial \Delta A} \vec{F} \cdot d\vec{s}
$$
 (422)

Im Limes  $\Delta A~\rightarrow ~d\vec{A}~=~\vec{n}dA~$  bleibt auf der linken Seite nur rot $\vec{F}\cdot\vec{n}$  stehen, und das Wegintegral um die Gesamtfläche wird ausgedrückt als Fluss des Rotationsfeldes durch die Fläche

$$
\int_{\partial A} \vec{F} \cdot d\vec{s} = \int_{A} \text{rot}\vec{F} \cdot d\vec{A}
$$
\n(423)

Dies ist der Satz von Stokes, wobei wir die Rotationsflussdichte rot $\vec{F}$  noch durch die partiellen Ableitungen des Feldes  $\vec{F}$  ausdrücken müssen.

Hierfür betrachten wir ein Flächenelement  $\Delta \vec{A} = \vec{e}_z \Delta A = \vec{e}_x \times \vec{e}_y \Delta x \Delta y$  in karthesischen Koordinaten, und das Feld

$$
\vec{F}(x+p, y+q, z) = \vec{F}(x, y, z) + J\vec{e}_x p + J\vec{e}_y q \tag{424}
$$

Wir integrieren zuerst entlang ( $p = 0 \rightarrow \Delta x, q = 0$ ), dann ( $p = \Delta x, q = 0 \rightarrow \Delta y$ ), zurück entlang  $(p = \Delta x \rightarrow 0, q = \Delta y)$  und schliesslich  $(p = 0, q = \Delta y \rightarrow 0)$ .

$$
\int_{\Delta A} \vec{F} \cdot d\vec{s} = F_x \Delta x + \vec{e}_x^{\top} \mathbf{J}^{\top} \cdot \vec{e}_x \frac{1}{2} \Delta x^2 \tag{425}
$$

+ 
$$
F_y \Delta y + \vec{e}_x^{\top} \mathbf{J}^{\top} \cdot \vec{e}_y \Delta x \Delta y + \vec{e}_y^{\top} \mathbf{J}^{\top} \cdot \vec{e}_y \frac{1}{2} \Delta y^2
$$
 (426)

$$
- F_x \Delta x - \vec{e}_y^{\top} \mathbf{J}^{\top} \cdot \vec{e}_x \Delta y \Delta x - \vec{e}_x^{\top} \mathbf{J}^{\top} \cdot \vec{e}_x \frac{1}{2} \Delta x^2 \tag{427}
$$

$$
- F_y \Delta y - \vec{e}_y^{\top} \mathbf{J}^{\top} \cdot \vec{e}_y \frac{1}{2} \Delta y^2 \tag{428}
$$

und somit

$$
\lim_{\Delta x, \Delta y \to 0} \frac{1}{|\Delta A|} \int_{\Delta A} \vec{F} \cdot d\vec{s} = \vec{e}_x^{\top} \mathbf{J}^{\top} \cdot \vec{e}_y - \vec{e}_y^{\top} \mathbf{J}^{\top} \cdot \vec{e}_x = \partial_x F_y - \partial_y F_x = \text{rot}\vec{F} \cdot \vec{e}_z \tag{429}
$$

Da die z-Richtung durch nichts ausgezeichnet ist, erhält man die x-Komponente und die y-Komponente der Rotation einfach durch Vertauschen der Richtungsbezeichnungen

$$
\text{rot}\vec{F} = \begin{pmatrix} \partial_y F_z - \partial_z F_y \\ \partial_z F_x - \partial_x F_z \\ \partial_x F_y - \partial_y F_x \end{pmatrix} = \begin{pmatrix} \partial_x \\ \partial_y \\ \partial_z \end{pmatrix} \times \begin{pmatrix} F_x \\ F_y \\ F_z \end{pmatrix} = \vec{\nabla} \times \vec{F}
$$
(430)

So wie die Quellendichte div $\vec{F}$  formal durch das innere Produkt des Nabla Operators mit dem Vektorfeld gegeben ist, ist die Rotation (Rotationsflussdichte) formal durch das Kreuzprodukt des Nabla Operators mit dem Vektorfeld gegeben.

$$
\int_{A} \operatorname{rot} \vec{F} \cdot d\vec{A} = \int_{A} \left( \vec{\nabla} \times \vec{F} \right) \cdot d\vec{A} = \int_{\partial A} \vec{F} \cdot d\vec{s} \tag{431}
$$

Es gilt

$$
\operatorname{div}\left(\operatorname{rot}\vec{F}\right) = 0, \qquad \vec{\nabla} \cdot \left(\vec{\nabla} \times \vec{F}\right) \tag{432}
$$

Man sagt, Rotationsfelder (Rotationsflussdichten) sind Quellen-frei. Ausserdem sind Gradientenfelder Wirbel-frei (Wegintegrale sind wegunabhängig)

$$
\operatorname{rot}\left(\operatorname{grad}\varphi\right) = 0, \qquad \vec{\nabla} \times \left(\vec{\nabla}\varphi\right) = 0 \tag{433}
$$

Die Rotationsflussdichte eines Rotationsfeldes berechnet sich formal als

$$
\vec{\nabla} \times (\vec{\nabla} \times \vec{F}) = \vec{\nabla} (\vec{\nabla} \cdot \vec{F}) + (\vec{\nabla} \cdot \vec{\nabla}) \vec{F}
$$
(434)

Oder mit dem Lapalace Operator

$$
\Delta = \left(\vec{\nabla} \cdot \vec{\nabla}\right) = \left(\partial_x^2 + \partial_y^2 + \partial_z^2\right) \tag{435}
$$

welcher komponentenweise wirkt

$$
\operatorname{rot}\left(\operatorname{rot}\vec{F}\right) = \operatorname{grad}\left(\operatorname{div}\vec{F}\right) + \Delta\vec{F}
$$
\n(436)

#### 4.10 die Deltafunktion als Punktdichte und ihre Eigenschaften

Wir haben Integrale als durch ein Maß gewichtete Summen kennengelernt, wobei das Maß entweder ein Volumen, oder eine Dichte (Gewicht pro Volumen) sein kann. Wir können schreiben

$$
\int_{\Omega} f\mu(dV) = \int_{\Omega} f\varrho(\vec{r})dV
$$
\n(437)

Hierbei muss das Maß positiv sein, also auch  $\rho dV > 0$ . Jenachdem, wie die Gewichte verteilt sind, gehen manche Funktionswerte stärker in das Integral ein als andere. Die

Deltafunktion ist keine Funktion im strengeren Sinn, sondern der Limes einer Verteilung, welche auf einen Punkt konzentriert ist (Punktdichte). In diesem Fall nimmt das Integral genau den Funktionswert von f an diesem Punkt an.

$$
\int_{\Omega} f(\vec{r}) \delta^n(\vec{r} - \vec{r}_0) dV = f(\vec{r}_0)
$$
\n(438)

oder eindimensional

$$
\int_{\mathbb{R}} f(x)\delta(x - x_0) dx = f(x_0). \tag{439}
$$

Die nte Potenz deutet an, dass man die Deltafunktion in mehreren Dimensionen und karthesischen Koordinaten als Produkt schreiben kann

$$
\delta^3(\vec{r}) = \delta(x)\delta(y)\delta(z). \tag{440}
$$

Durch Substitution  $y = ax$  erhalten wir

$$
\int f(x)\delta(a(x - x_0)) dx = \int f\left(\frac{y}{a}\right) \delta(y - ax_0) \frac{1}{|a|} dy = \frac{1}{|a|} f(x_0).
$$
 (441)

Der Betrag ist notwendig, weil das Maß positiv sein muss. Bei einer allgemeinen Substitution  $y = y(x)$  muss man über die Nullstellen  $x_i$  der Funktion  $y(x) - y_0$  summieren. Die Funktion darf an den Nullstellen jedoch nicht den Anstieg Null haben

$$
y(x_i + h) = y_0 + y'(x_i)h + O(h^2)
$$
\n(442)

und

$$
\int f(x)\delta(y(x) - y_0) dx = \sum_{x_i: y(x_i) = y_0} \frac{f(x_i)}{|y'(x_i)|}
$$
\n(443)

oder man schreibt

$$
\delta(y(x) - y_0) = \frac{1}{|y'(x)|} \delta(x - x_i) = \frac{1}{|y'(x_i)|} \delta(x - x_i) \quad \text{für } x \in U(x_i) : y(x_i) = y_0. \tag{444}
$$

# 5 komplexe Zahlen

#### 5.1 Die imaginäre Einheit und Rechenregeln

Die Zahl i soll die Eigenschaft

$$
i^2 = -1 \tag{445}
$$

haben. Da keine reelle Zahl diese Eigenschaft hat, wird  $i$  auch eine imaginäre (eingebildete?) Zahl, oder genauer die imaginäre Einheit genannt. Man erhält die komplexen Zahlen, wenn man die Addition und die Multiplikation mit den bekannten Regeln (Zahlenkörper Axiome) auf die imaginären Zahlen erweitert. Eine komplexe Zahl ist die Summe aus einem Realteil und einem Imaginärteil. Mit  $a, b \in \mathbb{R}$ 

$$
z = a + ib, \qquad \text{Re}[z] = a, \qquad \text{Im}[z] = b. \tag{446}
$$

Zwei komplexe Zahlen sind gleich, wenn sie den gleichen Realteil und den gleichen Imaginärteil haben. Die Summe und das Produkt zweier komplexer Zahlen  $z_1 = a + ib$  und  $z_2 = c + id$  berechnen sich

$$
z_1 + z_2 = (a + ib) + (c + id) = (a + b) + i(c + d)
$$
\n(447)

und

$$
z_1 \cdot z_2 = (a+ib) \cdot (c+id) = ac + i(bc+ad) + i^2bd = (ac-bd) + i(ad+bc). \tag{448}
$$

Man definiert die komplex konjugierte Zahl als

$$
z = a + ib, \qquad z^* = a - ib \tag{449}
$$

und das Betragsquadrat einer komplexen Zahl als

$$
|z|^2 = z^* \cdot z = (a - ib)(a + ib) = a^2 + b^2. \tag{450}
$$

Wir erkennen

$$
Re[z] = \frac{1}{2}(z + z^*)
$$
\n(451)

und

$$
\text{Im}[z] = \frac{1}{2i}(z - z^*)
$$
\n(452)

und

$$
(z_1 + z_2)^* = z_1^* + z_2^*.
$$
\n(453)

Offensichtlich ist das Betragsquadrat reell, nicht-negativ, für reelle  $z$  ( $b = 0$ ) gleich dem bekannten Betragsquadrat der reellen Zahlen und genau dann Null, wenn z = 0 ist. Die imaginäre Einheit hat den Betrag

$$
|i|^2 = -i \cdot i = -1 \cdot i^2 = 1. \tag{454}
$$

Als Summe der Betragsquadrate des Realteils und des Imaginärteils lassen sich die komplexen Zahlen auch als Punkte in einem karthesischen Koordinatensystem (der komplexen Zahlenebene) interpretieren, mit dem Realteil auf der horizontalen und dem Imaginärteil auf der vertikalen Achse. Sie unterscheiden sich von zweidimensionalen Vektoren durch die Multiplikation, welche wieder eine komplexe Zahl ist.

Um den Realteil und den Imaginärteil eines Quotienten zu berechnen, erweitert man mit dem komplex konjugierten Nenner

$$
\frac{a+ib}{c+id} = \frac{(a+ib)(c-id)}{(c+id)(c-id)} = \frac{(ac+bd)-i(ad-bc)}{c^2+d^2} = \frac{ac+bd}{c^2+d^2} + i\frac{bc-ad}{c^2+d^2}.
$$
 (455)

In welcher Richtung aber liegt das Produkt aus zwei komplexen Zahlen? Wir klammern hierfür zunächst den Betrag der komplexen Zahl aus

$$
z = a + ib = |z|(\cos \varphi + i \sin \varphi)
$$
\n(456)

Unter Verwendung der Additionstheoreme erkennen wir

$$
z_1 \cdot z_2 = |z_1||z_2|(\cos\varphi_1 + i\sin\varphi_1)(\cos\varphi_2 + i\sin\varphi_2)
$$
  
\n
$$
= |z_1||z_2|((\cos\varphi_1\cos\varphi_2 - \sin\varphi_1\sin\varphi_2) + i(\sin\varphi_1\cos\varphi_2 + \cos\varphi_1\sin\varphi_2))
$$
  
\n
$$
= |z_1||z_2|(\cos(\varphi_1 + \varphi_2) + i\sin(\varphi_1 + \varphi_2))
$$
\n(457)

Die Beträge der Faktoren werden multipliziert, und die Winkel der Faktoren in der komplexen Zahlen Ebene addieren sich. Wie bereits erw¨ahnt, folgen die Additiontheoreme aus den Potenzgesetzen für die komplexen Zahlen oder mit Hilfe eines geometrischen Beweises.

### 5.2 Exponentialfunktion und Eulerformel

Um die Additionstheoreme aus den Potenzgesetzen zu erhalten, wird die Exponentialfunktion über die Taylor-Reihe in die komplexen Zahlen erweitert

$$
e^z = \sum_{n=0}^{\infty} \frac{1}{n!} z^n \tag{458}
$$

Das Potenzgesetz

$$
e^{z_1 + z_2} = e^{z_1} e^{z_2} \tag{459}
$$

folgt aus den elementaren Rechenregeln. Für imaginäre Zahlen sehen wir

$$
e^{i\varphi} = \sum_{n=0}^{\infty} \frac{i^n}{n!} \varphi^n = \left( \sum_{k=0}^{\infty} (-1)^k \frac{1}{(2k)!} \varphi^{2k} \right) + i \left( \sum_{k=0}^{\infty} (-1)^{k+1} \frac{1}{(2k+1)!} \varphi^{2k+1} \right) \tag{460}
$$

Auf der rechten Seite sehen Sie die Aufteilung der Taylor-Reihe der komplexen Exponentialfunktion in die Taylor-Reihe für den Kosinus im Realteil (gerade Terme) und für den Sinus im Imaginärteil (ungerade Terme). Hiermit ergibt sich die Eulersche Formel

$$
e^{i\varphi} = \cos\varphi + i\sin\varphi \tag{461}
$$

und die Euler Darstellung einer komplexen Zahl

$$
z = a + ib = |z|(\cos\varphi + i\sin\varphi) = |z|e^{i\varphi} = |z|e^{i(\varphi + 2k\pi)}, \qquad k \in \mathbb{Z}.
$$
 (462)

Die Additionstheoreme ergeben sich aus dem Potenzgesetz

$$
e^{i(\alpha+\beta)} = \cos(\alpha+\beta) + i\sin(\alpha+\beta) \tag{463}
$$

$$
= e^{i\alpha} e^{i\beta} = (\cos \alpha + i \sin \alpha) \cdot (\cos \beta + i \sin \beta) \tag{464}
$$

$$
= (\cos \alpha \cos \beta - \sin \alpha \sin \beta) + i(\sin \alpha \cos \beta - \cos \alpha \sin \beta) \tag{465}
$$

und Vergleich von Real- und Imagiärteilen. Ausserdem

$$
\left(e^{i\varphi}\right)^* = e^{-i\varphi} \tag{466}
$$

und

$$
\cos \varphi = \frac{1}{2} \left( e^{i\varphi} + e^{-i\varphi} \right), \qquad \sin \varphi = \frac{1}{2i} \left( e^{i\varphi} - e^{-i\varphi} \right). \tag{467}
$$

Weiterhin aus den Potenzgesetzen und  $(e^{i\varphi})^* = e^{-i\varphi}$  folgt

$$
\left(z^*\right)^n = \left(z^n\right)^* \tag{468}
$$

Damit gilt auch für jede Funktion, die sich als Potenzreihe mit reellen Koeffizienten schreiben lässt

$$
f(z^*) = f(z)^* \tag{469}
$$

Insbesondere bei Summen, Produkten und Quotienten von komplexen Zahlen, kann man einfach überall i durch  $-i$  ersetzen, um das komplex konjugierte Ergebnis zu erhalten.

Die Ableitungsregeln für analytische Funktionen, das sind komplexe Funktionen mit komplexem Argument, welche in der Umgebung eines Punktes in eine Taylor Reihe entwickelt werden können, sind die gleichen wie für reelle Funktionen. Insbesondere

$$
\frac{d}{d\varphi}e^{ik\varphi} = ik e^{ik\varphi} \tag{470}
$$

$$
\frac{d}{d\varphi}\left(\cos(k\varphi) + i\sin(k\varphi)\right) = k\left(-\sin(k\varphi) + i\cos(k\varphi)\right) = ik\left(\cos(k\varphi) + i\sin(k\varphi)\right) \tag{471}
$$

aber mit  $e^{ik\varphi} = (e^{i\varphi})^k$  auch

$$
\frac{d}{d\varphi} \left(\cos(\varphi) + i\sin(\varphi)\right)^k = k \left(\cos(\varphi) + i\sin(\varphi)\right)^{k-1} \cdot \left(-\sin(\varphi) + i\cos(\varphi)\right) \tag{472}
$$

$$
= ik \left(\cos(\varphi) + i \sin(\varphi)\right)^k. \tag{473}
$$

Ausserdem

$$
\frac{d}{d\varphi}\sin\varphi = \frac{d}{d\varphi}\frac{1}{2i}\left(e^{i\varphi} - e^{-i\varphi}\right) = \frac{1}{2}\left(e^{i\varphi} + e^{-i\varphi}\right) = \cos\varphi\tag{474}
$$

$$
\frac{d}{d\varphi}\cos\varphi = \frac{d}{d\varphi}\frac{1}{2}\left(e^{i\varphi} + e^{-i\varphi}\right) = \frac{i}{2}\left(e^{i\varphi} - e^{-i\varphi}\right) = -\sin\varphi\tag{475}
$$

Ableitungen und Integrale von Potenzen des Sinus oder Kosinus lassen sich in der Exponentialdarstellung oft einfacher berechnen, d.h. mit Hilfe von Potenzgesetzen anstatt partieller Integration und Pythagoras Trick.

$$
\int \sin^2 \varphi \, d\varphi = \frac{1}{(2i)^2} \int \left( e^{i\varphi} - e^{-i\varphi} \right)^2 \, d\varphi \tag{476}
$$

$$
= -\frac{1}{2} \int \frac{1}{2} \left( e^{i2\varphi} - 2 + e^{-i2\varphi} \right) d\varphi = \int \left( \frac{1}{2} - \cos(2\varphi) \right) d\varphi \qquad (477)
$$

$$
\int \sin^3 \varphi \, d\varphi = \frac{1}{(2i)^3} \int \left( e^{i3\varphi} - 3e^{i\varphi} + 3e^{-i\varphi} - e^{-i3\varphi} \right) \, d\varphi \tag{478}
$$

$$
= -\frac{1}{4} \int (\sin(3\varphi) - 3\sin\varphi) d\varphi \tag{479}
$$

#### 5.3 komplexe Wurzeln

In den reellen Zahlen hat eine Gleichung

$$
x^n = y \tag{480}
$$

genau eine Lösung, wenn  $n$  ungerade ist. Wenn  $n$  gerade ist, hat die Gleichung keine  $(y < 0)$ , genau eine  $(y = 0)$  oder zwei  $(y > 0)$  Lösungen. In den komplexen Zahlen, hat die Gleichung  $q^n = z$  immer genau n Lösungen, die nten Wurzeln aus z.

Es sei  $z = |z|e^{i\varphi}$  und  $n \in \mathbb{N} \setminus \{0\}$ . Dann ist

$$
q = \sqrt[n]{z} = z^{\frac{1}{n}} = |z|^{\frac{1}{n}} e^{i\left(\frac{1}{n}\varphi + 2k\frac{1}{n}\pi\right)}, \quad k \in \mathbb{Z}
$$
\n
$$
(481)
$$

Tatsächlich kann man k aus der Menge  $\{0, 1, \ldots, n-1\}$  wählen. Für alle anderen k unterscheidet sich die Lösung im Winkel um ein ganzzahliges Vielfaches von  $2\pi$  von diesen vier Wurzeln, also überhaupt nicht.

Mit dem gleichen Argument der Periodizität von komplexen Zahlen im Winkel  $\varphi$  muss man die Lösungen der Gleichung

$$
e^q = z = |z|e^{i\varphi} \tag{482}
$$

unterscheiden

$$
q = \ln z = \ln |z| + i(\varphi + 2k\pi), \qquad k \in \mathbb{Z}
$$
\n(483)

#### 5.4 Fundamentalsatz der Algebra

#### Wikipedia :

Es sei

$$
P(z) = \sum_{k=0}^{n} a_k \cdot z^k
$$

ein Polynom vom Grad  $n \in \mathbb{N} \setminus \{0\}$  – also ein nicht konstantes Polynom – mit komplexen Koeffizienten  $a_k \in \mathbb{C}$ . Dann hat das Polynom eine komplexe Nullstelle, d.h., es gibt eine Zahl  $z \in \mathbb{C}$ , so dass  $P(z) = 0$  gilt. Genauer gilt insbesondere, **dass die Anzahl der** Nullstellen, wenn sie mit der richtigen Vielfachheit gezählt werden, insgesamt gleich dem Grad des Polynoms ist.

Für Polynome mit reellen Koeffizienten gilt weiterhin  $p(z)^* = p(z^*)$  und somit folgt aus  $p(z_0) = 0$  auch  $p(z_0^*) = 0$ . Die Nullstellen von Polynomen mit reellen Koeffizienten sind reell, oder Paare komplex konjugierter Zahlen. Daher haben Polynome mit ungeradem Grad n auch mindestens eine reelle Nullstelle.

#### 5.5 Skalarprodukt für komplexe Vektoren

In der Quantenmechanik haben Vektoren komplexe Komponenten. Die Wellenfunktion eines Teilchens ist ein komplexes Feld  $\psi(\vec{r})$  welches man formal als Vektor in einem unendlich-dimensionalen Vektorraume mit innerem Produkt (Hilbert-Raum) betrachtet. Das innere Produkt muss fur Vektoren mit komplexen Komponenten verallgemeinert wer- ¨ den

$$
\vec{u} \cdot \vec{v} = \vec{u}^\dagger \vec{v} = \sum_{n=1}^N u_n^* v_n.
$$
\n(484)

Das reelle Betragsquadrat eines Vektors ist somit

$$
|\vec{u}|^2 = \vec{u}^\dagger \vec{u} = \sum_{n=1}^N |u_n|^2 \ge 0.
$$
 (485)

Während bei reellen Vektoren die Transposition nur eine Bequemlichkeit in der Notation zu sein scheint, verändert die Hermitesche Konjugatgion die Komponenten von Vektoren und Matrizen!

$$
\left(A^{\dagger}\right)_{mn} = A^*_{nm} \tag{486}
$$

Die komplexe Transposition dreht, ebenso wie die einfache Transposition die Reihenfolge einer Matrixmultiplikation um

$$
(AB)^{\dagger} = B^{\dagger}A^{\dagger} \tag{487}
$$

$$
\left(A\vec{v}\right)^{\dagger} = \vec{v}^{\dagger} A^{\dagger} \tag{488}
$$

#### 5.6 komplexe Eigenwerte und Eigenvektoren

Für Vektoren und Matrizen mit Komplexen Komponenten gelten im Prinzip dieselben Rechenregeln mit Ausnahme des inneren Produktes, welches über die konjugierte Transposition definiert wird. Die Eigenwerte und Eigenvektoren von komplexen Matrizen sind ebenfalls komplex, wobei die Eigenwerte Nullstellen des charakteristischen Polynoms sind

$$
\det\left[A - \lambda \mathbf{1}\right] = 0\tag{489}
$$

Für reelle  $N \times N$  Matrizen ist das Polynom reell von Grad N mit exakt N komplexen Nullstellen (mit Vielfachheit) wobei für jedes  $\lambda$  auch  $\lambda^*$  Nullstelle ist.

Mit

$$
A\vec{v}_{\lambda} = \lambda \vec{v}_{\lambda} \tag{490}
$$

gilt für reelle Matrizen A auch

$$
A\vec{v}_{\lambda}^* = \lambda^* \vec{v}_{\lambda}^* \tag{491}
$$

Während reelle Eigenwerte ihre reellen Eigenvektoren nur strecken, mischt eine relle Matrix den Real- und den Imaginärteil der komplex konjugierten Eigenvektoren. Es findet eine Streckung um den Betrag und eine Drehung um den komplexen Winkel des Eigenwertes statt.

$$
\vec{v}_{\lambda} = \vec{\alpha}_{\lambda} + i\vec{\beta}_{\lambda}, \qquad \lambda = re^{i\varphi} \tag{492}
$$

$$
A\vec{v}_{\lambda} = A(\vec{\alpha}_{\lambda} + i\vec{\beta}_{\lambda}) = re^{i\varphi}(\vec{\alpha}_{\lambda} + i\vec{\beta}_{\lambda})
$$
\n(493)

$$
= r(\cos\varphi \vec{\alpha}_{\lambda} - \sin\varphi \vec{\beta}_{\lambda}) + ir(\sin\varphi \vec{\alpha}_{\lambda} + \cos\varphi \vec{\beta}_{\lambda})
$$
(494)

also

$$
A\vec{\alpha}_{\lambda} = r(\cos\varphi \,\vec{\alpha}_{\lambda} - \sin\varphi \,\vec{\beta}_{\lambda}) \tag{495}
$$

$$
A\vec{\beta}_{\lambda} = r(\sin\varphi \vec{\alpha}_{\lambda} + \cos\varphi \vec{\beta}_{\lambda}). \tag{496}
$$

Eine besondere Klasse von Matrizen sind die sogenannten hermiteschen Matrizen. Bei diesen ist die konjugiert transpoerte Matrix gleich der Ausgangsmatrix, also

$$
A^{\dagger} = A \tag{497}
$$

z.B.

$$
A = \begin{pmatrix} 0 & -i \\ i & 0 \end{pmatrix}.
$$
 (498)

Die Eigenvektoren und Eigenwerte sind

$$
\begin{pmatrix} 0 & -i \\ i & 0 \end{pmatrix} \begin{pmatrix} i \\ 1 \end{pmatrix} = -1 \begin{pmatrix} i \\ 1 \end{pmatrix}, \qquad \begin{pmatrix} 0 & -i \\ i & 0 \end{pmatrix} \begin{pmatrix} 1 \\ i \end{pmatrix} = 1 \begin{pmatrix} 1 \\ i \end{pmatrix}.
$$
 (499)

Reelle Matrizen sind genau dann hermitesch, wenn sie symmetrisch sind. Für hermitesche Matrizen (und allgemein auch für hermitesche lineare Operatoren) kann man zeigen, dass die Eigenwerte reell sind und die Eigenvektoren orthogonal. Es gilt zunächst für beliebige Vektoren

$$
\vec{u}^{\dagger} A \vec{v} = (A^{\dagger} \vec{u})^{\dagger} \vec{v} = (A \vec{u})^{\dagger} \vec{v} = (\vec{v}^{\dagger} A \vec{u})^{\dagger}
$$
\n(500)

und somit für einen Eigenvektor  $\vec{v}_{\lambda}$ 

$$
\lambda |\vec{v}|^2 = \vec{v}_\lambda^\dagger A \vec{v}_\lambda = \left(\vec{v}_\lambda^\dagger A \vec{v}_\lambda\right)^\dagger = \lambda^* |\vec{v}|^2 \tag{501}
$$

also  $\lambda = \lambda^* \in \mathbb{R}$ . Desweiteren mit Eigenvektoren  $\vec{u}_{\delta}$  und  $\vec{v}_{\lambda}$  zu unterschiedlichen Eigenwerten

$$
\lambda \vec{u}_{\delta}^{\dagger} \vec{v}_{\lambda} = \vec{u}_{\delta}^{\dagger} A \vec{v}_{\lambda} = (\vec{v}_{\lambda}^{\dagger} A \vec{u}_{\delta})^{\dagger} = \delta^* \vec{u}_{\delta}^{\dagger} \vec{v}_{\lambda} = \delta \vec{u}_{\delta}^{\dagger} \vec{v}_{\lambda}
$$
(502)

bzw.

$$
(\lambda - \delta) \cdot \vec{u}_{\delta}^{\dagger} \vec{v}_{\lambda} = 0. \tag{503}
$$

Da die beiden Eigenwerte ungleich sind, gilt demzufolge Orthogonalität

$$
\vec{u}_{\delta}^{\dagger}\vec{v}_{\lambda} = \vec{v}_{\lambda}^{\dagger}\vec{u}_{\delta} = 0 \tag{504}
$$

im obigen Beispiel

$$
\begin{pmatrix} i \\ 1 \end{pmatrix}^{\dagger} \begin{pmatrix} 1 \\ i \end{pmatrix} = (-i, 1) \begin{pmatrix} 1 \\ i \end{pmatrix} = 0.
$$
 (505)

Wenn man als Physiker die lineare Algebra erst mit der Quantenmechanik lernt, dann kann man schnell vergessen, dass i.A. Eigenvektoren nicht orthogonal sind.

# 6 Gewöhnliche Differentialgleichungen

In vielen Fällen hängt die Geschwindigkeit oder die Beschleunigung (siehe Kraft) mit der sich eine Größe ändert von der Größe selbst ab. Eine Gleichung

$$
\frac{d^n}{dx^n}y = f(x, y^{(n-1)}, \dots, y', y)
$$
\n(506)

bei der die nte Ableitung einer Funktion vom Funktionswert selbst und den ersten n − 1 Ableitungen abhängt heisst gewöhnliche Differentialgleichung nter Ordnung. Hängt die nte Ableitung ausserdem noch von  $x$  ab, heisst die DGL nicht-autonom und ansonsten autonom. In der Physik, insbesondere der Mechanik haben Bewegungsgleichungen die Form von gewöhnlichen Differentialgleichungen (z.B. Masse · Beschleunigung = Kraft). Die Funktion  $y = y(x)$  wird dann häufig als Position  $x = x(t)$  geschrieben (Notation und Bedeutungswechsel), und die erste und zweite Ableitung als  $\dot{x}$  bzw.  $\ddot{x}$ .

Mit den Bewegungsgleichungen und Anfangsbedingungen (Ort und Impuls) ist im Allgemeinen die Position für alle Zeiten, Zukunft und Vergangenheit, vollständig bestimmt (determiniert). Man sagt, die klassische Mechanik ist deterministisch. Eine gewöhnliche Differentialgleichung beschreibt daher nicht einfach nur Zusammenhänge zwischen den Ableitungen einer Funktion, sondern definiert eine Funktion sogar.

Anstatt der ersten *n* Ableitungen einer skalaren Funktion  $y = y(x)$  kann man auch die erste Ableitung einer n-dimmensionalen Funktion betrachten

$$
\frac{d}{dx}\vec{y} = \vec{f}(x, \vec{y})\tag{507}
$$

Diese Form einer gewöhnlichen Differentialgleichung erster Ordnung ist allgemeiner. Setzt man (n−1)

$$
\vec{y} = \begin{pmatrix} y^{(n-1)} \\ y^{(n-2)} \\ \vdots \\ y' \\ y \end{pmatrix}, \qquad \vec{f} = \begin{pmatrix} f(x, \vec{y}) \\ y^{(n-1)} \\ \vdots \\ y'' \\ y' \end{pmatrix}
$$
(508)

bzw.

$$
\vec{y} = \begin{pmatrix} y^{(n-1)} \\ y^{(n-2)} \\ \vdots \\ y' \\ y \\ x \end{pmatrix}, \qquad \vec{f} = \begin{pmatrix} f(x, \vec{y}) \\ y^{(n-1)} \\ \vdots \\ y'' \\ y' \\ 1 \end{pmatrix}
$$
(509)

so erhält man

$$
\frac{d}{dx}\vec{y} = \vec{f}(x, \vec{y}), \quad \text{bzw.} \qquad \frac{d}{dx}\vec{y} = \vec{f}(\vec{y}). \tag{510}
$$

Man kann eine gewöhnliche DGL nter Ordnung für skalare Funktionen  $y = y(x)$ , also auf eine vektorielle DGL erster Ordnung für  $\vec{y} = \vec{y}(x)$  abbilden.

### 6.1 Satz von Picard und Lindelöf

Dieser Satz ist ein Existenz und Eindeutigkeitssatz für die Lösung  $\vec{y} = \vec{y}(x)$  einer gewöhnlichen Differentialgleichung.

#### Wikipedia :

Es sei E ein Banachraum und  $\vec{f}$ : [a, b]  $\times E \rightarrow E$  eine stetige Funktion, die eine globale Lipschitz-Bedingung bezüglich der zweiten Variablen erfüllt. Dann gibt es zu jedem  $\vec{y}_0 \in E$  eine globale Lösung  $\vec{y} : [a, b] \to E$  des Anfangswertproblems

$$
\vec{y}' = \vec{f}(x, \vec{y}), \qquad \vec{y}(a) = \vec{y}_0 \tag{511}
$$

Es gibt keine weiteren (lokalen) Lösungen.

Banach Raum : Vollständiger (jede konvergente (Cauchy) Folge hat einen GW), normierter (Betragsquadrat) Vektorraum.

globale Lipschitz Bedingung : Seien  $G \subset \mathbb{R} \times E$  und  $\vec{f} : G \to E$  gegeben. Es wird gesagt, dass  $\vec{f}$  eine (globale) Lipschitz Bedingung auf G in der zweiten Variablen erfüllt, wenn es eine Konstante  $L \geq 0$  gibt, so dass für jedes  $x \in \mathbb{R}$  und Punkte  $\vec{y}_1, \vec{y}_2 \in E$  mit  $(x, \vec{y}_1), (x, \vec{y}_2) \in G$  die Ungleichung

$$
||\vec{f}(x,\vec{y}_1) - \vec{f}(x,\vec{y}_2)|| \le L||\vec{y}_1 - \vec{y}_2|| \tag{512}
$$

gilt.

lokale Lipschitz Bedingung : Seien  $G \subset \mathbb{R} \times E$  und  $\vec{f} : G \to E$  gegeben. Es wird gesagt, dass  $\vec{f}$  eine (globale) Lipschitz Bedingung auf G in der zweiten Variablen erfüllt, wenn  $\vec{f}$  für jeden Punkt  $(x, \vec{y}) \in G$  auf einer Umgebung  $U \in G$  eine globale Lipschitz Bedingung in  $\vec{y}$  erfüllt.

Anmerkungen : Man spricht auch von lokaler und globaler Lipschitz-Stetigkeit oder Dehnungsbeschränkung. Die obere Schranke  $L$  für den Differenzenquotienten ist bei fast allen Punkten auch der Grenzwert des Differenzenquotienten (Satz von Rademacher). Also sind Lipschitz stetige Funktionen auch fast überall differenzierbar ausser an Punkten einer Menge vom Maß Null. Aus Differenzierbarkeit mit endlicher Ableitung folgt (lokale) Lipschitz Stetigkeit.

#### 6.2 DGL 1. Ordnung - Trennung der Variablen

Gewöhnliche Differentialgleichungen erster Ordnung der Form

$$
y'(x) = f(x)g(y)
$$
\n(513)

lassen sich ggf. mit der Methode der Trennung der Variablen lösen. Dies ist im Grunde eine Substitutionsmethode wo y durch eine unbekannte Funktion  $y = y(x)$  substituiert wird. Gesucht sind zwei Stammfunktionen  $\Gamma'(y) = 1/g(y)$  und  $F'(x) = f(x)$ , so dass

$$
\frac{d}{dx}\Gamma(y) = \frac{y'}{g(y)} = \frac{d}{dx}F(x) = f(x) dx.
$$
\n(514)

Dann gilt für die Lösung  $y = y(x)$  der Differentialgleichung

$$
\Gamma(y) = F(x) + C \tag{515}
$$

oder

$$
\int_{y_0}^{y_1} \frac{dy}{g(y)} = \int_{x_0}^{x_1} f(x) \, dx \tag{516}
$$

mit der Lösung  $y_1 = y(x_1)$  und der Anfangsbedingung  $y(x_0) = y_0$ 

$$
\Gamma(y(x_1)) - \Gamma(y_0) = F(x_1) - F(x_0). \tag{517}
$$

Neben einer potentiell schwierigen Integration muss man nun noch  $\Gamma(y) = F(x) + C$  nach  $y$  auflösen (oder nach x, wenn es nach  $y$  nicht geht).

#### 6.3 Lineare Differentialgleichungen

Gewöhnliche Differentialgleichungen, in denen die Funktion und deren Ableitungen nur in der ersten (linearen) Ordnung auftreten heissen lineare Differentialgleichungen und haben besondere Lösungseigenschaften. Man schreibt

$$
y^{(n)} + a_{n-1}(x)y^{(n-1)} + a_{n-1}(x)y^{(n-1)} + \ldots + a_1(x)y' + a_0(x)y = f(x).
$$
 (518)

Wenn  $f(x) = 0$  verschwindet, dann wird die Gleichung eine homogene DGL genannt, ansonsten inhomogene DGL. Wir sehen, dass jede Linearkombination  $Y = \sum_i c_i y_i(x)$  von Lösungen  $y_i = y_i(x)$  einer homogenen DGL ebenfalls eine Lösung ist

$$
Y^{(n)} + a_{n-1}(x)Y^{(n-1)} + \ldots + a_1(x)Y' + a_0(x)Y = 0.
$$
 (519)

Die Menge der Lösungen einer homogenen DGL ist also ein Vektorraum, wobei die Vektoren jetzt aber Funktionen sind! Ausserdem gilt für zwei Lösungen  $y_i(x)$  von inhomogenen linearen DGL, die sich nur in der Inhomogenität  $f_i(x)$  unterscheiden

$$
y_i^{(n)} + a_{n-1}y_i^{(n-1)} + \ldots + a_1y_i' + a_0y_i = f_i(x)
$$
 (520)

die Linearkombination  $Y = \sum_i c_i y_i$  ist Lösung der inhomogenen DGL

$$
Y^{(n)} + a_{n-1}Y^{(n-1)} + \ldots + a_1Y' + a_0Y = \sum_i c_i f_i(x). \tag{521}
$$

Kann man eine Inhomogenität  $f(x)$  also in elementare Funktionen  $f_i(x)$  zerlegen (z.B. Fourier Zerlegung) und sind die Lösungen  $y_i$  für diese Inhomogenitäten bekannt, so setzt sich die Lösung Y der inhomogenen DGL aus diesen elementaren Lösungen zusammen. Dies ist das Superpositionsprinzip für lineare Differentialgleichungen.

Zwei Lösungen einer inhomogenen linearen DGL unterscheiden sich nur um eine Lösung der homogenen DGL. Aus

$$
y_1^{(n)} + a_{n-1}y_1^{(n-1)} + \ldots + a_1y_1' + a_0y_1 = f(x) \tag{522}
$$

$$
y_2^{(n)} + a_{n-1}y_2^{(n-1)} + \ldots + a_1y_2' + a_0y_2 = f(x) \tag{523}
$$

folgt für  $Y = y_1 - y_2$ 

$$
Y^{(n)} + a_{n-1}Y^{(n-1)} + \ldots + a_1Y' + a_0Y = 0.
$$
 (524)

Die Menge der Lösungen einer inhomogenen linearen DGL ist gleich der Lösungsmenge der homogenen DGL plus einer speziellen Lösung der inhomogenen DGL.

Es ist daher lohnenswert zunächst die Lösungsmenge der homogenen linearen DGL zu bestimmen. Für einen  $n$ -dimensionalen Vektorraum bedeutet dies eine Basis von  $n$  linear unabhängigen Fundamental-Lösungen zu bestimmen.

#### 6.4 Lineare DGL mit konstanten Koeffizienten

Der Lösungsraum einer homogenen linearen DGL nter Ordnung hat die Dimension n. (warum?)

Wenn die Koeffizienten  $a_k = a_k(x) = const$  nicht von x abhängig sind, also konstant  $sind$ , so können wir die *n* linear unabhängigen Lösungen direkt aus dem sogenannten Exponentialansatz bestimmen

$$
y_{\lambda}(x) = e^{\lambda x}.\tag{525}
$$

Setzt man diesen Ansatz in die homogene DGL ein erh¨alt man eine die Gleichung

$$
e^{\lambda x} \left( \lambda^n + a_{n-1} \lambda^{n-1} + \ldots + a_1 \lambda + a_0 \right) = 0 = e^{\lambda x} p(\lambda).
$$
 (526)

Diese ist genau dann erfüllt, wenn das charakteristische Polynom Null ist  $p(\lambda) = 0$ . Der Exponentialansatz ist also eine Lösung der homogenen DGL für die  $n$  Nullstellen (möglicherweise komplex oder mit Vielfachheit) des characteristischen Polynoms.

Für einfache, reelle Nullstellen  $\lambda$  liefert der Exponentialansatz je eine reelle Fundamental-Lösung  $y_{\lambda} = e^{\lambda x}$ . Für einfache, komplexe Nullstellen  $\lambda = \gamma \pm i\omega$  muss sowohl der Realteil, als auch der Imaginärteil von

$$
e^{(\gamma + i\omega)x} = e^{\gamma x} \left( \cos(\omega x) \pm i \sin(\omega x) \right) \tag{527}
$$

die homogene DGL lösen. Da die nicht-reellen Nullstellen eines Polynoms mit reellen Koeffizienten in Paaren komplex konjugierter Nullstellen auftreten, kann man aus den beiden komplexen Funktionen  $y_{\lambda}$  und  $y_{\lambda^*}$  die beiden reellen Funktionen

$$
y_{+} = \frac{1}{2} (y_{\lambda} + y_{\lambda^{*}}) = e^{\gamma x} \frac{1}{2} (e^{i\omega x} + e^{-i\omega x}) = e^{\gamma x} \cos(\omega x)
$$
 (528)

$$
y_{-} = \frac{1}{2i} (y_{\lambda} - y_{\lambda^{*}}) = e^{\gamma x} \frac{1}{2i} (e^{i\omega x} - e^{-i\omega x}) = e^{\gamma x} \sin(\omega x)
$$
 (529)

gewinnen, welche nichts anderes als der Real- und der Imaginärteil von  $y_{\lambda}$  sind.

Hat eine Nullstelle  $\lambda$  eine Vielfachheit größer als eins, so liefert der Exponentialansatz

jedoch nur eine Fundamental-Lösung für diese Nullstelle. Wir betrachten daher, was mit dem Unterraum passiert, welcher durch zwei Fundamentallösungen

$$
y_1 = e^{(\lambda + \varepsilon)x}, \qquad y_2 = e^{(\lambda - \varepsilon)} \tag{530}
$$

gespannt wird. Hierfür führen wir die Linearkombinationen

$$
y_{+} = \frac{1}{2} \left( y_1 + y_2 \right), \qquad y_{-} = \frac{1}{2\varepsilon} \left( e^{(\lambda + \varepsilon)x} - e^{(\lambda + \varepsilon)x} \right) \tag{531}
$$

ein. Im Limes  $\varepsilon \to 0$  wird aus diesen beiden Funktionen

$$
y_{+} = e^{\lambda x}, \qquad y_{-} = \frac{\partial}{\partial \lambda} e^{\lambda x} = x e^{\lambda x}.
$$
 (532)

Auf diese Weise (Bildung von Differenzenquotienten für höhere Ableitungen) kann man zeigen, dass die Fundamental-Lösungen für Nullstellen  $\lambda$  mit Vielfachheit l die Form

$$
y_{\lambda,k} = x^k e^{\lambda x}, \qquad k = 0 \dots (l-1) \tag{533}
$$

haben. Auch hier müssen Real- und Imaginärteile für komplex konjugierte Nullstellen betrachtet werden.

Die allgemeine Lösung einer homogenen linearen Differentialgleichung nter Ordnung lässt sich als Linearkombination der  $n$  Fundamental-Lösungen darstellen.

$$
Y = \sum_{i=1}^{n} c_i y_i(x)
$$
 (534)

Eine spezielle Lösung mit konkreten Koeffizienten  $c_i$  erhält man, wenn man Anfangs- oder Randbedingungen vorgibt. Aus den n Anfangsbedingungen an Y und deren Ableitungen  $Y^{(l)}(x_0) = Y_0^{(l)}$  mit  $l = 0 \dots (n-1)$  erhält man ein lineares Gleichungssystem für die  $c_i$ . Ebenso erhält man ein lineares Gleichungssystem für Randwertprobleme  $Y(x_l) = Y_l$  mit  $l = 0 \dots (n - 1).$ 

Eine spezielle Lösung der inhomogenen DGL erhält man für Inhomogenitäten der Form

$$
f(x) = e^{\Lambda x} \tag{535}
$$

Hier macht man ebenfalls einen Exponentialansatz

$$
y = Ae^{\Lambda x} \tag{536}
$$

und erhält

$$
Ae^{\Lambda x}p(\Lambda) = e^{\Lambda x} \tag{537}
$$

was man nach A auflösen kann, wenn  $\Lambda$  keine Nullstelle von  $p(\lambda)$  ist

$$
A = \frac{1}{p(\Lambda)}.\t(538)
$$

Falls  $\Lambda$  doch eine Nullstelle von  $p(\lambda)$  ist, kann man den Ansatz

$$
y = Axe^{\Lambda x} \tag{539}
$$

wählen. Dann ist

$$
Ae^{\Lambda x} (q(\Lambda) + xp(\Lambda)) = e^{\Lambda x} = Ae^{\Lambda x} q(\Lambda)
$$
\n(540)

und

$$
A = \frac{1}{q(\Lambda)}.\t(541)
$$

Höhere Potenzen von x können ebenso ausprobiert werden, falls  $\Lambda$  auch Nullstelle von  $q(\lambda)$  ist.

Bei nicht-reellen Exponenten  $\Lambda$  ist  $A$  ebenfalls nicht reell, aber Realteil und Imaginärteil der linken Seite der DGL sind Lösungen der inhomogenen DGL mit dem Real- bzw. Imaginärteil der rechten Seite als Inhomogenität.

## 6.5 gedämpfter harmonischer Oszillator

Wir betrachten die lineare DGL

$$
y'' + 2\gamma y' + \omega^2 y = Ae^{i\Omega x}
$$
\n(542)

Das characteristische Polynom

$$
p(\lambda) = \lambda^2 + 2\gamma\lambda + \omega^2 \tag{543}
$$

hat die Nullstellen

$$
\lambda_{\pm} = -\gamma \pm \sqrt{\gamma^2 - \omega^4}.
$$
\n(544)

Für  $|\gamma| > \omega^2$  sind die beiden Nullstellen reell und die allgemeine Lösung der homogenen DGL lautet √ √

$$
y(x) = C_1 e^{-(\gamma + \sqrt{\gamma^2 - \omega^4})x} + C_2 e^{-(\gamma - \sqrt{\gamma^2 - \omega^2})x}.
$$
\n(545)

Es handelt sich um eine Uberlagerung zweier Exponentialfunktionen. ¨

Für  $\gamma^2 = \omega^2$  existiert genau eine Nullstelle mit Vielfachheit 2 (aperiodischer Grenzfall oder kritische Dämpfung). Die allgemeine Lösung der homogenen DGL lautet

$$
y(x) = C_1 e^{-\gamma x} + C_2 x e^{-\gamma x}.
$$
\n(546)

Im Schwingfall  $\gamma^2 < \omega^2$  haben wir

$$
\lambda_{\pm} = -\gamma \pm i\sqrt{\omega^2 - \gamma^2} = -\gamma \pm i\omega_1 \tag{547}
$$

und die allgemeine Lösung

$$
y(x) = (C_1 \sin(\omega_1 x) + C_2 \cos(\omega_1 x)) e^{-\gamma x}.
$$
 (548)

Je nach Vorzeichen von  $\gamma$  handelt es sich um exponentiell abklingende (gedämpfte) oder sich selbst verstärkende (aufschaukelnde) Schwingungen.

Eine spezielle Lösung  $Y = Ae^{i\Lambda x}$  der inhomogenen DGL erhalten wir mit  $\Lambda = i\Omega$  und

$$
A = \frac{1}{p(i\Omega)} = \frac{1}{-\Omega^2 + 2\gamma i\Omega + \omega^2} = \frac{(\omega^2 - \Omega^2) - 2\gamma i\Omega}{(\omega^2 - \Omega^2)^2 + 4\gamma^2 \Omega^2} = \frac{e^{i\varphi}}{\sqrt{(\omega^2 - \Omega^2)^2 + 4\gamma^2 \Omega^2}} \tag{549}
$$

sowie einer Phasenverschiebung  $-\pi < \varphi < 0$  mit

$$
\tan \varphi = \frac{2\gamma\Omega}{\Omega^2 - \omega^2}.
$$
\n(550)

#### Resonanz Katastrophe

Wenn die Dämpfung verschwindet, d.h.  $\gamma = 0$ , und die treibende Kraft dieselbe Frequenz wie der ungedämpfte harmonische Oszillator hat, so wächst die Amplitude über alle Grenzen. Das characteristische Polynom

$$
p(\lambda) = \lambda^2 + \omega^2 \tag{551}
$$

hat die Nullstellen

$$
\lambda_{\pm} = \pm i\omega \tag{552}
$$

Mit einer treibenden Kraft $e^{i\omega}$ und dem Ansatz

$$
Y = Axe^{i\omega x} \tag{553}
$$

erhalten wir

$$
Ae^{i\omega x}2i\omega = e^{i\omega} \tag{554}
$$

d.h. eine spezielle Lösung ist

$$
Y = \frac{1}{2i\omega} x e^{i\omega x} = \frac{x}{2\omega} \left( \sin(\omega x) - i \cos(\omega x) \right) \tag{555}
$$

Zu dieser speziellen Lösung kann man nun noch eine beliebige Lösung der homogenen DGL (harmonische Schwingung) addieren

$$
Y = \left(\frac{x}{2i\omega} + C\right)e^{i\omega x}, \qquad C \in \mathbb{C} \tag{556}
$$

Die Amplitude des ungedämpften Oszillators wächst linear mit der Zeit.

### 6.6 Lineare DGL 1. Ordnung (Variation der Konstanten)

Es sei

$$
y' + a(x)y = f(x). \tag{557}
$$

Die allgemeine Lösung der homogenen DGL lässt sich durch Trennung der Variablen bestimmen

$$
\frac{y'}{y} = -a(x) \quad \leftrightarrow \quad \ln|y| = -\int a(x) \, dx + C = -A(x) + C \tag{558}
$$

oder mit  $M = \pm e^C$ 

$$
y = M \cdot e^{-A(x)}.\tag{559}
$$
Für die Lösung der inhomogenen DGL machen wir den Ansatz der Variation der Konstanten, d.h.  $M = M(x)$ 

$$
y' + a(x)y = M'e^{A(x)} - a(x)Me^{-A(x)} + a(x)Me^{-A(x)} = f(x) = M'e^{-A(x)}
$$
(560)

also muss man die Gleichung

$$
M' = f(x)e^{A(x)}\tag{561}
$$

nach x integrieren

$$
M(x) = \int f(x)e^{A(x)} dx + C \qquad (562)
$$

$$
y(x) = e^{-A(x)} \left( C + \int f(x) e^{A(x)} dx \right).
$$
 (563)

Die Lösung setzt sich aus der Lösung  $Ce^{-A(x)}$  der homogenen DGL und einer speziellen Lösung der inhomogenen DGL zusammen.

#### 6.7 Low-pass Filter

Man kann einen sogenannten low-pass Filter aus den linearen elektronischen Bauelementen Widerstand, und Kondensator bauen. Wir untersuchen die lineare DGL erster Ordnung mit konstantem Koeffizienten

$$
y' + \gamma y = f(x) \tag{564}
$$

Hierfür ist  $A(x) = \gamma x$  und somit ist die allgemeine Lösung

$$
y(x) = Ce^{-\gamma x} + \int f(s)e^{\gamma(s-x)} ds
$$
\n(565)

bzw. wenn die Anfangsbedingung  $y(x_0) = y_0$  gegeben ist

$$
y(x) = y_0 e^{-\gamma(x - x_0)} + \int_{x_0}^x f(s) e^{\gamma(s - x)} ds
$$
\n(566)

und im Limes  $x_0 \to -\infty$  (Nach Abklingen des Einschwingvorganges) mit  $h = x - s$ 

$$
y(x) = \int_0^\infty f(x-h)e^{-\gamma h} dh.
$$
 (567)

Die Funktion  $y(x)$  ist eine exponentiell gewichtete Summe über alle Werte  $f(s)$  mit  $s < x$ . Hierdurch werden schnelle Fluktuationen und größere Frequenzen im Signal  $f(x)$  ausgefiltert.

Ein harmonischer Antrieb  $f(x) = e^{i\Omega x}$  resultiert in einer harmonischen Antwort

$$
y(x) = \frac{1}{i\Omega - \gamma} e^{i\Omega x}
$$
\n(568)

mit der Amplitude

$$
A = \frac{1}{\sqrt{\Omega^2 + \gamma^2}}.\tag{569}
$$

Je größer die Frequenz  $\Omega$ , um so geringer die Amplitude der Antwortfunktion.

## 6.8 Gekoppelte lineare Differentialgleichungen erster Ordnung

Wie bereits erwähnt, können gewöhnliche DGL nter Ordnung für skalare Funktionen  $y = y(x)$  auch als DGL 1. Ordnung für eine vektorielle Funktion  $\vec{y} = \vec{y}(x)$  mit den Ableitungen von y als Komponenten geschrieben werden. Allgemein haben solche DGL die Form

$$
\vec{y}' = A(x)\vec{y} + \vec{f}(x). \tag{570}
$$

wobei  $A(x)$  eine  $n \times n$  Matrix ist. Hierbei handelt es sich um n gekoppelte lineare Differentialgleichungen für die Komponenten von  $\vec{y}$ 

Bei einer homogenen DGL ( $\vec{f} = 0$ ) mit konstanter Matrix A wird der Lösungsraum durch die Eigenwerte  $\lambda$  und Eigenvektoren  $\vec{v}_{\lambda}$  der Matrix A bestimmt.

Offensichtlich gilt für einfache Eigenwerte  $\lambda$  und dazugehörige Eigenvektoren  $\vec{v}_{\lambda}$  mit  $\vec{y} = C_{\lambda}(x)\vec{v}_{\lambda}$ 

$$
\vec{y}' = C'_{\lambda}\vec{v}_{\lambda} = A\vec{y} = C_{\lambda}\lambda\vec{v}_{\lambda}
$$
\n(571)

also

$$
C'_{\lambda} = \lambda C_{\lambda}, \qquad C_{\lambda}(x) = C_{\lambda}(0)e^{\lambda x}.
$$
 (572)

Bei einfachen, komplex konjugierten Eigenwerten und Eigenvektoren werden so Schwingungen im Eigenraum, welcher durch den Realteil und den Imaginärteil der Eigenvektoren aufgespannt wird, beschrieben.

Bei Eigenwerten  $\lambda$  mit geometrischer Vielfachheit L gilt für die verallgemeinerten Eigenvektoren  $\vec{v}_{\lambda,l}$  mit  $l = 1 \dots L$ 

$$
A\vec{v}_{\lambda,l} = \lambda \vec{v}_{\lambda,l} + \vec{v}_{\lambda,l+1}, \qquad A\vec{v}_{\lambda,L} = \lambda \vec{v}_{\lambda,L} \tag{573}
$$

Es sei

$$
\vec{y} = \sum_{l=1}^{L} C_l(x) \vec{v}_{\lambda,l}.
$$
\n(574)

Dann ist

$$
\vec{y}' = \sum_{l=1}^{L} C'_{l} \vec{v}_{\lambda,l} = A \sum_{l=1}^{L} C_{l} \vec{v}_{\lambda,l} = \sum_{l=1}^{L} C_{l} \lambda \vec{v}_{\lambda,l} + \sum_{l=1}^{L-1} C_{l} \vec{v}_{\lambda,l+1} = \lambda C_{1} \vec{v}_{\lambda,1} + \sum_{l=2}^{L} (\lambda C_{l} + C_{l-1}) \vec{v}_{\lambda,l}.
$$
\n(575)

Also

$$
C'_{l} = \lambda C_{l} + C_{l-1}, \qquad C'_{1} = \lambda C_{1}
$$
\n(576)

Wir haben es hier mit einer Kette von inhomogenen DGL erster Ordnung zu tun, wo am unteren Ende  $C_1(x) = C_1(0)e^{\lambda x}$  vorgegeben ist und jedes  $C_{l>1}$  durch  $C_{l-1}$  angetrieben wird. Man erhält die Lösung sukzessive oder mit dem Ansatz

$$
C_l = \sum_{k=1}^{l} \Gamma_{lk} t^{k-1} e^{\lambda x}.
$$
\n
$$
(577)
$$

Die Koeffizienten ergeben sich aus den Anfangsbedingungen

$$
C_l(0) = \Gamma_{l1} \tag{578}
$$

sowie

$$
C'_{l} = \lambda C_{l} + \sum_{k=2}^{l} (k-1) \Gamma_{lk} t^{k-2} e^{\lambda x} = \lambda C_{l} + \sum_{k=1}^{l-1} k \Gamma_{lk+1} t^{k-1} e^{\lambda x}
$$
(579)

$$
= \lambda C_l + C_{l-1} = \lambda C_l + \sum_{k=1}^{l-1} \Gamma_{l-1,k} t^{k-1} e^{\lambda x}.
$$
 (580)

Der Vergleich liefert die Formel zur schrittweisen Berechnung der Koeffizienten

$$
\Gamma_{lk+1} = \frac{1}{k} \Gamma_{l-1\,k}.\tag{581}
$$

## 6.9 Gekoppelte harmonische Oszillatoren

Die Kraft, die auf einen harmonischen Oszillator wirkt, hängt linear von der Auslenkung aus der Ruhelage ab. Es sei  $\vec{x}$  ein Ortsvektor mit den verschiedenen harmonischen Oszillatoren  $x_i$  als Komponenten und  $\vec{x}_0$  ein Ortsvektor für den die Kräfte in allen Komponenten verschwinden. Die Bewegungsgleichungen für gekoppelte harmonische Oszillatoren lauten

$$
m\ddot{x}_i = \sum_{j=1}^{N} K_{ij}(x_j - x_i).
$$
 (582)

mit symmetrischer Matrix  $K_{ij} = K_{ji}$  (Aktio = Reaktio) und nicht-negativen Komponenten. Oder in Vektorform

$$
\ddot{\vec{x}} = \mathbf{L}\vec{x} \tag{583}
$$

Wobei

$$
L_{ij} = \frac{1}{m} \left( K_{ij} - \delta_{ij} \sum_{l=1}^{N} K_{il} \right)
$$
 (584)

eine sogenannte Laplace Matrix ist. Diese ist symmetrisch, weswegen die Eigenwerte reell sind, und man kann zeigen (Gershgorin circle theorem) dass die Eigenwerte nicht positiv sind, also  $\lambda = -\omega^2$ .

Die Lösung der Differentialgleichung kann daher in Eigenmoden zerlegt werden

$$
\vec{x}(t) = \sum_{k=1}^{N} C_k e^{i\omega t} \vec{v}_k
$$
\n(585)

wobei die $\vec{v}_k$  Eigenvektoren der Laplace Matrix sind.

Wir betrachten eine Kette von Molekülen, welche harmonisch um eine Ruhelage schwingen

$$
m\ddot{x}_i = K(x_{i+1} - 2x_i + x_{i-1}), \qquad x_0 = x_1, \qquad x_{N+1} = x_N \tag{586}
$$

Die Randbedingungen heißen offen, da die Kopplung effektiv nur zu einem der Nachbarn erfolgt.

Wir finden die Eigenwerte und Eigenvektoren der Laplace Matrix mit dem Ansatz

$$
v_{kl} = Ce^{ik\frac{2\pi}{N}l}
$$
\n
$$
v_{kl+1} - 2v_{kl} + v_{kl-1} = Ce^{ikl\frac{2\pi}{N}} \left(e^{ik\frac{2\pi}{N}} - 2 + e^{-ik\frac{2\pi}{N}}\right) = Ce^{ikl\frac{2\pi}{N}} \cdot 2\left(\cos\left(2\pi\frac{k}{N}\right) - 1\right)
$$
\n(587)

Der Realteil von  $v_{kl}$  erfüllt die Randbedingungen für  $C = e^{-ik\frac{\pi}{N}}$ , und man erhält N verschiedene Eigenwerte

$$
\lambda = -\omega^2 = \frac{K}{m} \left( \cos \left( 2\pi \frac{k}{N} \right) - 1 \right), \qquad k = -\frac{N}{2} \dots \frac{N}{2} \quad \text{oder} \quad k = -\frac{N-1}{2} \dots \frac{N+1}{2}
$$
\n(588)

Die Eigenwerte liegen im Schwingungsband  $\omega^2 \in [0, 4] \frac{K}{m}$  und die Eigenmoden sind stehende Wellen

$$
\vec{x}_k = \text{Re}\left[e^{i\omega_k t}\vec{v}_k\right] \tag{589}
$$

ausser die neutrale Eigenmode mit  $\lambda = 0$  und  $v_{0,l} = C$ . Diese entspricht der unbeschleunigten Bewegung des Systems

$$
\ddot{\vec{x}}_0 = 0, \qquad \vec{x}_0 = \vec{v}t,\tag{590}
$$

Wenn die Massen der Teilchen nicht identisch sind, sondern zufällig, dann sind die Eigenwerte zwar immernoch reell und nicht-positiv, aber es kommt zu sogenannten lokalisierten Eigenvektoren, bei denen die Schwingungsamplitude nur in einem Teil des Medium groß ist und zu beiden Seiten hin exponentiell abfällt. Dieser Effekt wird Anderson Lokalisierung genannt.

## 6.10 Beispiele nichtlinear : logistisches Wachstum, hyperexponentiell etc.

Die logistische Differentialgleichung ist eine nicht-lineare DGL erster Ordnung

$$
y' = y(a - by)
$$
\n(591)

Hierbei ist  $\alpha$  eine Wachstumsrate und  $b$  eine quadratische Dämpfung. Die Gleichung beschreibt z.B. das Wachstum von Bakterien, welche um Resourcen konkurrieren. Es gibt genau zwei konstante Lösungen

$$
y_0 = 0,
$$
  $y^* = \frac{a}{b}.$  (592)

Für andere Werte ist  $y'$  stets positiv oder negativ. Trennung der Variablen liefert

$$
\frac{y'}{y(a - by)} = y' \left( \frac{1}{ay} + \frac{b}{a(a - by)} \right) = 1, \qquad (a \neq 0!)
$$
 (593)

und

$$
\frac{1}{a} (\ln |y| - \ln |a - by|) = t + C \tag{594}
$$

oder

$$
\left|\frac{y}{a - by}\right| = Ae^{ax} \tag{595}
$$

Man kann den Betrag weglassen, wenn man auch negative Werte für  $A$  zulässt. Dann löst man nach y auf

$$
y = \frac{Aae^{ax}}{1 + Abe^{ax}}, \qquad A = \frac{y_0}{a - by_0}.
$$
 (596)

Das logistische Wachstum strebt entweder exponentiell eine der beiden konstanten Lösungen an, oder divergiert in endlicher Zeit nach unendlich, wenn

$$
1 + Abe^{ax} = 0.\tag{597}
$$

Im Gegensatz zu exponentiellem Wachstum wird der Grenzwert unendlich nach endlicher Zeit erreicht, weswegen man dieses Wachstum auch als hyperexponentiell bezeichnet. Angenommen die Resourcen sind unbegrenzt, und die Vermehrung innerhalb einer Population erfordert das Zusammentreffen von zwei Individuen. Wenn das Volumen begrenzt ist, so erfolgen Zusammenstöße mit einer Geschwindigkeit proportional zum Quadrat der Populationsdichte bzw. Größe

$$
y' = \gamma y^2 \tag{598}
$$

Auch hier führt Trennung der Variablen zum Ziel. Der Spezialfall  $a = 0$  beim logistischen Wachstum wurde weiter oben nicht betrachtet.

$$
y'y^{-2} = \gamma \tag{599}
$$

und

$$
\frac{1}{3}y^{-3} = \gamma t + C, \qquad C = \frac{1}{3}y_0^{-3}
$$
\n(600)

Auch hier divergiert die Lösung

$$
y = sign(y_0) \cdot \sqrt[3]{\frac{3}{\left[\gamma t + \frac{1}{3}y_0^{-3}\right]}}
$$
\n(601)

nach endlicher Zeit

$$
t = -\frac{1}{3\gamma}y_0^{-3} \tag{602}
$$

Diese Zeit kann negativ sein, dann strebt y asymptotisch gegen Null.

## 6.11 zweite Ordnung, Phasenraum, Kurven konstanter Energie

Eine eindimensionale Bewegung wird in der Newtonschen Mechanik durch eine DGL zweiter Ordnung

$$
m\ddot{x} = F(x, p, t) \tag{603}
$$

beschrieben. Achtung die Notation ist  $x \to t$  und  $y \to x$ . Für eine lineare Kraft (linear in x und  $p = m\dot{x}$ ) haben wir die Theorie der linearen DGL zweiter Ordnung, z.B. mit dem Spezialfall des harmonischen Oszillators, schon betrachtet.

Für Kräfte, die nicht explizit von der Zeit abhängig sind heissen Punkte  $p = 0$  und  $F(x, 0) = 0$  Gleichgewichtspunkte. Wir können die Kraft nun zerlegen in einen konservativen Anteil und einen dissipativen Anteil

$$
V(x) - V(x_0) = -\int_{x_0}^x F(s,0) \, ds, \qquad G(x,p) = F(x,p) - F(x,0) = \int_0^p \partial_p F(x,v) \, ds. \tag{604}
$$

Damit ist

$$
m\ddot{x} = -V'(x) + G(x, p) \tag{605}
$$

und die Gleichgewichtspunkte ( $V'(x) = 0$  und  $G(x, 0) = 0$ ) sind an den stationären Punkten des Potentials  $V(x)$  (Minimum, Maximum oder Sattel). Die Bewegung im Phasenraum  $(x, p)$  wird durch das Potential  $V(x)$  und die Dissipation  $G(x, p)$  vorgegeben. Ist die Kraft konservaiv  $(G = 0)$  dann ist die Energie (Hamilton Funktion)

$$
H(x,p) = \frac{p^2}{2m} + V(x)
$$
\n(606)

eine Erhaltungsgröße

$$
\frac{d}{dt}H = \dot{p}\frac{p}{m} + \dot{x}V'(x) = -V'\dot{x} + \dot{x}V' = 0
$$
\n(607)

Die Bewegung erfolgt auf den Kurven konstanter Energie

$$
H(x, p) = E_0, \qquad p(x) = m\dot{x} = \pm \sqrt{2m(E_0 - V(x))}.
$$
 (608)

Man sollte meinen diese reduzierte DGL erster Ordnung bringt uns der Lösung  $x = x(t)$ näher. Aber leider lässt sich diese DGL hauptsächlich für das quadratische Potential des harmonischen Oszillators lösen.

## 7 Analysis 3

#### 7.1 Divergenz von radialem Feld

Es sei

$$
\vec{F} = f(r)\vec{r} \tag{609}
$$

Wir können das Vektorfeld in dieser Form nach den karthesischen Koordinaten ableiten. Es ist

$$
\partial_x r = \partial_x \sqrt{x^2 + y^2 + z^2} = \frac{x}{r}, \qquad \partial_y r = \frac{y}{r}, \qquad \partial_z r = \frac{z}{r}
$$
(610)

und

$$
\partial_x F_x = \partial_x \left( f(r)x \right) = f(r) + x \frac{\partial r}{\partial x} \frac{\partial}{\partial r} f(r) = f(r) + \frac{x^2}{r} f'(r). \tag{611}
$$

Bildet man die Divergenz, indem man über die Komponenten addiert erhält man

$$
\operatorname{div} \vec{F} = 3f(r) + rf'(r). \tag{612}
$$

oder in Räumen der Dimension  $n : \text{div}\vec{F} = nf(r) + rf'(r)$ . Sie können nachrechnen, dass für  $f = r^{-n}$  die Divergenz Null ist, also in 3d

$$
\operatorname{div}\left(\frac{\vec{r}}{r^3}\right) = \operatorname{div}\left(\frac{1}{r^2}\vec{e}_r\right) = 0\tag{613}
$$

Das sollte Sie erstaunen, denn das Feld ist weder Null noch konstant. Und es hat als radial Feld einen Fluss durch die Oberfläche eines Volumens, welches den Koordinatenursprung enthält.

$$
\int_{\partial V:|\vec{r}|=R} f(r) \,\vec{r} \cdot d\vec{A} = \int_0^{2\pi} d\varphi \int_0^{\pi} f(R) (R \vec{e}_r \cdot \vec{n}_A) R^2 \sin \vartheta d\vartheta = 4\pi, \qquad f(r) = \frac{1}{r^3} \tag{614}
$$

Der Fluss ist ungleich Null, aber die Divergenz ist überall Null, ausser im Koordinatenursprung, wo $\vec{F}$  divergiert und nicht definiert ist. Nach dem Satz von Gauss

$$
\int_{V:|\vec{r}|\leq R} \operatorname{div} \vec{F} \, dV = \int_{\partial V:|\vec{r}|=R} \vec{F} \cdot d\vec{A} = 4\pi \tag{615}
$$

folgt, dass Die Quelldichte im Koordinatenursprung tatsächlich eine Delta Funktion (Punktdichte) sein muss

$$
\operatorname{div}\left(\frac{\vec{r}}{r^3}\right) = \operatorname{div}\left(\frac{1}{r^2}\vec{e}_r\right) = 4\pi\delta^3(\vec{r})\tag{616}
$$

### 7.2 Rotation von Wirbelfeld

Bei Rotationsflussdichten gibt es ein ähnliches Ergebnis. Es sei

$$
\vec{F} = f(\rho)\vec{e}_{\varphi} \tag{617}
$$

Das Wegintegral entlang eines Kreises um die z-Achse mit konstantem Radius R ist

$$
\int_{\partial A:\rho=R,z=const} \vec{F} \cdot d\vec{s} = f(R)R \int_0^{2\pi} d\varphi = 2\pi R f(R). \tag{618}
$$

Für  $f = 1/R$  ist das Ergebnis offensichtlich unabhängig vom Radius. Daher muss die Rotationsflussdichte auf der z-Achse eine Deltafunktion sein

$$
\operatorname{rot}\left(\frac{1}{\rho}\vec{e}_{\varphi}\right) = 2\pi\delta(x)\delta(y)\vec{e}_z\tag{619}
$$

d.h ausser auf der z-Achse ist die Rotation sonst Null.

# 7.3 Gradient, Divergenz und Rotation in anderen Koordinaten

Hat ein Problem eine bestimmte Symmetrie, so kann es sich lohnen, das Problem in bestimmten Koordinaten zu formulieren (Kugel- bzw. Zylinderkoordinaten). Hierdurch reduziert sich die Dimension des Problems oder man kann die Berechnung über die verschiedenen Koordinaten separat durchführen.

Wikipedia (https://en.wikipedia.org/wiki/Del in cylindrical and spherical coordinates)

#### Kugelkoordinaten

$$
f = f(r, \varphi, \vartheta) \tag{620}
$$

$$
\vec{F}(r,\varphi,\vartheta) = f_r(r,\varphi,\vartheta)\vec{e}_r + f_\varphi(r,\varphi,\vartheta)\vec{e}_\varphi + f_\vartheta(r,\varphi,\vartheta)\vec{e}_\vartheta.
$$
(621)

• Gradient

$$
\text{grad} f = \frac{\partial f}{\partial r} \vec{e_r} + \frac{1}{r} \frac{\partial f}{\partial \vartheta} \vec{e_{\vartheta}} + \frac{1}{r \sin \vartheta} \frac{\partial f}{\partial \varphi} \vec{e_{\varphi}}
$$
(622)

• Rotation

$$
\text{rot}\vec{F} = \frac{1}{r\sin\theta} \left( \frac{\partial \left( f_{\varphi}\sin\theta \right)}{\partial \theta} - \frac{\partial f_{\theta}}{\partial \varphi} \right) \vec{e_r} \tag{623}
$$

$$
+\frac{1}{r}\left(\frac{1}{\sin\theta}\frac{\partial f_r}{\partial \varphi}-\frac{\partial\left(rf_{\varphi}\right)}{\partial r}\right)\vec{e}_{\vartheta}\tag{624}
$$

$$
+\frac{1}{r}\left(\frac{\partial (rf_{\theta})}{\partial r}-\frac{\partial f_r}{\partial \theta}\right)\vec{e}_{\varphi} \tag{625}
$$

• Divergenz

$$
\operatorname{div} \vec{F} = \frac{1}{r^2} \frac{\partial (r^2 f_r)}{\partial r} + \frac{1}{r \sin \theta} \frac{\partial (f_\theta \sin \theta)}{\partial \theta} + \frac{1}{r \sin \theta} \frac{\partial f_\varphi}{\partial \varphi}
$$
(626)

#### Zylinderkoordinaten

$$
f = f(\rho, \varphi, z) \tag{627}
$$

$$
\vec{F} = f_{\rho}(\rho, \varphi, z)\vec{e}_{\rho} + f_{\varphi}(\rho, \varphi, z)\vec{e}_{\varphi} + f_{z}(\rho, \varphi, z)\vec{e}_{z}
$$
(628)

• Gradient

$$
\text{grad} f = \frac{\partial f}{\partial \rho} \vec{e}_{\rho} + \frac{1}{\rho} \frac{\partial f}{\partial \varphi} \vec{e}_{\varphi} + \frac{\partial f}{\partial z} \vec{e}_z \tag{629}
$$

• Rotation

$$
\operatorname{rot}\vec{F} = \left(\frac{1}{\rho}\frac{\partial f_z}{\partial \varphi} - \frac{\partial f_\varphi}{\partial z}\right)\vec{e}_{\rho} \tag{630}
$$

$$
+\left(\frac{\partial f_{\rho}}{\partial z} - \frac{\partial f_{z}}{\partial \rho}\right)\vec{e}_{\varphi} \tag{631}
$$

$$
+\frac{1}{\rho}\left(\frac{\partial\left(\rho f_{\varphi}\right)}{\partial\rho}-\frac{\partial f_{\rho}}{\partial\varphi}\right)\vec{e}_{z}\tag{632}
$$

#### • Divergenz

$$
\operatorname{div} \vec{F} = \frac{1}{\rho} \frac{\partial (\rho f_{\rho})}{\partial \rho} + \frac{1}{\rho} \frac{\partial f_{\varphi}}{\partial \varphi} + \frac{\partial f_{z}}{\partial z}
$$
(633)

#### 7.4 Kontinuitätsgleichung und Diffusionsgleichung

Wir betrachten eine zeitabhängige Dichte  $\rho = \rho(\vec{r}, t)$ , welche sich durch den Fluss von Teilchen mit einer Geschwindigkeit  $\vec{v}(\vec{r}, t)$  verändern kann (Verschiebung), durch Diffusion, wobei ein Konzentrationsgradient abgebaut wird, oder durch eine Quelldichte  $f(\vec{r}, t)$ .

Diffusion und Verschiebung tragen zu einer Stromdichte bei

$$
\vec{j} = \varrho \vec{v} - D \text{grad}(\varrho) \tag{634}
$$

die Zeitliche Veränderung der Gesamtmenge innerhalb eines Volumens erfolgt durch den Fluss durch die Oberfläche sowie die Erzeugung innerhalb des Volumens

$$
\frac{d}{dt} \int_{V} \varrho \, dV = \int_{V} f \, dV - \int_{\partial V} \vec{j} \cdot d\vec{A} = \int_{V} \left( f - \text{div} \, \vec{j} \right) \, dV \tag{635}
$$

Da dies für alle Volumen  $V$  gelten soll folgt

$$
\partial_t \varrho + \text{div} \, \vec{j} = f \tag{636}
$$

Drücken wir  $\vec{j}$  durch die Dichte aus, so erhalten wir

$$
\partial_t \varrho = f - \vec{\nabla} \cdot \left( \varrho \vec{v} - D \vec{\nabla} \varrho \right) \tag{637}
$$

Es handelt sich um eine inhomogene (wenn  $f \neq 0$ ), lineare partielle Differentialgleichung für die zeitliche Entwicklung der Dichte  $\rho(\vec{r}, t)$ . Wenn  $f = 0$  ist, und die Dichte und deren Ableitungen auf dem Rand des Volumens gegen Null gehen, dann ist die Gesamtmenge M erhalten

$$
\frac{d}{dt} \int_{V} \varrho \, dV = -\int_{\partial V} \left( \varrho \vec{v} - D \vec{\nabla} \varrho \right) \cdot d\vec{A} = 0, \quad \text{d.h.} \quad M = \int_{V} \varrho \, dV = const \tag{638}
$$

Daher wird die Gleichung  $\partial_t \varrho + \text{div} \vec{j} = 0$  auch Kontinuitätsgleichung genannt. Ohne Quellen ( $f = 0$ ) und ohne Verschiebung ( $\vec{v} = 0$ ) haben wir die Diffusionsgleichung

$$
\partial_t \varrho = D \vec{\nabla} \cdot \vec{\nabla} \varrho = D \Delta \varrho \tag{639}
$$

Die Lösung der Diffusionsgleichung (mit offenen Randbedingungen) ist eine Gaussvertei-Die Losung der Dinusionsgieichung (mit onenen Randbedingungen) ist ei<br>lung mit zeitlich linear anwachsender Varianz (Bie Breite wächst mit  $\sqrt{t}$ )

$$
\varrho(\vec{r},t) = M \prod_{i} \frac{1}{\sqrt{4\pi Dt}} e^{-\frac{x_i^2}{4Dt}} = M (4\pi Dt)^{-\frac{d}{2}} e^{-\frac{r^2}{4Dt}} \tag{640}
$$

Dieses Ergebnis erhält man durch Fourier Transformation der partiellen DGL und  $\rho$ bezüglich der Ortskoordinaten. Hier demonstrieren wir die Lösung aber durch einfaches Nachrechnen. Die zweiten partiellen Ableitungen berechnen sich als

$$
\partial_i^2 \varrho = \partial_i \left( \frac{-x_i}{2Dt} \varrho \right) = \frac{1}{2Dt} \left( \frac{x_i^2}{2Dt} - 1 \right) \varrho \tag{641}
$$

und somit

$$
\Delta \varrho = \sum_{i=1}^{d} \partial_i^2 \varrho = \frac{1}{2Dt} \left( \frac{r^2}{2Dt} - d \right) \varrho.
$$
 (642)

Die partielle Ableitung von  $\rho$  nach der Zeit ist

$$
\partial_t \varrho = \frac{-d}{2} \frac{1}{t} \varrho + \frac{r^2}{4D} \frac{1}{t^2} \varrho = D \frac{1}{2Dt} \left( \frac{r^2}{2Dt} - d \right) \varrho = D \Delta \varrho \tag{643}
$$

Für  $t \to 0$  wird  $\rho \to \delta^d(\vec{r})$  zu einer Punktdichte im Koordinaten Ursprung. Für die Lösungen von linearen Differentialgleichungen gilt das Superpositionsprinzip. Somit kann man die Lösung für eine gegebene Anfangsverteilung

$$
\varrho(\vec{r},0) = \int \varrho(\vec{r}',0)\delta^d(\vec{r}-\vec{r}') dV \tag{644}
$$

schreiben als

$$
\varrho(\vec{r},t) = \int \varrho(\vec{r}',0) \left(4\pi Dt\right)^{-\frac{d}{2}} e^{-\frac{|\vec{r}-\vec{r}'|^2}{4Dt}} dV.
$$
 (645)

Die Dichte am Ort  $\vec{r}$  zum Zeitpunkt t ergibt sich als gewichtetes Mittel der Anfangsverteilung zum Zeitpunkt  $t = 0$  mit einer Gaussverteilung um  $\vec{r}$  (Gaussfilter / Gaussian Blur).

## 7.5 Fourier Reihen und Fourier Transformation

#### 7.6 Fourierdarstellung der Deltafunktion

## 7.7 Faltungssatz

#### 7.8 Variationsrechnung

Funktionale F[y] sind Abbildungen aus einem geeigneten Raum von Funktionen in die reellen oder komplexen Zahlen.

Die Ableitung eines Funktionals bei einer Funktion y ∗ ist die beste lineare Approximation des Funktionals also

$$
F[y^* + \varepsilon h] = F[y^*] + \varepsilon \int \frac{\delta F[y^*]}{\delta y}(x)h(x) dx + O(\varepsilon^2)
$$
\n(646)

Das Objekt

$$
\frac{\delta F[y^*]}{\delta y}(x) \tag{647}
$$

ist eine Funktion bei vorgegebenem  $y^*$  und ein Funktional bei vorgegebenem Wert x. Man nennt es die Variation von  $F$  nach der Funktion  $y$ . Die Richtungsableitung des Funktionals ist

$$
\frac{dF}{dh}[y^*] = \lim_{\varepsilon \to 0} \frac{F[y^* + \varepsilon h] - F[y^*]}{\varepsilon} = \frac{d}{d\varepsilon} F[y^* + \varepsilon h] \bigg|_{\varepsilon = 0} = \int \frac{\delta F[y^*]}{\delta y}(x) h(x) \, dx. \tag{648}
$$

Formal erhält man die Variation von  $F$  nach  $y$  bei  $y^*$  als Richtungsableitung nach der Deltafunktion

$$
\frac{dF}{d\delta(x - x_0)}[y^*] = \int \frac{\delta F[y^*]}{\delta y}(x)\delta(x - x_0) dx = \frac{\delta F[y^*]}{\delta y}(x_0)
$$
(649)

Es gelten die folgenden Ableitungsregeln der Linearität

$$
\frac{\delta}{\delta y} \left( aF + bG \right) = a\frac{\delta F}{\delta y} + b\frac{\delta G}{\delta y} \tag{650}
$$

Produktregel

$$
\frac{\delta}{\delta y}(FG) = \frac{\delta F}{\delta y}G + F\frac{\delta G}{\delta y} \tag{651}
$$

und Kettenregel

$$
\frac{\delta}{\delta y} F[g \circ y^*] = \frac{\delta F}{\delta g} [g \circ y^*] \cdot (g' \circ y^*)
$$
\n(652)

Man sagt F ist stationär bei  $y^*$ , wenn die Ableitung für alle h verschwindet, also die Variation gleich Null ist

$$
\frac{\delta F}{\delta h}[y^*](x) = 0, \qquad \forall x \tag{653}
$$

In der Physik spielen Funktionale eine Rolle im Prinzip der stationären Wirkung. Bei einer gegebenen Funktion  $L = L(x, y, y')$  (Lagrange Funktion) soll das Funktional

$$
S[y] = \int_{x_1}^{x_2} L(x, y(x), y'(x)) dx, \qquad y(x_1) = y_1 \quad \text{und} \quad y(x_2) = y_2 \tag{654}
$$

(die Wirkung) stationär sein. Dann gilt

$$
\frac{d}{d\varepsilon}S[y+\varepsilon h]\bigg|_{\varepsilon=0} = \int_{x_1}^{x_2} \left(\frac{\partial L}{\partial y}h + \frac{\partial L}{\partial y'}h'\right) dx\tag{655}
$$

Wir integrieren den zweiten Integranden partiell mit  $u = \partial_{y'} L$  und  $v' = h'$ 

$$
\frac{d}{d\varepsilon}S[y+\varepsilon h]\bigg|_{\varepsilon=0} = \int_{x_1}^{x_2} \left(\frac{\partial L}{\partial y} - \frac{d}{dx}\frac{\partial L}{\partial y'}\right) h \, dx + \left.\frac{\partial L}{\partial y'}h\right|_{x_1}^{x_2} \tag{656}
$$

Da die Randbedingungen  $y(x_1) = y_1$  und  $y(x_2) = y_2$  vorgegeben sind muss gelten  $h(x_1) =$  $h(x_2) = 0$ . Die Ableitung des Funktionals soll für beliebige  $h(x)$  verschwinden. Das geht nur, wenn die Euler-Lagrange DGL gelten

$$
\frac{\delta S}{\delta y} = \frac{\partial L}{\partial y} - \frac{d}{dx} \frac{\partial L}{\partial y'} = 0.
$$
\n(657)

Umgekehrt gilt, eine Lösung  $y = y(x)$  der Euler-Lagrange DGL mit gegebenen Anfangsoder Randbedingungen macht das Funktional  $S[y]$  stationär über alle Funktionen mit  $y(x_1) = y_1$  und  $y(x_2) = y_2$ . Für vektorwertige Funktionen  $\vec{y} = \vec{y}(x)$  gilt für jede einzelne Komponente

$$
\frac{\partial L}{\partial y_i} - \frac{d}{dx} \frac{\partial L}{\partial y'_i} = 0.
$$
\n(658)

Dies sieht man, wenn man  $\vec{h} = (0, \ldots, 0, h_i(x), 0, \ldots, 0)$  wählt. Wenn Die Lagrange Funktion nicht explizit von einer Komponente  $y_i$  abhängt, dann ist mit

$$
\frac{d}{dx}\frac{\partial L}{\partial y_i'} = 0\tag{659}
$$

die Größe  $p_i = \partial L / \partial y'_i$  eine Erhaltungsgröße. Symmetrien der Lagrange Funktion (Unabhängigkeit von bestimmten Koordinaten) führen zu Erhaltungsgrößen - dies ist das Noether Theorem.

Wir erhalten einen nützlichen Zusammenhang zwischen der partiellen Ableitung von  $L$ nach x und der totalen Ableitung einer anderen Größe nach  $x$ , durch Multiplikation der Euler Lagrange DGLs mit  $y'_i$  und Summation über den Index  $i$ 

$$
\sum_{i} \left( y_i' \frac{\partial L}{\partial y_i} - y_i' \frac{d}{dx} \frac{\partial L}{\partial y_i} \right) = 0 \tag{660}
$$

Die totale Ableitung von L nach x ist

$$
\frac{dL}{dx} = \frac{\partial L}{\partial x} + \sum_{i} \left( y_i' \frac{\partial L}{\partial y_i} + y_i'' \frac{\partial L}{\partial y_i'} \right). \tag{661}
$$

Mit der Produktregel der Ableitung folgt

$$
\frac{d}{dx}\left(\sum_{i} y_i' \frac{\partial L}{\partial y_i'}\right) = \sum_{i} y_i'' \frac{\partial L}{\partial y_i'} + \sum_{i} y_i' \frac{d}{dx} \frac{\partial L}{\partial y_i'}.
$$
\n(662)

Subtrahiert man nun die letzte Gleichung von der vorletzten, und beachtet die Euler-Lagrange DGLs, so erhält man die Beltrami Indentität

$$
\frac{d}{dx}\left(L - \sum_{i} y_i' \frac{\partial L}{\partial y_i'}\right) = \frac{\partial L}{\partial x} \tag{663}
$$

Hängt die Lagrange Funktion nicht explizit von  $x$  ab, so ist die rechte Seite Null und somit

$$
H = L - \sum_{i} y_i' \frac{\partial L}{\partial y_i'} = L - \sum_{i} y_i' p_i \tag{664}
$$

eine Erhaltungsgröße.

# 8 (+) Wahrscheinlichkeitsrechnung

- 8.1 Wahrscheinlichkeitsraum
- 8.2 Wahrscheinlichkeitsmaß und Dichte
- 8.3 Eigenschaften, insbesondere bedingte Wkt. und Unabhängigkeit von Ereignissen
- 8.4 Zufallsvariablen
- 8.5 Erwartungswerte
- 8.6 Varianz
- 8.7 charakteristische Funktion
- 8.8 Wahrscheinlichkeitsverteilungen beim Münzwurf bzw. der Zufallsbewegung (binomisch, geometrisch, Poisson ...)
- 8.9 Gauss-Normalverteilung und deren charakteristische Funktion
- 8.10 Gesetze der großen Zahlen
- 8.11 Zentraler Grenzwertsatz